# **User's Manual**

# **HDAT2 v4.6**

**Version 1.1**

**06.08.2009**

**Lubomir Cabla/CBL**

**<http://www.hdat2.com/>**

## <span id="page-1-18"></span>**Contents**

<span id="page-1-17"></span><span id="page-1-16"></span><span id="page-1-15"></span><span id="page-1-14"></span><span id="page-1-13"></span><span id="page-1-12"></span><span id="page-1-11"></span><span id="page-1-10"></span><span id="page-1-9"></span><span id="page-1-8"></span><span id="page-1-7"></span><span id="page-1-6"></span><span id="page-1-5"></span><span id="page-1-4"></span><span id="page-1-3"></span><span id="page-1-2"></span><span id="page-1-1"></span><span id="page-1-0"></span>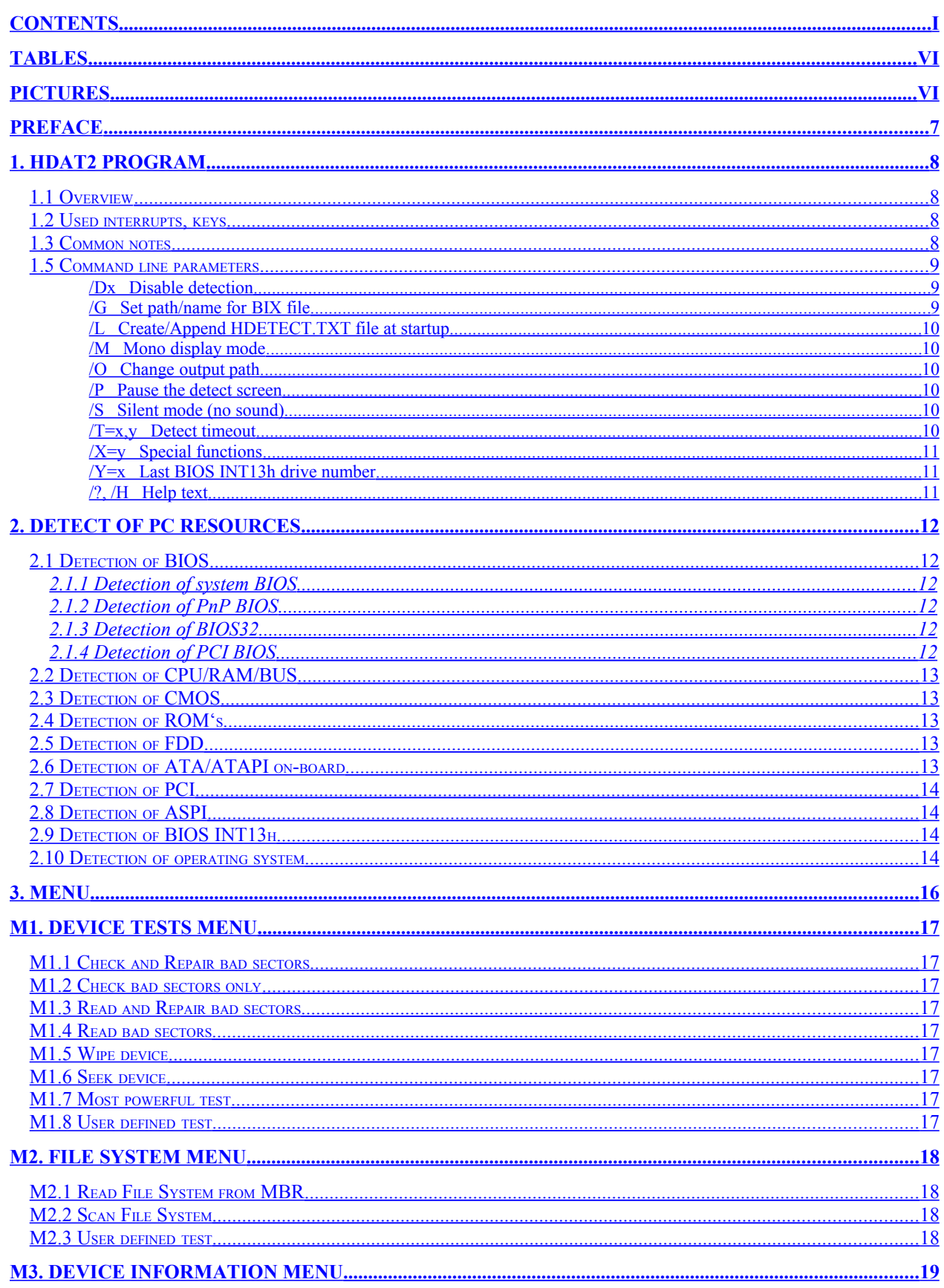

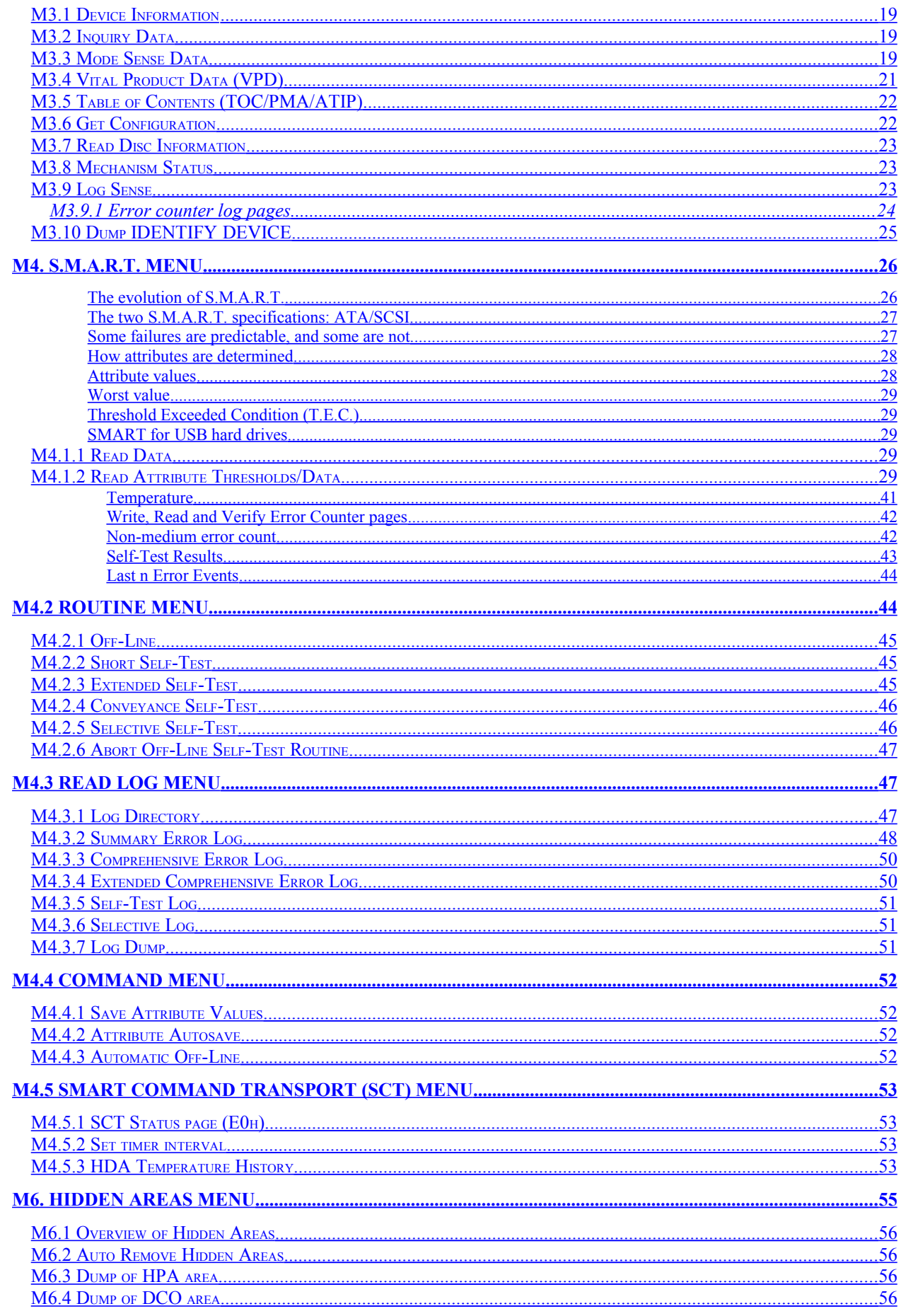

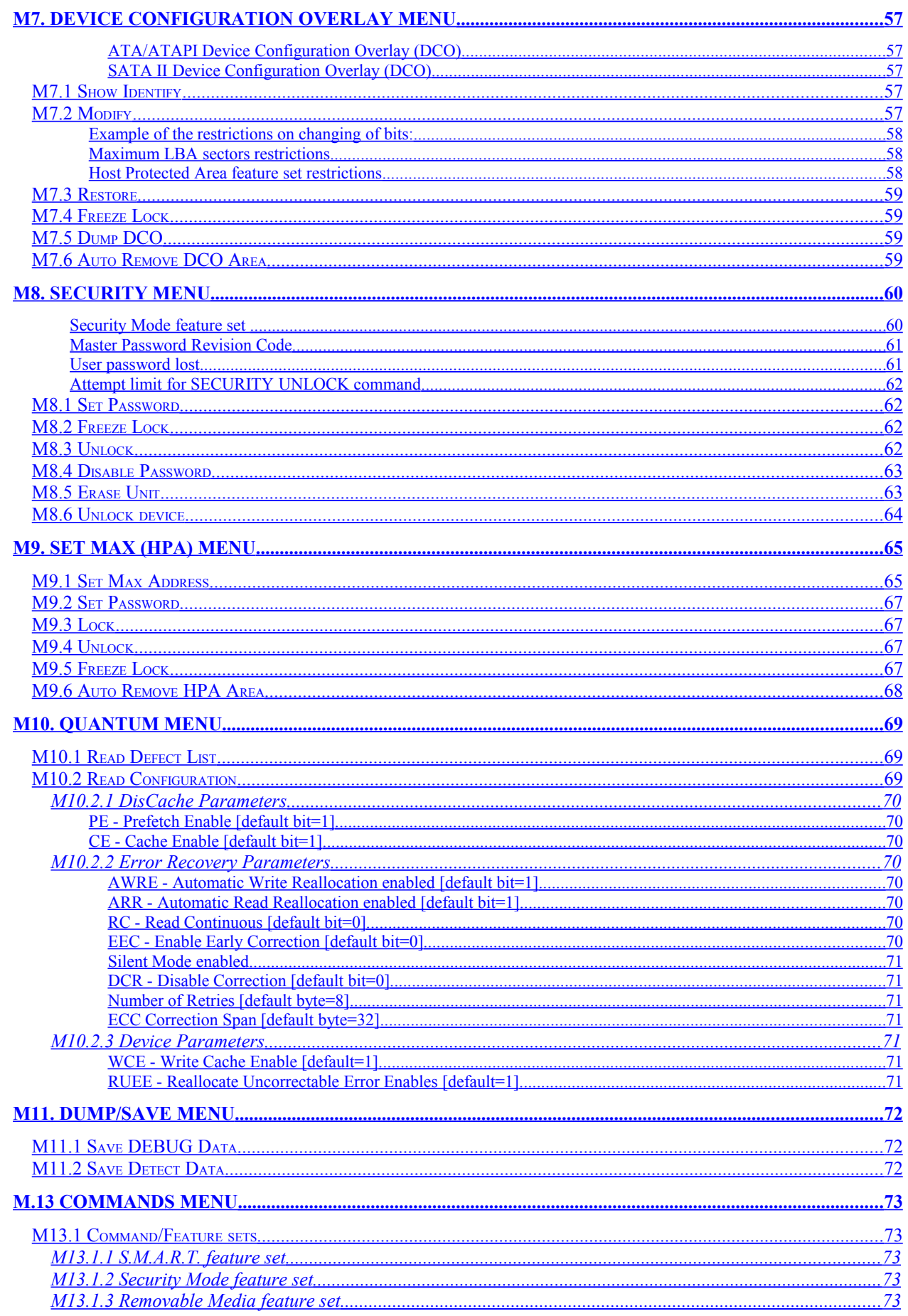

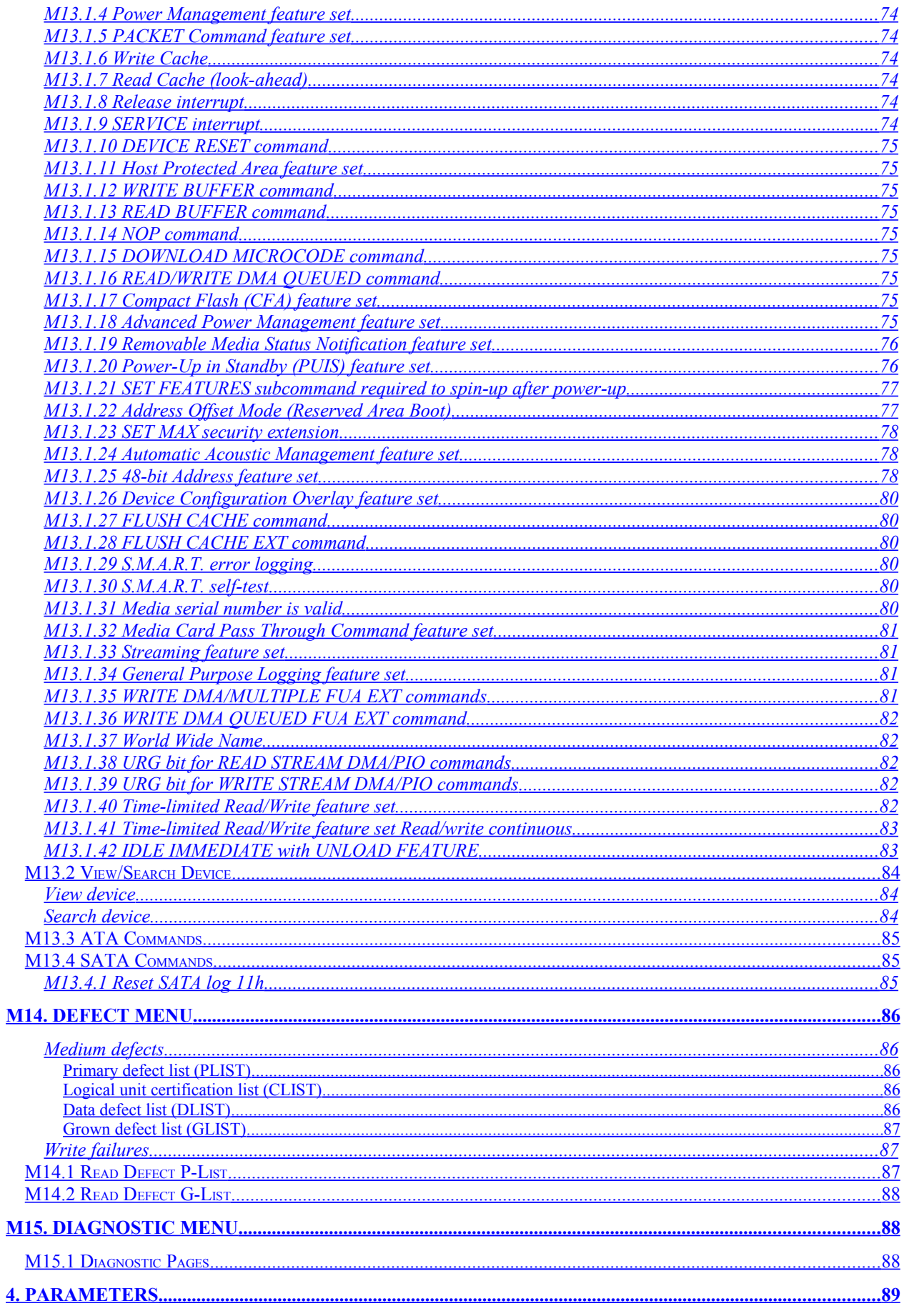

<span id="page-5-36"></span><span id="page-5-35"></span><span id="page-5-34"></span><span id="page-5-33"></span><span id="page-5-32"></span><span id="page-5-31"></span><span id="page-5-30"></span><span id="page-5-29"></span><span id="page-5-28"></span><span id="page-5-27"></span><span id="page-5-26"></span><span id="page-5-25"></span><span id="page-5-24"></span><span id="page-5-23"></span><span id="page-5-22"></span><span id="page-5-21"></span><span id="page-5-20"></span><span id="page-5-19"></span><span id="page-5-18"></span><span id="page-5-17"></span><span id="page-5-16"></span><span id="page-5-15"></span><span id="page-5-14"></span><span id="page-5-13"></span><span id="page-5-12"></span><span id="page-5-11"></span><span id="page-5-10"></span><span id="page-5-9"></span><span id="page-5-8"></span><span id="page-5-7"></span><span id="page-5-6"></span><span id="page-5-5"></span><span id="page-5-4"></span><span id="page-5-3"></span><span id="page-5-2"></span><span id="page-5-1"></span><span id="page-5-0"></span>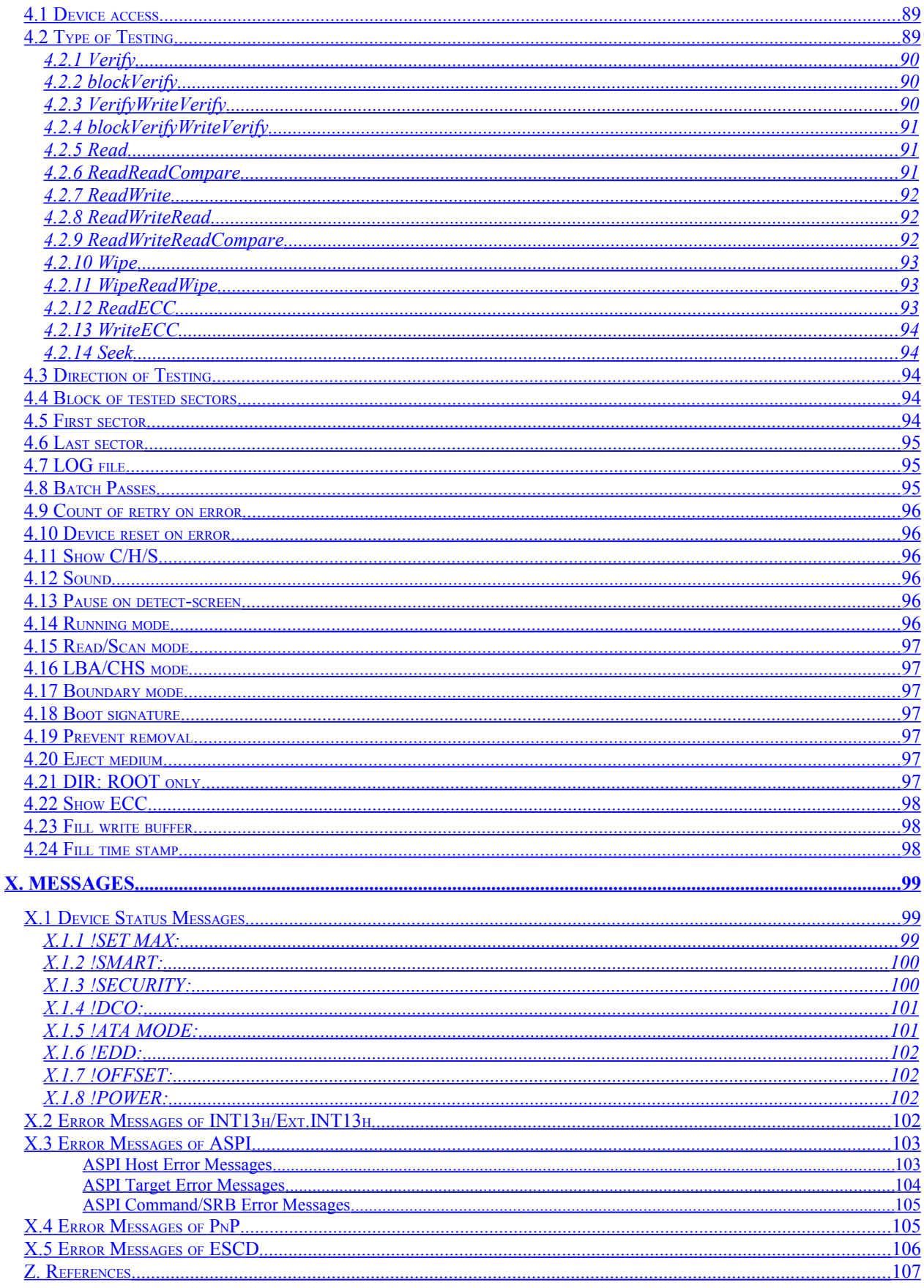

## <span id="page-6-1"></span>**Tables**

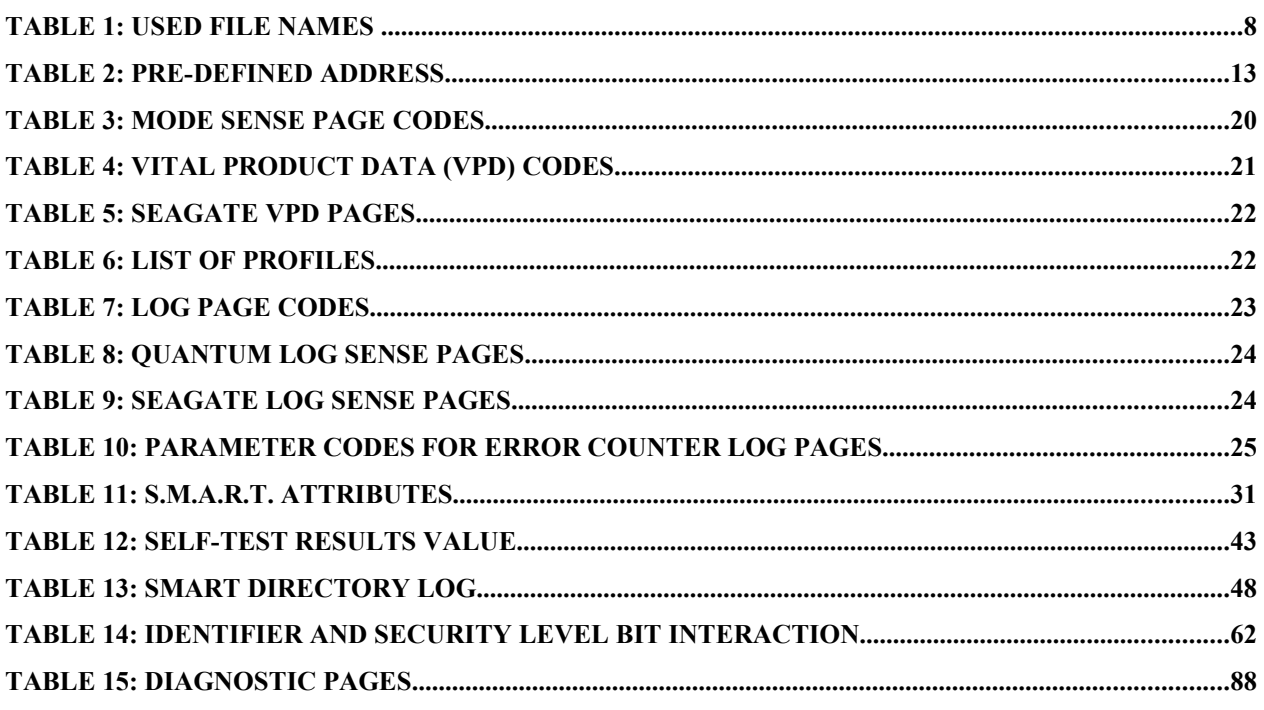

## <span id="page-6-0"></span>**Pictures**

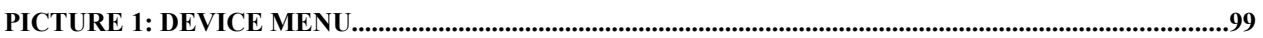

## <span id="page-7-0"></span>**Preface**

This manual is for HDAT2 program. Program is designed for advanced users, you have to know what you are doing.

I am sorry for my English.

Motto: Do you know how hard it is to write a manual?

## **1. HDAT2 Program**

## <span id="page-8-0"></span>**1.1 Overview**

Program HDAT2 run in protected mode and is compiled with 32-bits compiler [Free Pascal](http://www.freepascal.org/) [http://www.freepascal.org/].

Program HDAT2 can be used in two levels:

- **Device Tests** tests for devices connected to PC
- **File System** tests for file systems (FAT only, so far)

Program is running only under any 'real' DOS operating system (not in DOS under Windows). In DOS under Windows you can use a demo program HDAT2DEM.EXE only.

## **1.2 Used interrupts, keys**

HDAT2 program install own interrupts:

• for INT09h (keyboard)

Keys **ESC**, **PAUSE**, which normally interrupts program, make only pause of action. Pressing keys **CTRL+BREAK** should always break program and return to operating system (only if system is not running in a loop of interrupt). You should see a text '**!! HARD BREAK !!**' on the screen.

Any time you can enable or disable sound with key **CTRL+S** regardless to settings of parameter **/s**.

## **1.3 Common notes**

Program detects the device modes up to Ultra DMA 6 for ATA/133 from standard ATA/ATAPI. If some ATA mode is internally disabled (using a company SW) than device seems do not support this mode. For correct settings, you must use again this firm SW from device manufacturer.

Program on exit is starting an alternate reset of controller and device (INT13h/AH=0Dh) for stopping some of unacceptable noises of hard drive.

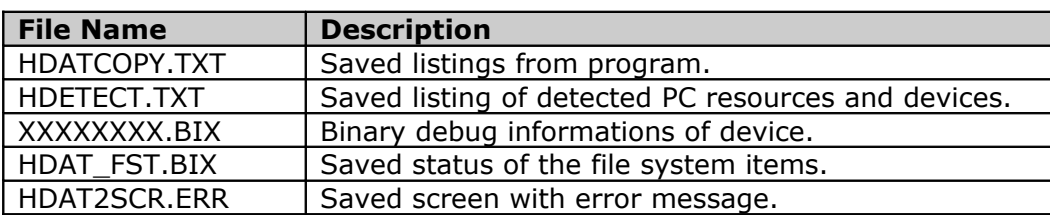

### **Table 1: Used file names**

 $XXXXXX =$  last eight characters of serial number or device name or " $GENERIC"$ 

## **1.5 Command line parameters**

The program accepts optional command line parameters.

### **Format of parameters:**

### **hdat2 [<switch>parameter1 <switch>parameter2 ...]**

Each parameter must be preceded with a switch, program accept either a forward slash (/) or a hyphen (-). Parameters are delimited by one or more space characters.

Items listed between brackets ([]) are optional.

Every parameter is checked for duplicity, availability and correct of setting.

In case of parameter error will be displayed order of parameter, an error message, and parameter value:

#### **<number\_of\_parameter>. <error\_message>: <parameter\_value>**

Error messages:

#### **Duplicate parameter**

- duplicate parameter is found (given twice or multiple times)

#### **Unknown parameter**

- wrong parameter (not supported by this program)

#### **Incorrect parameter**

- switch '/' or '**-**' is missing; value of parameter is out of range, etc.

### **Parameters**

### <span id="page-9-1"></span>**/Dx Disable detection**

**Default:** all enabled

- $x=1$  CPU/RAM/BUS
- $\bullet$   $x=2$  BIOS
- $\cdot$   $x=3$  CMOS
- $x=4$  ROM
- $x=5$  FDD
- x=6 ATA/ATAPI
- $\bullet$   $x=7$  PCI
- $\bullet$   $x=8$  ASPI
- x=9 BIOS INT13h
- $x=10$  OS (operating system)

You can repeat the parameters, e.g. HDAT2 /d=1,7 …

### <span id="page-9-0"></span>**/G Set path/name for BIX file**

**Default:** current directory (usable for FAT only)

```
Syntax: /G = \langle drive \rangle : \langle \langle dir \rangle \langle \langle name \rangle]
```
This option is valid for demo program HDAT2DEM.EXE only.

With this option you can set and use your own BIX file instead of HDAT2DEM.BIX.

### <span id="page-10-5"></span>**/L Create/Append HDETECT.TXT file at startup**

**Default:** current directory (usable for FAT only)

It is for debug purpose only. If HDAT2 program cannot continue with error message you can try start program with this switch. HDAT2 program will produce detect screens with useful informations about PC and connected devices. When some error message appears and program is halted, you can send me this LOG file for finding where is a problem.

Output device is identical with device where program is loaded from, e.g. program was loaded from diskette A:, output log shall be written to diskette A:.

### <span id="page-10-4"></span>**/M Mono display mode**

**Default:** disabled

Useable for monochrome monitor only.

### <span id="page-10-3"></span>**/O Change output path**

**Default:** current directory (usable for FAT only)

**Syntax:**  $/O = <$ drive>:\ ${ <$ dir>\ ${ }$ 

With this option you set your own device and directory for output files.

### <span id="page-10-2"></span>**/P Pause the detect screen**

### **Default:** disabled

If parameter enabled and detect output screen is full, sounds a beep and is waiting for user request to press any key. Pressing any key will be program continuing to run until screen is full again. Except the key **ESC** – pressing this key shall disable setting of this parameter and detection will continue without pause.

### <span id="page-10-1"></span>**/S Silent mode (no sound)**

**Default:** disabled

Disable all beeps [NoSound]. Any time you can press **CTRL+S** to enable or disable this parameter.

### <span id="page-10-0"></span>**/T=x,y Detect timeout**

**Default:** x=3, y=1

**Syntax:** /T=x,y

x=number of seconds y=cycle count

### <span id="page-11-2"></span>**/X=y Special functions**

**Default:** settings depends on value Y

**y=1** - disable DC\_NIEN for ATA (use it for HighPoint) **Default:** DC\_NIEN is enabled. Disable interrupt for ATA (so called DC\_NIEN); main using is for add-on ATA HighPoint controllers.

**y=2** – PCI: read all PCI registers

**Default:** During detection of PCI devices will read first 64 registers (00h-3Fh) only instead of all 255 registers (00h-FFh).

PCI on some PCs is not correct implemented and by reading of all registers could be system stop/hang. All PCI registers will be read with this parameter.

**y=3** – PCI: use all PCI storage subclasses **Default:** without parameter /x4' are used PCI subclasses 01h, 04h, 05h, 06h, 80h only. For PCI class Storage 01h detection will be valid all subclasses (00h-FFh).

**y=4** – PCI: use IO ports instead of PCI BIOS to access PCI **Default:** PCI BIOS

### <span id="page-11-1"></span>**/Y=x Last BIOS INT13h drive number**

**Default:** x=239=EFh (values 0-255=00h-FFh)

You can set the last detected BIOS INT13h number.

If is used parameter **/x1**, on exit program will be execute a reset for all connected ATA and ATAPI devices to prevent a time loop when device is waiting for end of interrupt.

### <span id="page-11-0"></span>**/?, /H Help text**

## **2. Detect of PC resources**

At start of program or with so-called re-detect from main menu are detected some PCs resources.

## **2.1 Detection of BIOS**

Program detects some BIOS functions via Desktop Management Interface (DMI) interface.

### **2.1.1 Detection of system BIOS**

### **BIOS (Basic Input/Output System)**

- AMI, Award, Phoenix, Compaq, IBM, Quadtel, Acer, Dell, SystemSoft, Toshiba
- Detection of type BIOS, version, date, revision, model, sub-model (not for all BIOS)
- Some BIOS features

### <span id="page-12-0"></span>**2.1.2 Detection of PnP BIOS**

### **PnP (Plug and Play)**

- Used standard:
- Compaq/Phoenix/Intel: Plug and Play BIOS Specification v1.0A 05.05.1994
- Versions, CS/DS entry points

### **2.1.3 Detection of BIOS32**

### **BIOS32 (BIOS32 Service Directory)**

The new service will provide information about those services in the BIOS that designed for callers running in a 32-bit code segment. (The BIOS32 Service Directory will itself be a 32-bit BIOS service.) The expected clients of this service are 32-bit operating systems and 32-bit device drivers. The expected providers of this service are BIOS vendors that implement one or more 32-bit BIOS services. The BIOS32 Service Directory proposal came into being during the attempts to establish a 32-bit code interface for the Peripheral Component Interconnect (PCI) standard.

The BIOS32 Service Directory proposal came into being during the attempts to establish a 32-bit code interface for the Peripheral Component Interconnect (PCI) standard.

- Used standard: Standard BIOS 32-bit Service Directory Proposal, Revision 0.4, 18.06.1993 Phoenix Technologies Ltd., PC Division, Desktop Product Line

### **2.1.4 Detection of PCI BIOS**

### **PCI (Peripheral Component Interconnect)**

- Used standard: PCI BIOS v2.0c+.

## <span id="page-13-0"></span>**2.2 Detection of CPU/RAM/BUS**

- Processor (type, CPUID)
- Memory (RAM)

- Bus (EISA, MCA, ISA, PCI)

### **2.3 Detection of CMOS**

**CMOS (Complementary Metal Oxide Semiconductor)**

- Test of CMOS presence (real-time bit)
- Show 'CMOS size'
- Show 'POST diagnostics status'
- Show 'Shutdown/Reset status'

## **2.4 Detection of ROM's**

### **ROM (Read Only Memory)**

First scan memory from C000h:0000h to F000h:0000h with offset 200h (512 bytes). After scanning it shows PnP/PCI informations about found ROM's.

## **2.5 Detection of FDD**

### **FDD (Floppy Disk Drive)**

- Detect device type of ATA FDD on on-board ATA controllers
- Detect count of FDD according to CMOS memory and BIOS detection

 - If FDD is not present in CMOS settings, but is connected, it is neither possible detect nor test FDD!

- Does it test of two FDD drives
- Test of presence FDD
- Test FDD with max. BIOS parameters we got a type of drive

## **2.6 Detection of ATA/ATAPI on-board**

It is perform detection of devices on primary (1F0h) and secondary (170h) channel, tertiary (1E8h) and quaternary (1F0h) channel. On every channel are detected always two devices: drive 0 and 1 (master and slave).

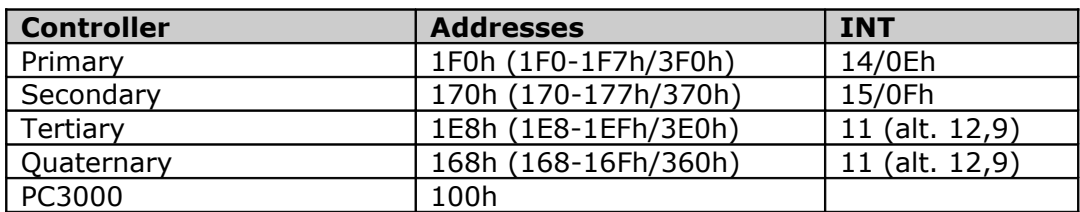

### **Table 2: Pre-defined address**

The devices will appears in form:

### **[c/d 0xxxh/0yyyh/irq] description**

c : number of controller (at detection) d : 0=master, 1=slave 0xxxh : base address of ATA registers (hexadecimal) 0yyyh : alternate address of ATA registers (hexadecimal) irq : number of interrupt description : device name

Text **'disabled or not present'** in field 'description' means that on given controller and channel is not present any device or if is disabled in BIOS.

## **2.7 Detection of PCI**

### **PCI (Peripheral Component Interconnect)**

By PCI detection will be detect host devices of class 1 (Storage) and all subclasses defined for class 1 (SCSI, IDE, Floppy, IPI, RAID, ADMA, SATA, SAS) only. For every found PCI host device will show some important information like:

- bus number, device and function (Bus, Device, Function)
- identification number of manufacturer (Vendor ID) and host device (Device ID), name of manufacturer (if is known)
- I/O port addresses
- system interrupt IRQ and PCI interrupt from INT#A to INT#D
- Bus Master support

On these PCI host devices will be detected PCI devices. When it was no device found, it appears '**No PCI devices found**'.

### **2.8 Detection of ASPI**

### **ASPI (Advanced SCSI Programming Interface)**

With loaded ASPI driver for given SCSI controller we got on detection more information than without driver. It will be detected all host adapters and all devices via ID and LUN from 0 to 255. With ASPI driver we can detect devices connected via SCSI controller, parallel port etc. - devices like SCSI hard disk, CD, ZIP.

## **2.9 Detection of BIOS INT13h**

Last detection will detect devices connected in system via BIOS interrupt INT13h. Detection will be successfully only if device supports extended interrupt INT13h (Extended INT13h).

With this detection, we find out e.g. devices like SCSI hard drive even in case not loaded ASPI drivers but with constraint of obtained informations about device.

E.g. if is enabled detection 'BIOS\_INT13h' only, it will not detect ATAPI devices like CD-ROM, because these devices does not use interrupt INT13h even extended INT13h.

### **2.10 Detection of operating system**

At the end of detection program it will shows type of running operating system.

If is detected operating system like 'Windows DOS', 'OS/2 DOS', 'WinNT/2K DOS', 'Windows', 'Desqview' or 'Linux DOS emulation', appears message **'This program cannot be run in multitask environment'** and program exit.

## **3. Menu**

The contents of the menu that appears depend on the type of device, type of device detection and supported features.

### **Examples:**

1. Menu items specified only for devices as CD/DVD does not appear for devices as hard disk, respectively. The same is valid for PATA/SATA devices vs. SCSI or USB devices.

2. If hard disk does not support Host Protected Area feature set the menu item for Set Max Address will not be displayed.

3. If hard disk does not support SET MAX security extension feature the menu items for SET MAX security (Set Password, Lock, Unlock, Freeze Lock) will not be displayed.

4. If hard disk does not support Host Protected Area feature set and SET MAX security extension feature the whole menu for SET MAX will not be displayed.

Supported features or commands can you find in Commands Menu - Command/Feature sets or in Device Information Menu – Device Information.

## <span id="page-17-8"></span>**M1. Device Tests Menu**

Coming in the next version.

## <span id="page-17-7"></span>**M1.1 Check and Repair bad sectors**

### <span id="page-17-6"></span>**M1.2 Check bad sectors only**

### <span id="page-17-5"></span>**M1.3 Read and Repair bad sectors**

## <span id="page-17-4"></span>**M1.4 Read bad sectors**

<span id="page-17-3"></span>**M1.5 Wipe device**

## <span id="page-17-2"></span>**M1.6 Seek device**

From ATA/ATAPI-7 is command SEEK obsolete.

## <span id="page-17-1"></span>**M1.7 Most powerful test**

Read defined block of sectors into memory 1, write this block of sectors onto device, read the same defined block of sectors into memory 2 and compare memory 1 and 2.

## <span id="page-17-0"></span>**M1.8 User defined test**

## <span id="page-18-3"></span>**M2. File System Menu**

## <span id="page-18-2"></span>**M2.1 Read File System from MBR**

## <span id="page-18-1"></span>**M2.2 Scan File System**

This test is not fully implemented so you can use it "as it is". I want to implement many things, sometimes.

## <span id="page-18-0"></span>**M2.3 User defined test**

## <span id="page-19-0"></span>**M3. Device Information Menu**

There are miscellaneous informations about selected device.

## <span id="page-19-3"></span>**M3.1 Device Information**

This option it will show all available information obtained from interface ATA/ATAPI (from IDENTIFY DEVICE or IDENTIFY DEVICE PACKET command), BIOS tables, from interrupt INT13h and Extended INT13h, from ASPI drivers.

## <span id="page-19-2"></span>**M3.2 Inquiry Data**

This option is valid only for ATAPI, SCSI, or USB devices (For SCSI and USB devices only in case with loaded ASPI driver).

The INQUIRY Command requests that information regarding identification of the Logical Unit be send to the Initiator. Options allow the Initiator to request additional information about the Logical Unit like product identification, peripheral device type, product revision level etc.

## <span id="page-19-1"></span>**M3.3 Mode Sense Data**

This option is valid only for ATAPI, SCSI, or USB devices (For SCSI and USB devices only in case with loaded ASPI driver).

The MODE SENSE command provides a means for a device server to report parameters to an application client. The page control field specifies the type of mode parameter values, which will returned in the mode pages: current, changeable, default and saved values.

### **Current values**

The current values returned are:

a) The current values of the mode parameters established by the last successful MODE SELECT command.

b) The saved values of the mode parameters if a MODE SELECT command has not successfully completed since the mode parameters were restored to their saved values or

c) The default values of the mode parameters if a MODE SELECT command has not successfully completed since the mode parameters were restored to their default values.

### **Changeable values**

In the mask, the bits in the fields of the mode parameters that are changeable all shall be set to one and the bits in the fields of the mode parameters that are non-changeable (i.e., defined by the logical unit) all shall be set to zero.

### **Default values**

The default values of the mode parameters; unsupported parameters shall be set to zero. Default values should be accessible even if the logical unit is not ready.

### **Saved values**

The method of saving parameters is vendor specific. The parameters are preserved in such a manner that they are retained when the device is powered down.

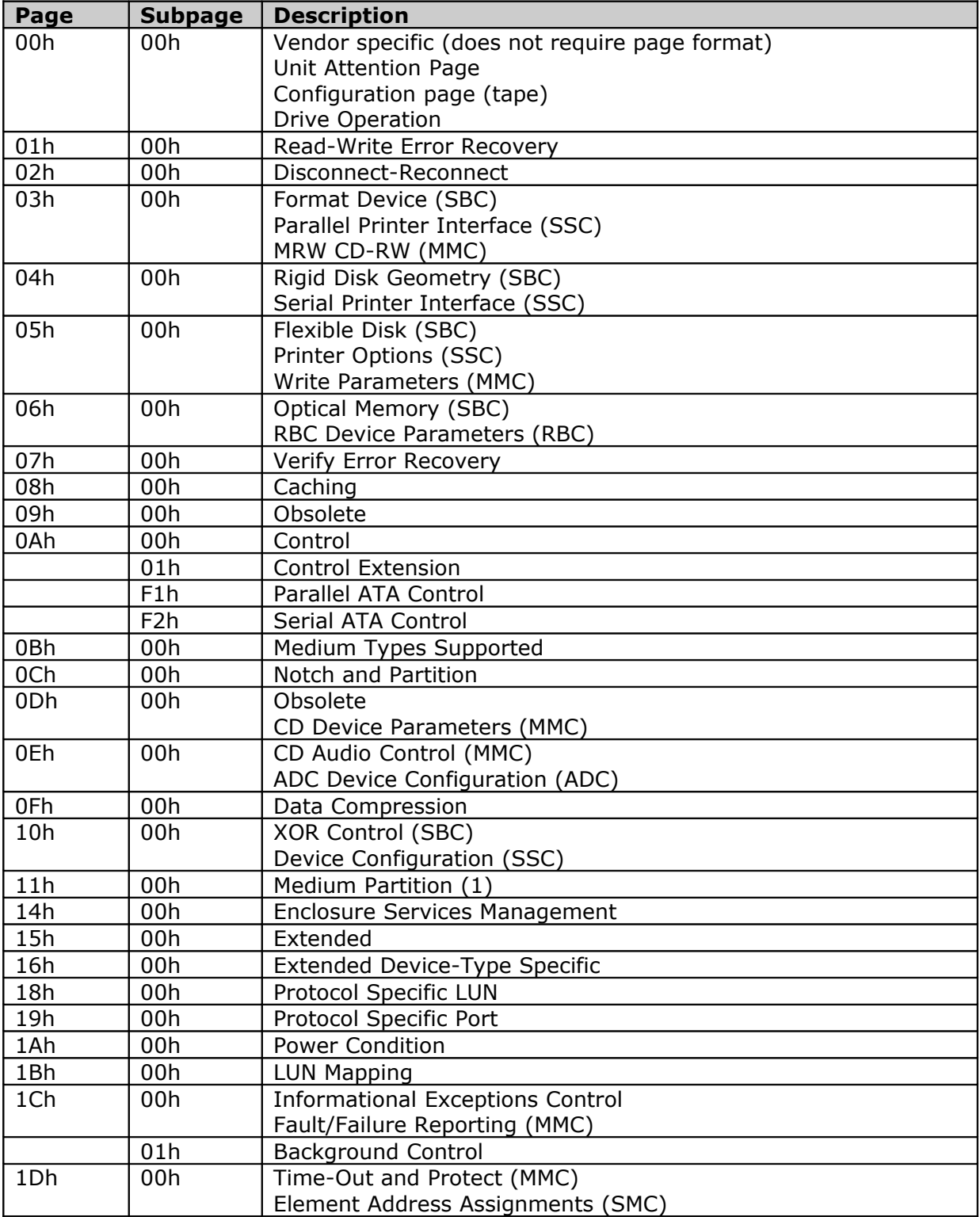

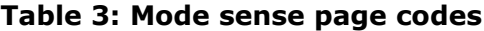

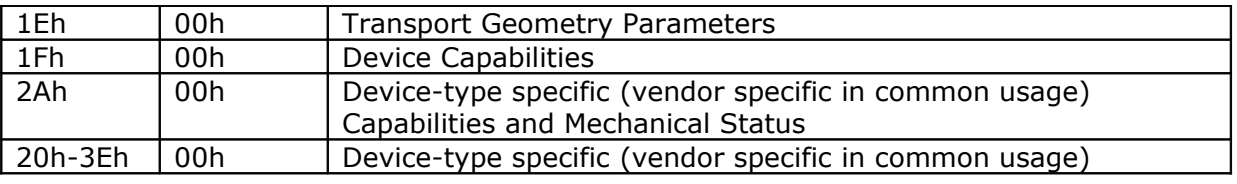

## <span id="page-21-0"></span>**M3.4 Vital Product Data (VPD)**

This option is valid only for ATAPI, SCSI, or USB devices (For SCSI and USB devices only in case with loaded ASPI driver).

These **vital product data** (**VPD**) pages are returned by an INQUIRY command with the EVPD bit set to one and contain vendor specific product information about a logical unit and target device. The vital product data may include vendor identification, product identification, unit serial numbers, device operating definitions, manufacturing data (e.g., plant and date of manufacture), field replaceable unit information, and other vendor specific or device specific information. The standard defines the structure of the vital product data, but not the contents.

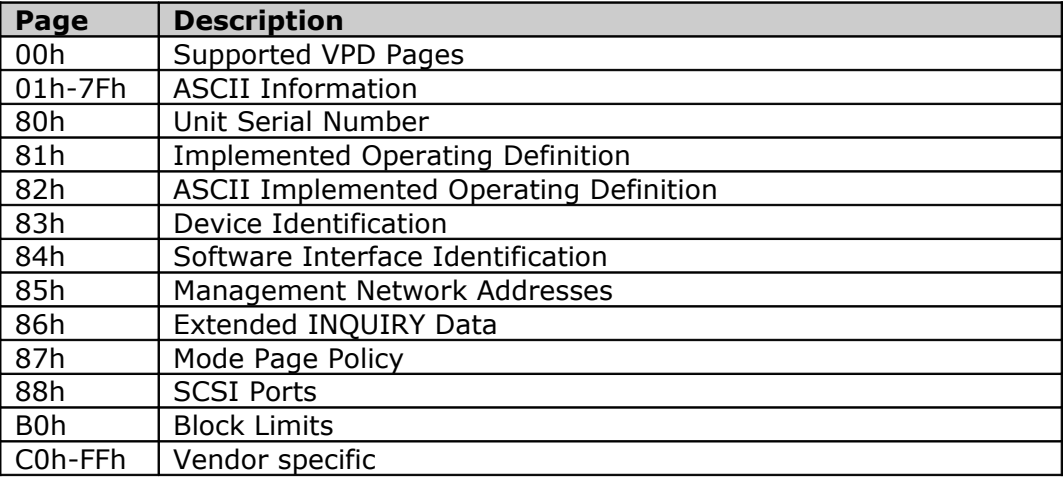

### **Table 4: Vital product data (VPD) codes**

Page 80h provides the product serial number and product circuit board number for the drive.

Page 81h defines the current operating definition, the default operating definition, and which operating definitions are implemented by the drive. These operating definition values are specified in the Change Definition command.

The Device Identification page 83h provides the means to retrieve zero or more identification descriptors applying to the logical unit. Logical units may have more than one identification descriptor (e.g., if several types or associations of identifier are supported). Device identifiers, if any, shall be assigned to the peripheral device (e.g., a disk drive) and not to the currently mounted media, in the case of removable media devices. Operating systems are expected to use the device identifiers during system configuration activities to determine whether alternate paths exist for the same peripheral device.

### **Table 5: Seagate VPD Pages**

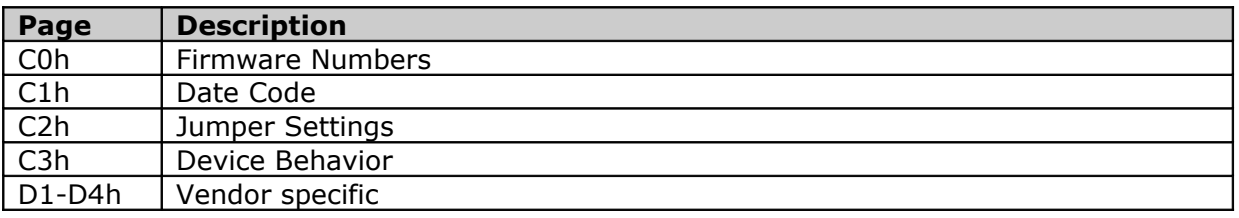

## <span id="page-22-1"></span>**M3.5 Table of Contents (TOC/PMA/ATIP)**

This option is valid only for ATAPI or SCSI device type of CD-ROM (For SCSI devices only in case with loaded ASPI driver).

## <span id="page-22-0"></span>**M3.6 Get Configuration**

This option is valid only for ATAPI device type of CD-ROM.

The GET CONFIGURATION command provides information about the Logical Unit capabilities - both current and potential. It returns **supported features** (set of commands, pages, and behavior that may be implemented) and **profile list** (collections of features and provide a methods to quickly determine the Logical Unit's type).

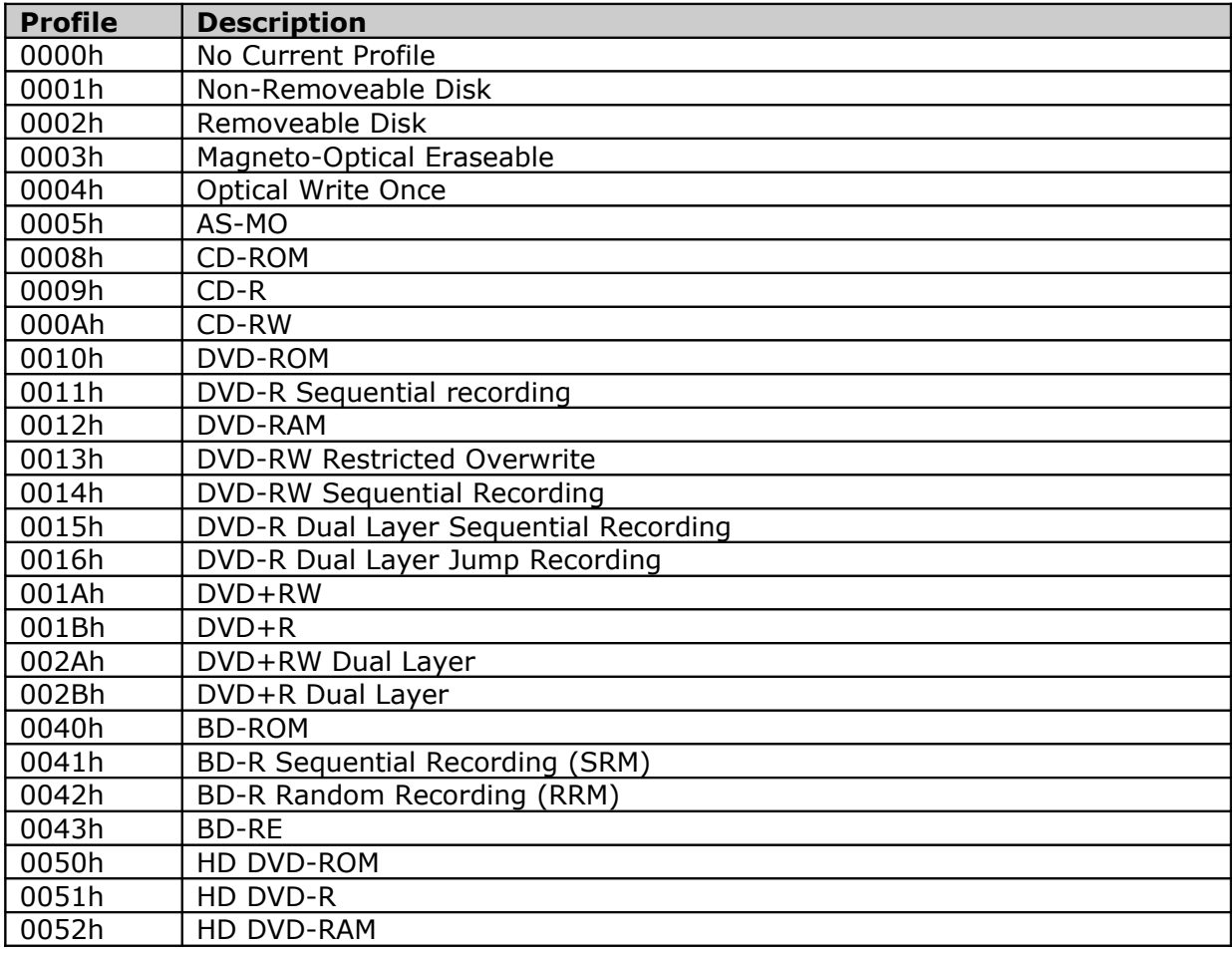

#### **Table 6: List of profiles**

FFFFh | Drives not conforming to a standard profile

## <span id="page-23-2"></span>**M3.7 Read Disc Information**

This option is valid only for ATAPI device type of CD-ROM.

The READ DISC INFORMATION command allows the Initiator to request information about the currently mounted disc like formats supported by device, erasable medium, state of last session, recorded status of the disc (empty, incomplete, finalized).

### <span id="page-23-1"></span>**M3.8 Mechanism Status**

This option is valid only for ATAPI device type of CD-ROM.

The Mechanism Status command requests that the Logical Unit respond with the current status of the device, including any Changer Mechanism that adheres to the standard. This command is intended to provide information to the Initiator about the current operational state of the Logical Unit. The Logical Unit takes operational direction from both the Initiator and the user. Movement of media in/out of the Logical Unit as well as Play operations may be due to external controls or Initiator commands. This command provides a method that allows the Initiator to know what has transpired with the changer mechanism.

## <span id="page-23-0"></span>**M3.9 Log Sense**

The LOG SENSE command provides a means for the application client to retrieve statistical or other operational information maintained by the SCSI target device about the SCSI target device or its logical units.

The drive collects operational information and stores these statistics as *log data*. Log data are grouped by category into *log pages.* The LOG SENSE command allows an initiator to retrieve the stored log data. The LOG SENSE command is a complementary command to the LOG SELECT command.

Each log page contains one or more pieces of information. Each piece of information is referred to as a *parameter*. There are two types of parameters: *values* and *lists.* In general, error and performance counters are reported as values.

Log Sense data pages require special interpretation and also are subject to change.

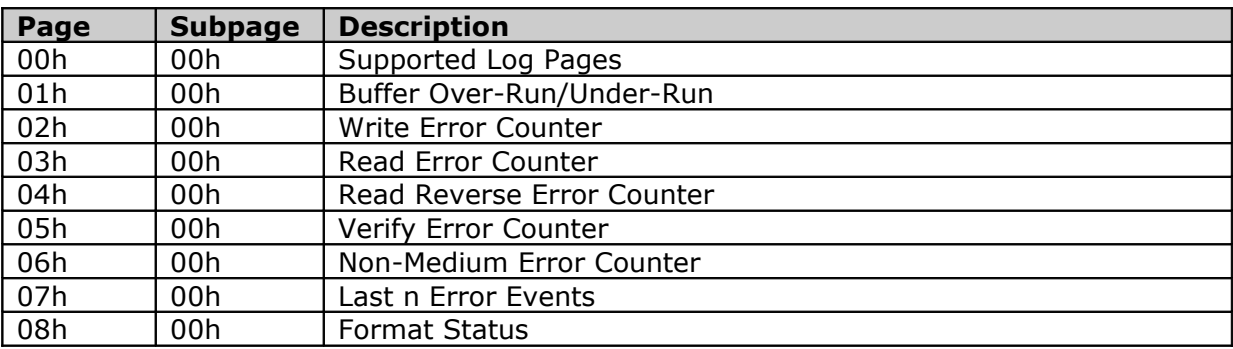

### **Table 7: Log Page codes**

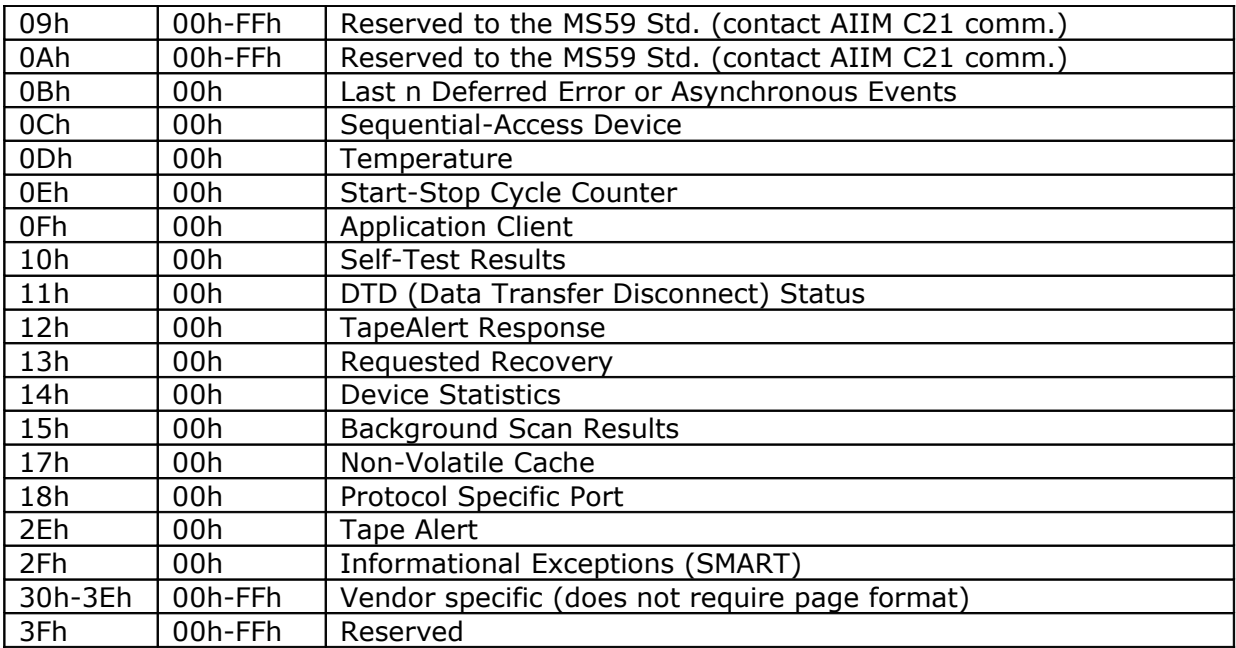

### **Table 8: Quantum Log Sense Pages**

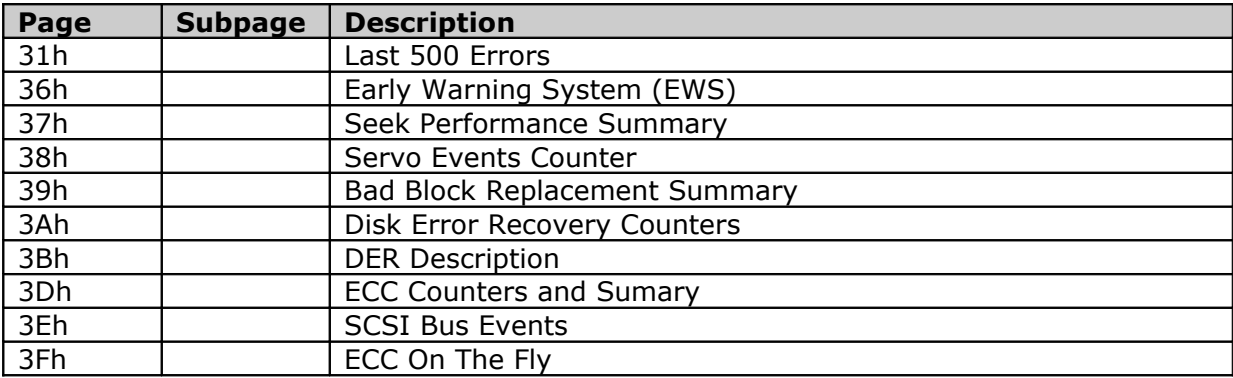

### **Table 9: Seagate Log Sense Pages**

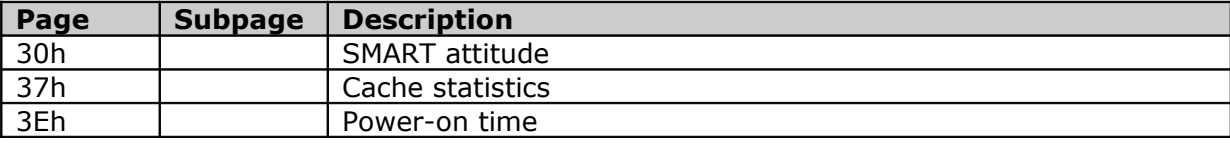

### <span id="page-24-0"></span>**M3.9.1 Error counter log pages**

SCSI SPC standard defines the error counter log pages:

02h – Write Error Counter

03h – Read Error Counter

04h – Read Reverse Error Counter

05h - Verify Error Counter

A log page may return one or more log parameters that record events defined by the parameter codes.

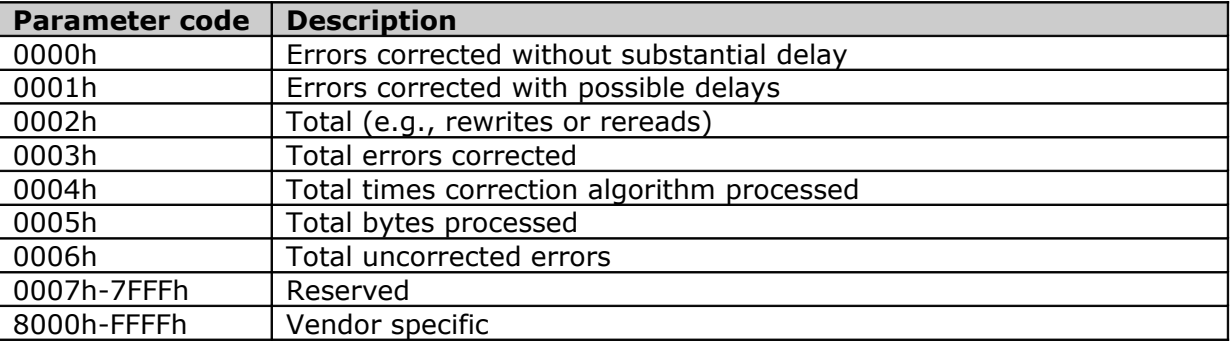

### **Table 10: Parameter codes for error counter log pages**

## <span id="page-25-0"></span>**M3.10 Dump IDENTIFY DEVICE**

This option will show 512 bytes as result from command ATA or ATAPI IDENTIFY DEVICE.

## <span id="page-26-1"></span>**M4. S.M.A.R.T. Menu**

The **S.M.A.R.T.** is "**Self Monitoring and Reporting Technology**". It is a standard interface allowing a hard disk drive to check its status, report it to host system, and provide some estimation for a failure date.

It is actually set of subroutines in device firmware, which are doing diagnostics functions. The S.M.A.R.T. in BIOS only checks the status of the drive at boot time and can enable or disable S.M.A.R.T., but cannot run operation of diagnostics tests.

### <span id="page-26-0"></span>**The evolution of S.M.A.R.T.**

Reliability prediction technology emerged from a widely recognized need to protect mission-critical information stored on disc drives. As system storage capacity requirements increased and multiple disc array systems started to appear, industry leaders identified the importance of creating an early warning system that would allow enough lead time to back up data, should a failure become imminent. In order to understand how S.M.A.R.T. evolved, it is necessary to look at S.M.A.R.T.'s roots, which are based in technology developed by IBM and Compaq.

IBM's reliability prediction technology is called **Predictive Failure Analysis** (**PFA**). PFA measures several attributes, including head flying height, to predict failures. The disc drive, upon sensing degradation of an attribute, such as flying height, sends a notice to the host that a failure may occur. Upon receiving notice, users can take steps to protect their data.

Some time later, Compaq announced a breakthrough in diagnostic design called **IntelliSafe**. This technology, which was developed in conjunction with Seagate, Quantum, and Conner, monitors a range of attributes and sends attribute and threshold information to host software. The disc drive then decides if an alert is warranted, and sends that message to the system, along with the attribute and threshold information. The attribute and threshold level implementation of IntelliSafe varies with each disc drive vendor, but the interface, and the way in which status is sent to the host, are consistent across all vendors.

Compaq placed IntelliSafe in the public domain by presenting their specification for the ATA/IDE environment, **SFF-8035**, to the Small Form Factor Committee on May 12, 1995. Seagate quickly recognized that reliability prediction technology offered tremendous benefits to customers, and researched the possibility of making a version available to other system OEMs, integrators, and independent software vendors. Conner, IBM, Quantum and Western Digital joined Seagate in the development of this new version, appropriately named **S.M.A.R.T.**, which combines conceptual elements of Compaq's IntelliSafe and IBM's PFA.

Features of S.M.A.R.T. technology include a series of attributes, or diagnostics, chosen specifically for each individual drive model. Attribute individualism is important because drive architectures vary from model to model. Attributes and thresholds that detect failure for one model may not be functional for another model. Comparing different models of car's helps illustrate this point. Some cars are equipped with four-wheel drive, but others, like a Cadillac, are not. In other words, the architecture of the drive will determine which attributes to measure, and which thresholds to employ. Although not all failures will be predicted, we can expect an evolution of S.M.A.R.T., as technology and experience sharpen our ability to predict reliability. Subsequent changes to attributes and thresholds will also occur as field experience allows improvements to the prediction technology.

### <span id="page-27-1"></span>**The two S.M.A.R.T. specifications: ATA/SCSI**

S.M.A.R.T. emerged for the ATA/IDE environment when **SFF-8035** was placed in the public domain. SCSI drives incorporate a different industry standard specification, as defined in the **ANSI-SCSI Informational Exception Control** (**IEC**) document **X3T10/94-190**. Seagate's S.M.A.R.T. System program includes both industry standards, thereby making S.M.A.R.T. technology available for both products with either ATA, or SCSI interfaces.

The S.M.A.R.T. system technology of attributes and thresholds is similar in ATA/IDE and SCSI environments, but the reporting of information differs.

In an ATA/ environment, software on the host interprets the alarm signal from the drive generated by the "report status" command of S.M.A.R.T. The host polls the drive on a regular basis to check the status of this command, and if it signals imminent failure, sends an alarm to the end user or system administrator. This allows downtime to be scheduled by the system administrator to allow for backup of data and replacement of the drive. This structure also allows for future enhancements, which might allow reporting of information other than drive conditions, such as thermal alarms, CD-ROM, tape, or other I/O reporting. The host system can evaluate the attributes and alarms reported, in addition to the "report status" command from the disc.

Generally speaking, SCSI drives with reliability prediction capability only communicate a reliability condition as either good or failing. In a SCSI environment, the failure decision occurs at the disc drive, and the host notifies the user for action. The SCSI specification provides for a sense bit to be flagged if the disc drive determines that a reliability issue exists. The system then alerts the end user/system manager.

### <span id="page-27-0"></span>**Some failures are predictable, and some are not**

A disc drive must be able to monitor many elements in order to have a comprehensive reliability management capability. One of the most crucial elements understands failures. Failures can be seen from two standpoints: predictable, and unpredictable.

**Unpredictable failures** occur quickly, like electronic and mechanical problems, such as a power surge that can cause chip or circuit failure. Improvements in quality, design, process, and manufacturing can reduce the incidence of non-predictable failures. For example, the development of steel-belted radial tires reduced the occurrences of blowouts common among older flat wall "rag" tire designs.

**Predictable failures** are characterized by degradation of an attribute over time, before the disc drive fails. This creates a situation where attributes can be monitored, making it possible for predictive failure analysis. Many mechanical failures are typically considered predictable, such as the degradation of head flying height, which would indicate a potential head crash. Certain electronic failures may show degradation before failing, but more commonly, mechanical problems are gradual and predictable. For instance, oil level is a function, or "attribute" of most cars that can be monitored. When a car's diagnostic system senses that the oil is low, an oil light comes on. The driver can stop the car and save the engine. In the same manner, S.M.A.R.T. allows notice to start the backup procedure and save the user's data.

**Mechanical failures**, which are mainly predictable failures, account for 60 percent of drive failure. This number is significant because it demonstrates a great opportunity for reliability prediction technology. With the emerging technology of S.M.A.R.T., an increasing number of predictable failures will be predicted, and data loss will be avoided.

By monitoring hard disk health, you will be able to **predict most of disk failures and avoid data losing**.

### <span id="page-28-1"></span>**How attributes are determined**

S.M.A.R.T. technology is like a jigsaw puzzle; it takes many pieces, put together in the right way, to make a pattern. As previously discussed, understanding failures are one piece of the puzzle. Another piece of the puzzle is the way in which attributes are determined. Attributes are reliability prediction parameters, customized by the manufacturer for different types of drives. To determine attributes, manufacturer design engineers review returned drives, consider the design points, and create attributes to signal the types of failures that they are seeing. Information gained from field experience can be used to predict reliability exposures and, over time, attributes can be incorporated into the new reliability architecture.

Though attributes are drive-specific, a variety of typical characteristics can be identified:

- head flying height
- data throughput performance
- spin-up time
- re-allocated sector count
- seek error rate
- seek time performance
- spin try recount
- drive calibration retry count

The attributes listed above illustrate typical kinds of reliability indicators. Ultimately, the disc drive design determines which attributes the manufacturer will choose. Attributes are therefore considered proprietary, since they depend on drive design.

**S.M.A.R.T. attribute** is a specific property of disk being monitored. Every S.M.A.R.T. attribute has a set of properties: attribute value, its threshold, worst attribute value and raw value. Specific threshold is assigned to each attribute. Once the attribute value drops below this threshold, S.M.A.R.T considers disk to be faulty.

### <span id="page-28-0"></span>**Attribute values**

**Attribute values** are used to represent the relative reliability of individual performance or calibration attributes. The current attribute value is the normalized raw attribute data. The value varies between 1 and 100. **The closer the value gets to one, the higher the possibility of a failure**. The device compares the attribute values with thresholds. When the attribute values are larger than the thresholds, the device is operating normally. Attributes are being used to retrieve current state of a drive and to show their meaning in much more readable form for end-user.

### **Raw attribute data (6 bytes)**

Usually it shows exact amount of time, attempts or errors. For example: the raw value of attribute Temperature is a drive temperature in Celsius degrees, the raw value of Power on hours count attribute is a amount of hours when drive was in power-on state.

### **Attribute threshold (1 byte)**

This is the lowest limit of a varying attribute value. S.M.A.R.T. compares the attribute values with the thresholds to identify a failure. Each attribute value has a corresponding attribute **threshold limit**. The numerical values of the attribute thresholds are determined by the device manufacturer through design and reliability testing and analysis. Attribute thresholds are set at the device manufacturer's factory and cannot be changed in the field. The valid range for attribute thresholds is from 1 through 253 decimal.

### <span id="page-29-4"></span>**Worst value**

The worst attribute value among the attribute values collected to date. This value indicates the state nearest to a failure so far.

### <span id="page-29-3"></span>**Threshold Exceeded Condition (T.E.C.)**

T.E.C. stands for "**Threshold Exceeded Condition**" and basically means a failure. If one or more attribute values are less than or equal to their corresponding attribute thresholds, then the device reliability status indicates an impending degrading or fault condition. Some attributes are considered life-critical and others are merely "informative". T.E.C. with an "informative" attribute does not necessarily mean drive failure.

### <span id="page-29-2"></span>**SMART for USB hard drives**

The majority of drives connected via USB and Firewire are not supported. The protocol bridge between the USB and ATA protocols doesn't seem to support SMART data.

Some S.M.A.R.T.-enabled motherboards and related software may not communicate with certain S.M.A.R.T.-capable drives, depending on the type of interface. Few external drives connected via USB and Firewire correctly send S.M.A.R.T. data over those interfaces. With so many ways to connect a hard drive (e.g. SCSI, Fibre Channel, ATA, SATA, SAS, SSA) it's difficult to predict whether S.M.A.R.T. reports will function correctly.

## <span id="page-29-1"></span>**M4.1.1 Read Data**

This command returns the Device SMART data structure to the host. This data structure contains status bytes, collection and error logging capability, and estimated polling time for SMART routines.

## <span id="page-29-0"></span>**M4.1.2 Read Attribute Thresholds/Data**

**S.M.A.R.T attribute** is a specific property (parameter) of disk being monitored. The attribute is referred to either by its number or by its descriptive name. Attribute value is a positive integral number, usually in range from 1 to 100 (or sometimes 1 to 200, max. 255). Maximum values are good, minimum values indicate that some component of the disk is about to fail. Specific **threshold** is assigned to each attribute. Once the value drops below this threshold, S.M.A.R.T considers disk to be faulty – it is happen **T.E.C.**

Maximum number of attributes is 30. Numbers of attributes depends on manufacturer. Remember that attributes are no longer part of the ATA standard, but most manufacturers still support them. Although SFF-8035i does not define the meaning or

interpretation of attributes, many have a de facto standard interpretation. Each attribute has a six-byte raw value (**RAW VALUE**) and a one-byte normalized value (**VALUE**).

The format of the raw data is vendor-specific and not specified by any standard. To track disk reliability, the disk's firmware converts the raw value to a normalized value ranging from 1 to 254. If this normalized value is less than or equal to the threshold (**THRESH**), the attribute is said to have failed.

Program only reports the different attribute types, values, and thresholds as read from the device. It does not carry out the conversion between "Raw" and "Normalized" values: this is done by the disk's firmware.

The conversion from Raw value to a quantity with physical units is not specified by the SMART standard. In most cases, the values printed are sensible. For example the temperature attribute generally has its raw value equal to the temperature in Celsius. The raw SMART attributes (temperature, power-on lifetime, and so on) are stored in vendor-specific structures. For example the Hitachi disk reports its power-on hours in minutes, not hours. Some IBM disks track three temperatures rather than one, in their raw values.

Some firmware (Western Digital) initializes SMART some attributes (10, 11, and 199) after either several spin-ups or power-on hours. Until that time, they have the uninitialized value 253 and the worst value is larger than current attribute value.

Each attribute also has a "**WORST**" value. This is the smallest (closest to failure) value that the disk has recorded at any time during its lifetime when SMART was enabled. Note however that some vendors firmware may actually increase the "Worst" value for some "rate-type" attributes.

The **TYPE** of the attribute indicates if attribute failure means the device has reached the end of its design life (Old age) or it is an impending disk failure (Pre-failure). For example, disk spin-up time (ID 3) is a prefailure attribute. If this (or any other prefail attribute) fails, disk failure is (imminent) predicted in less than 24 hours.

Pre-failure attributes are ones which, if less than or equal to their threshold values, indicate pending disk failure. Old age, or usage attributes, are ones which indicate endof-product life from old-age or normal aging and wearout, if the attribute value is less than or equal to the threshold. The fact that an attribute is of type 'Pre-fail' does not mean that your disk is about to fail! It only has this meaning if the attribute's current Normalized value is less than or equal to the threshold value.

If the worst recorded value is less than or equal to the threshold value, then appears a message "**^ Failed in the past**" in red color.

It could occur so called **false error** - S.M.A.R.T. firmware report a warning, but the device is good. Common reason of false errors is that device has problem with power supply or in short time was exposed to crucial changes in temperature.

Each attribute can have a certain collection of flags (types to determine his importance):

• **Pre-Failure** (PF, 01h) – marked with a sign "**!**" It is labeled sometimes like **Life Critical (CR)** or **Pre-Failure warranty (PW)**. If attribute has this flag then a field **threshold** contains a minimal allowed value under which is not guaranteed work ability of device and increases a possibility his inactivation.

Indicates a pre-failure condition (caused by exceeded threshold) where imminent

loss of data is being predicated.

- **Online Collection** (OC, 02h) Determine that value of this attribute will acquired during performing of on-line S.M.A.R.T. tests or both of tests (on-line/off-line). On the contrary, value of attribute will acquired only during off-line tests. It indicates that the value of this attribute is calculated during online test.
- **Performance Related** (PR, 04h) Determine that value of this attribute direct depend on device performance in some indicators (seek/throughput/etc. performance). Usually is re-establishing after execution of S.M.A.R.T. tests. It indicates degradation of performance caused by usage or age of a drive.
- **Error Rate** (ER, 08h) Value of this attribute reflect relative error rate of given attribute - raw read/write, seek, etc. Indicates that attribute measure frequency of errors.
- **Events Count** (EC, 10h) Sometimes is labeled like **Error Count**. Attribute is an events counter.
- **Self-Preserving** (SP, 20h) Value of attribute is restoring and saving automatically - usually at every start of device and at execution of S.M.A.R.T. tests. Indicates that attribute is automatically preservable and restored each time when performing S.M.A.R.T. tests.

Each attribute has its own value, meaning, and importance. Unfortunately, each manufacturer can make extensions to S.M.A.R.T. attributes and most of them prefer to keep their own extensions in secret. Some disk manufacturers use their own ID's for attributes.

The names/meanings of attributes and the interpretation of their raw values is not specified by any standard. Different manufacturers sometimes use the same attribute ID for different purposes.

Unfortunately, as you can see, this table is not complete and, most likely, on your HDD shows some attributes with the name **"Unknown attribute"**. It means that I do not have any information about the name and meaning of this attribute.

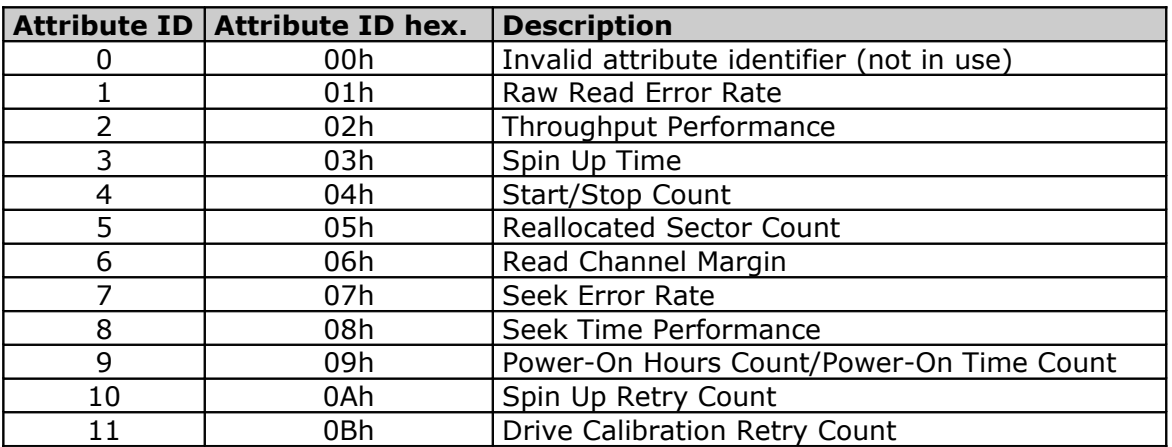

### **Table 11: S.M.A.R.T. attributes**

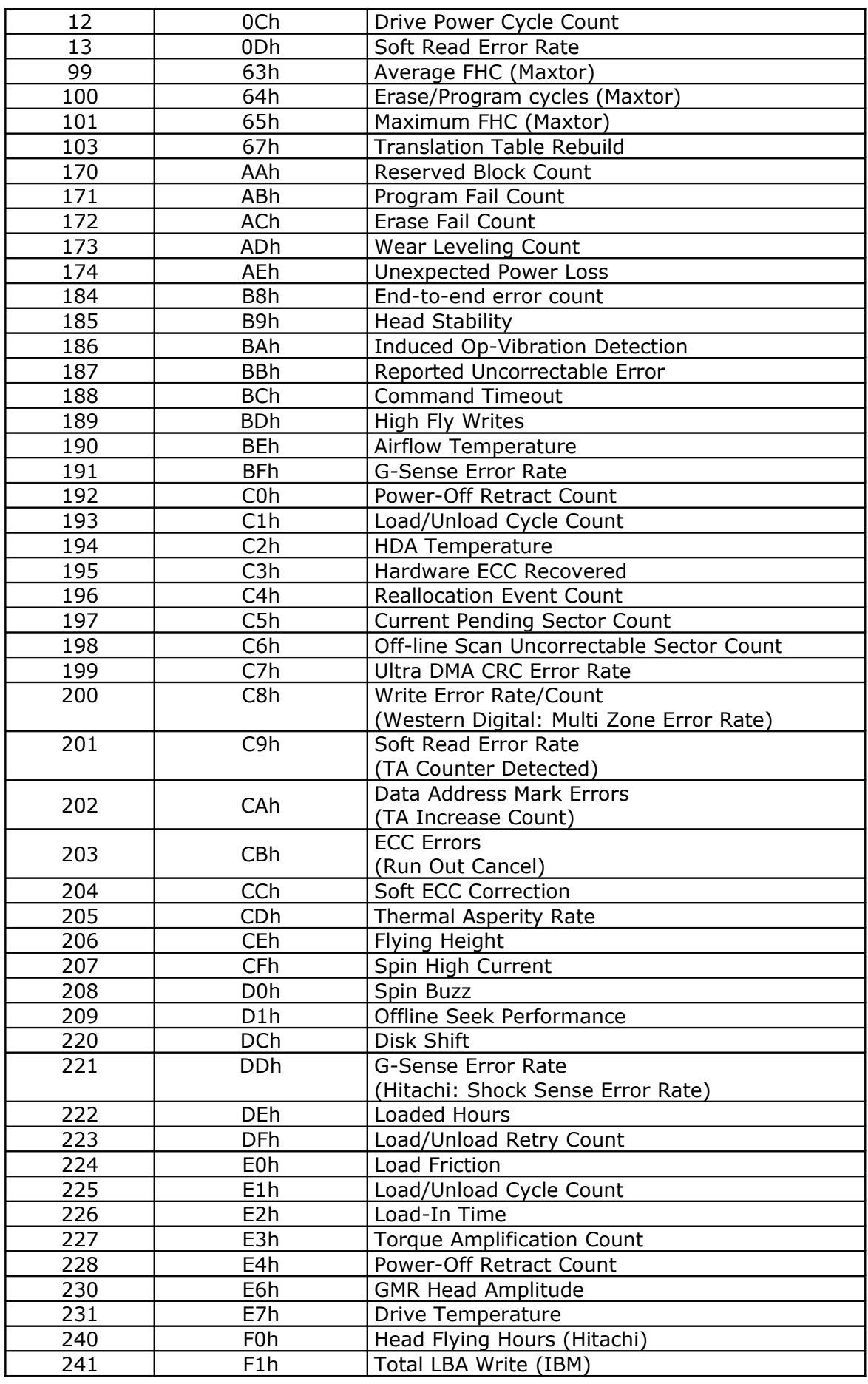

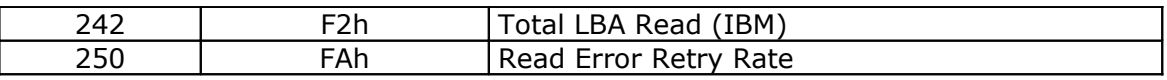

### **Description of some attributes:**

### 1. **Raw Read Error Rate**

This attribute value depends of read errors, disk surface condition and indicates the rate of hardware read errors that occurred when reading data from a disk surface. Lower values indicate that there is a problem with either disk surface or read/write heads. Frequency of errors appearance while reading RAW data from disk.

Count of non-corrected read errors. More errors (i.e. lower attribute value) mean worse condition of disk surface.

Frequency of errors while reading raw data from a disk.

"Read Error Rate" indicates the rate of hardware read errors that occurred when reading data from a disk surface. A non-zero value indicates a problem with either the disk surface or read/write heads. Note that Seagate drives often report a raw value that is very high even on new drives, and does not thereby indicate a failure.

### 2. **Throughput Performance**

Overall (general) throughput performance (average efficiency) of hard disk drive. If the value of this attribute is deceasing, there is a high probability of troubles with your disk.

### 3. **Spin Up Time**

Average time of spindle spin up (from zero RPM (Revolutions per Minute) to fully operational).

"Spin up time" describes amount of time it took to spin the platters up to their rated rotation speed (usually 5400 or 7200 RPM) - average time of spindle spin up time. Values above 80 should be considered good. Values between 70 and 80 are still acceptable. There is a known issue with Quantum (Maxtor) hard drives - out-of-the-box new drives drop "Spin up time" to 70 within first two weeks of use, causing program to predict failure within a month. This is usually a false alarm. After some initial "burn-in" period, "Spin up time" becomes constant and the drive functions normally.

The **raw** value of this attribute indicates average time to spin up the drive spindle. Raw value is a time of milliseconds or seconds.

### 4. **Start/Stop Count**

Count of spindle start/stop cycles. Raw value probably shows total number of on/off HDD.

**Raw** value of this attribute (Raw shows on/off Spindle Motors) indicates total number of drive start/stop cycles (including both power on/off switching and suspend/wakeup switching).

This raw value of this attribute is a count of hard disk spindle start/stop cycles.

### 5. **Reallocated Sectors Count**

Indicates amount of spare sector pool (spare area) available. Spare sectors are used to replace (reallocating, remapping) sectors that became bad for some reason (read or write errors). Value of 100 means that no sectors were remapped, 1 means that spare sectors are exhausted due to multiple remaps.

Count of reallocated sectors. When the hard drive finds a read/write/verification error, it marks this sector as "reallocated" and transfers data to a special reserved area (spare area). This process is also known as **remapping** and "reallocated" sectors are called remaps. This is why, on a modern hard disks, you cannot see "bad blocks" while testing the surface - all bad blocks are hidden in reallocated sectors. However, the more sectors that are reallocated, the more a sudden decrease (up to 10% and more) can be noticed in the disk read/write speed.

The more sectors reallocated (i.e. lower attribute value), the worse the condition of disk surface. The **raw** value of this attribute shows exact amount of reallocated sectors.

### 6. **Read Channel Margin**

Margin of a channel while reading data. The function of this attribute is not specified. Reserve of channel while reading

### 7. **Seek Error Rate**

Count of seeks errors. When your HDD reads data, it positions heads in the needed place. If there is a failure in the mechanical positioning system, a seek error arises. More seek errors (i.e. lower attribute value) - indicates worse condition of a disk surface and disk mechanical subsystem. Frequency of errors appearance while positioning.

Average rate of seek errors. This attribute indicates a state of head positioning mechanism. Lower values shows that there is a problem with head positioning.

Rate of seek errors of the magnetic heads. If there is a failure in the mechanical positioning system, servo damage or a thermal widening of the hard disk, seek errors arise. More seek errors indicates a worsening condition of a disk surface and the disk mechanical subsystem.

"Seek Error Rate" - Rate of seek errors of the magnetic heads. If there is a partial failure in the mechanical positioning system, then seek errors will arise. Such a failure may be due to numerous factors, such as damage to a servo, or thermal widening of the hard disk. More seek errors indicates a worsening condition of a disk's surface or the mechanical subsystem, or both. Note that Seagate drives often report a raw value that is very high, even on new drives, and this does not normally indicate a failure.

### 8. **Seek Time Performance**

Disk seeks system performance. The average efficiency of operations while positioning.

Average performance of seek operations of the magnetic heads. If this attribute is decreasing, it is a sign of problems in the hard disk drive mechanical subsystem.

### 9. **Power On Hours Count**

Count of hours in power-on state. The **raw** value of this attribute shows total count of hours (or minutes, or seconds, depending on manufacturer) in power-on state. A decrease of this attribute value to the critical level (threshold) indicates a decrease of the MTBF (Mean Time Between Failures). However, in reality, even if the MTBF value falls to

zero, it does not mean that the MTBF resource is completely exhausted and the drive will not function normally.

**Raw** value of this attribute indicates how long the drive was working (powered on).

Sense of attribute is identical with attribute **"Device/Drive Power Cycle Count**", which shows count of start/stop cycles of hard drive. Decreasing of value to threshold means exhausted lifetime of drive (**MTBF** - **Mean Time Between Failures**).

New models of Maxtor use Attribute 9 to store the power-on disk lifetime in minutes rather than hours. Some models of Fujitsu disks use Attribute 9 to store the power-on disk lifetime in seconds.

### 10. **Spin Up Retry Count**

Indicates number of times disk was unable to spin platters up on first attempt (lower values mean more retries). Count of retry of drive spindle spins start attempts. The raw value indicates amount of retries.

Number of attempts to start a spindle of disk. If the HDD cannot start its spindle on the first try (to make HDD work), it makes another try - and so on while the spindle will not rotate normally. This attribute stores a count of start retries.

Count of retry of spin start attempts. This attribute stores a total count of the spin start attempts to reach the fully operational speed (under the condition that the first attempt was unsuccessful). A decrease of this attribute value is a sign of problems in the hard disk mechanical subsystem.

### 11. **Calibration Retry Count (Recalibration Retries Count)**

Indicates number of times recalibration was requested. Low value (multiple recalibrations) usually indicates some head-positioning problem. Number of attempts to calibrate a drive.

Calibration is the act of repositioning the drive read/write head to cylinder 0. This value represents the number of times a calibration has failed on the first attempt.

This attribute indicates the number of times recalibration was requested (under the condition that the first attempt was unsuccessful). A decrease of this attribute value is a sign of problems in the hard disk mechanical subsystem.

### 12. **Device Power Cycle Count**

Count of full disk power cycle. It probably means "start - stop" (power on - power off) of hard drive. Attribute importance is identical to "Power-On Hours".

Number of complete start/stop cycles of hard disk. The raw value indicates amount of power cycles. This attribute indicates the count of full hard disk power on/off cycles.

### 13. **Soft Read Error Rate**

ECC repairable read errors. This is a software error, not a hardware error. This is the rate of "program" read errors occurring when reading data from a disk surface.

### 188. **Command Timeout**
It means number of commands were aborted because of timeout (drive wasn't able to read or write properly in a reasonable time period).

#### 191. **G-Sense Error Rate**

Frequency of mistakes appearance as a result of impact loads.

#### 192. **Power-Off Retract Count**

Number of power-off or emergency retract cycles. Number of the fixed, turning off drive cycles. Count of fixed pictures with power-off retracts of power supply of disk.

Unknown function on IBM drives. Is possibly a count of the number of times the drive head was moved off the disk in a power down situation?

#### Fujitsu: "**Emergency Retract Cycle Count**".

#### 193. **Load/Unload Cycle Count**

Count of load/unload cycles for heads moving into special park zone or working position (Landing Zone).

#### 194. **HDA Temperature**

This attribute shows temperature of a hard disk assembly in degrees Celsius (°C) for drives equipped with thermal sensor. Exact temperature can be obtained from the Meaning column.

HDA is "Hard Disk Assembly".

#### 195. **Hardware ECC Recovered**

Frequency of the on the fly errors.

#### Fujitsu: "**ECC On the Fly Count**".

#### 196. **Reallocation Event Count**

It is count of sectors reallocation. Value **raw** indicates total count of attempts, successful and not successful.

Count of remap operations (transferring data from a bad sector to a special reserved disk area - spare area). The raw value of this attribute shows the total number of attempts to transfer data from reallocated sectors to a spare area. Unsuccessful attempts are counted as well as successful.

Reallocation Event Count means drive found some weak sectors and marked them pending. But later it was able to successfully recover these sectors (by reading or writing them). Reallocation Event Count records both successful and unsuccessful tries.

#### 197. **Current Pending Sector Count**

Amount of pending sectors. If the sector issues and error during read or write the drive marks it as pending for a certain time before replacing this error sector with a spare one. Current count of unstable sectors (waiting for remapping). The raw value of this attribute indicates the total number of sectors waiting for remapping. Later, when some of these sectors are read successfully, the value is decreased. If errors still occur when reading some sector, the hard drive will try to restore the data, transfer it to the reserved disk area (spare area) and mark this sector as remapped. If this attribute value remains at zero, it indicates that the quality of the corresponding surface area is low.

Those are sectors that couldn't be properly read and that the hard disk logic is waiting for a write operation to try to remap to a spare sector (if available). A simple disk surface scan won't be enough to force the remap operation. You need a read/write surface scan to remap the sector. The best option should be a tool that knows about what should be read from that sector so that it has some option to apply the best fix to the missing data.

#### 198. **Off-line Scan Uncorrectable Sector Count**

Amount of error sectors detected during the last off-line scan. Count of uncorrectable read/write sector errors. Growth of value **row** means worse condition of disk surface and/or mechanical subsystem.

Quantity of uncorrectable errors. The raw value of this attribute indicates the total number of uncorrectable errors when reading/writing a sector. A rise in the value of this attribute indicates that there are evident defects of the disk surface and/or there are problems in the hard disk drive mechanical subsystem.

Those are sectors that an offline scanning found as unreadable. Offline scanning is a process that can be automatically started by the hard disk logic when a long enough idle period is detected or that can be forced by some tool. Those unreadable sectors are identified and the hard disk logic is waiting for a write command that will overwrite them to try to remap them to spare sectors (if available).

### 199. **Ultra DMA CRC Error Rate**

Count of errors found in data transfer in Ultra-DMA (UDMA) mode by CRC (control sum). Just one more method of error control in data transfer operations, but for high-speed transfer modes.

UDMA controller performs an error checking on data it receives from HDD, ensuring that data was not damaged while transmitted over the cable. Each time the error is detected, controller requests a retransmission, thus slowing down the overall transfer speed. Lower values of "Ultra ATA/DMA CRC Error Rate" correspond to higher number of errors, usually indicating a cabling problem. Change your cable.

Value **raw** contain count of errors occurred in Ultra DMA transfer data mode in control sum (**ICRC** - **Interface CRC**). In practice these CRC errors arise at over clocking PCI bus (more then 33.6 MHz), strong twisted cable and from drivers, which does not observe demand for receive/send data in Ultra DMA mode.

#### 200. **Write Error Rate/Count**

Indicates a rate at which write retries are requested. Lower values indicate that there is a problem with either disk surface or read/write heads.

The raw value indicates amount of write errors. Frequency of errors appearance while recording data into disk.

Count of non-corrected write errors. Write data errors rate. This attribute indicates the total number of errors found when writing a sector. The higher **raw** (i.e. more errors,

lower attribute value), the worse condition of disk surface condition and/or mechanical subsystem is.

Western Digital: "**Multi Zone Error Rate**".

### 201. **Soft Read Error Rate (TA Counter Detected)**

Frequency of the off track errors.

#### 202. **Data Address Mark Errors (TA Increase Count)**

Frequency of the Data Address Mark errors. Number of Data Address Mark (DAM) errors (or) vendor-specific.

#### 203. **Run Out Cancel**

Frequency of the ECC errors.

Maxtor: "**ECC Errors**"

#### 204. **Soft ECC Correction**

Quantity of errors corrected by software ECC.

### 205. **Thermal Asperity Rate (TAR)**

Frequency of the thermal asperity errors.

#### 206. **Flying Height**

The height of the disk heads above the disk surface.

#### 207. **Spin High Current**

Quantity of used high current to spin up drive.

#### 208. **Spin Buzz**

Quantity of used buzz routines to spin up drive.

### 209. **Offline Seek Performance**

Drives seek performance during offline operations.

#### 220. **Disk Shift**

Shift of disk volume relate to axis of spindle. Actual value of attribute is in field raw. The shift could happen as a result of heavy hit on device, by device fall or otherwise.

Shift of disk is possible as a result of strong shock loading in the store, as a result of its falling or for other reasons (sometimes temperature).

Shift of disks towards spindle. The raw value of this attribute indicates how much the disk has shifted. Unit measure is unknown. For more info, see G-Force Protection technology description - to learn more on Seagate website [http://www.seagate.com/support/kb/disc/gf\\_protect.html\)](http://www.seagate.com/support/kb/disc/gf_protect.html).

**NOTE:** Shift of disks is possible as a result of a strong shock or a fall, or for other reasons.

#### 221. **G-Sense Error Rate**

Errors rate in consequence to shock overload. This attribute saves the data from sensor sensitive to shock. (Unknown function on IBM drives)

This attribute is an indication of shock-sensitive sensor – total quantity of errors appearance as a result of impact loads (for example dropping drive).

Rate of errors occurring as a result of impact loads. This attribute stores an indication of a shock-sensitive sensor, that is, the total quantity of errors occurring as a result of internal impact loads (dropping drive, wrong installation, etc.). For more info, see G-Force Protection technology description (to learn more on Seagate website [http://www.seagate.com/support/kb/disc/gf\\_protect.html\)](http://www.seagate.com/support/kb/disc/gf_protect.html).

#### 222. **Loaded Hours**

The load to head drive raised by total work time of mechanics. It takes only account of time, when the heads are in working position.

Loading on magnetic heads actuator caused by the general operating time. Only time when the actuator was in the operating position is counted.

#### 223. **Load/Unload Retry Count**

The loads to head drive raised by many times retry of operation read, write, and seek of heads and the like. It takes only account of time, when the heads are in working position. (Unknown function on IBM drives)

Loading on magnetic heads actuator caused by numerous recurrences of operations like reading, recording, positioning of heads, etc. Only the time when heads were in the operating position is counted.

#### 224. **Load Friction**

Loading on magnetic heads actuator caused by friction in mechanical parts of the store. Only the time when heads were in the operating/working position is counted.

#### 225. **Load/Unload Cycle Count**

Total of cycles of loading on drive.

#### 226. **Load-In Time**

The total loads to head drive. It takes only account of time, when the heads are in working position (not in park zone). General time of loading for drive.

Total time of loading on the magnetic heads actuator. This attribute indicates total time in which the drive was under load (on the assumption that the magnetic heads were in operating mode and out of the parking area).

#### 227. **Torque Amplification Count**

Amount of power of drive torque (moment amplifier). Count of efforts of the rotating moment of a drive.

#### 228. **Power-Off Retract Count**

This attribute shows a count of the number of times the drive was powered down. Number of power-off retract events.

#### 230. **GMR Head Amplitude**

Amplitude of heads vibration/trembling (GMR head) in working/running state.

#### 231. **Drive Temperature**

Hard disk drive temperature. The raw value of this attribute shows built-in heat sensor registrations (in degrees centigrade).

Studies have shown that lowering disk temperatures by as little as 5°C significantly reduces failure rates, though this is less of an issue for the latest generation of fluid-drive bearing drives. One of the simplest and least expensive steps you can take to ensure disk reliability is to add a cooling fan that blows cooling air directly onto or past the system's disks.

In this case, the raw value stores three temperatures: the disk's temperature in Celsius (29), plus its lifetime minimum (23) and maximum (33) values. The format of the raw data is vendor-specific and not specified by any standard.

#### 240. **Head Flying Hours**

Time while head is positioning.

Modern drive heads float over the surface of the disk and do all of their work without ever physically touching the platters they are magnetizing. The amount of space between the heads and the platters is called the **floating height** or **flying height**. It is also sometimes called the **head gap**, and some hard disk manufacturers refer to the heads as riding on an "**air bearing**".

If a drive is used at too high an altitude, the air will become too thin to support the heads at their proper operating height and failure will result; special industrial drives that truly are sealed from the outside are made for these special applications.

Some modern drives include sensors that monitor the flying height of the heads and signal a warning if the parameter falls out of the acceptable range.

#### 250. **Read Error Retry Rate**

Indicates a rate at which read retries is requested. Lower values indicate that there is a problem with either disk surface or read/write heads. Frequency of errors appearance while reading data from a disk.

### **Some other attributes from manufactures without description:**

**Hitachi**: Emergency Re-Track ECC On-The-Fly Count

**Maxtor**: they use attributes 96-101, 203-209 I don't know what to monitor with these attributes 96-101.

**IBM**: they use attribute 229 at hard drive IBM DTTA

Quantum, Seagate and Maxtor are using attribute 195.

## **M4.1.3 SCSI SMART Data**

This item is valid for SCSI devices with ASPI drivers only. This is the first version to get SMART information from SCSI devices.

SCSI and Fibre Channel devices offer additional statistical informations from so called "**log pages**".

For SCSI devices the "attributes" are obtained from the temperature and start-stop cycle counter log pages. Certain vendor specific attributes are listed if recognised. The attributes are output in a relatively free format (compared with ATA/SATA disk attributes).

### **Temperature**

Temperature Warning is enabled by setting the **EWASC** (Enable Warning Additional Sense Code) bit to 1 and setting **DEXCPT** (Disable Exception Control) bit to 0 in Informational Exceptions Control Mode Page 1C. The warning is issued as sense data (Sense Key 01h, ASC 0Bh, ASCO 01h).

As with other S.M.A.R.T. features, thermal monitoring is controlled using Mode Select and Mode Sense pages. The **Enable Warning Additional Sense Code (EWASC)** bit in the Information Exceptions Control Page (page 1Ch) controls whether or not any S.M.A.R.T. notifications will be generated due to thermal monitoring events. This bit can be set to 1 to enable thermal monitoring S.M.A.R.T. notifications, or set to 0 to prevent the generation of any S.M.A.R.T. notifications due to thermal monitoring threshold crossings. However, clearing this bit will not turn off thermal analysis or logging of thermal data, nor will it prevent operational limits from being imposed to protect the integrity of the drive.

SMART status and temperature is reported in Log Sense page 2Fh.

Temperature Log Sense page code 0Dh provides the temperature of the drive and Fibre Channel link error and initialization counts.

**The temperature** sensed in the device at the time the Log Sense command is performed - the binary value specified the temperature of the device in degrees Celsius. Temperatures equal to or less than zero degrees Celsius is indicated by a value of zero. If the device server is unable to detect a valid temperature because of a sensor failure or other condition, the value returned is FFh (255). **The temperature should be reported with an accuracy of plus or minus three Celsius degrees** while the device is operating at a steady state within the environmental limits specified for the drive. No comparison is performed between the temperature value and the reference temperature.

**A reference temperature** for the drive may optionally be provided by the drive using parameter code 0001h. If no reference temperature is provided, the parameter may not be provided in the log page or alternatively, the reference temperature value may be set to the value of FFh. The one-byte binary value reflects the maximum reported sensor temperature in degrees Celsius at which the drive will operate continuously without degrading the drive's operation or reliability outside the limits specified by the manufacturer of the drive. The reference temperature may change for vendor-specific reasons.

### **Write, Read and Verify Error Counter pages**

Parameter codes 00h through 06h specify six counters each for write, read and verify errors (18 counters). A description of the type (category of error) counters specified by codes 00h through 06h are described following.

**Parameter Code 00h - Error Corrected Without Substantial Delay.** An error correction was applied to get perfect data (a.k.a. ECC on-the fly). 'Without Substantial Delay' means the correction did not postpone reading of later sectors (e.g., a revolution was not lost). The counter is incremented once for each logical block that requires correction. Two different blocks corrected during the same command are counted as two events.

**Parameter Code 01h - Error Corrected with Possible Delays**. An error code or algorithm (e.g., ECC, checksum) is applied in order to get perfect data with substantial delay. "With possible delay" means the correction took longer than a sector time so that reading/writing of subsequent sectors was delayed (e.g., a lost revolution). The counter is incremented once for each logical block that requires correction. A block with a double error that is correctable counts as one event and two different blocks corrected during the same command count as two events.

**Parameter Code 02h - Total** (e.g., re-writes or re-reads) This parameter code specifies the counter counting the number of errors that are corrected by applying retries. This counts errors recovered, not the number of retries. If five retries were required to recover one block of data, the counter increments by one, not five. The counter is incremented once for each logical block that is recovered using retries. If an error is not recoverable while applying retries and is recovered by ECC, it isn't counted by this counter; it will be counted by the counter specified by parameter code 01h - Error Corrected with Possible Delay.

**Parameter code 03h - Total Error Corrected.** This counter counts the total of parameter code errors 00h, 01h and 02h. There is to be no "double counting" of data errors among these three counters. The sum of all correctable errors can be reached by adding parameter code 01h and 02h errors, not by using this total.

**Parameter Code 04h - Total Times Correction Algorithm Processed.** This parameter code specifies the counter that counts the total number of retries, or "times the retry algorithm, is invoked". If after five attempts a counter 02h type error is recovered, then five is added to this counter. If three retries are required to get a stable ECC syndrome before a counter 01h type error is corrected, then those three retries are also counted here. The number of retries applied to unsuccessfully recover an error (counter 06h type error) are also counted by this counter.

**Parameter Code 05h - Total Bytes Processed.** This parameter code specifies the counter that counts the total number of bytes either successfully or unsuccessfully read, written or verified (depending on the log page) from the drive. If a transfer terminates early because of an unrecoverable error, only the logical blocks up to and including the one with the unrecoverable error are counted. Data bytes transferred to the initiator during a Mode Select, Mode Sense, Inquiry, Write Data Buffer, etc. do not count; only user data bytes are counted by this counter.

**Parameter Code 06h - Total Uncorrected Errors.** This parameter code specifies the counter that contains the total number of blocks for which an uncorrected data error has occurred.

### **Non-medium error count**

Log sense page code 06h provides for summing the occurrences of recoverable error events other than write, read, or verify failures. Parameter code 0000h **Non-medium error count** is the only code supported for this page. This page contains counters for non-medium errors. This includes seek errors and other hardware type failures.

### **Self-Test Results**

#### **Parameter Code**

This field identifies the log parameter being transferred. The Parameter Code field for the results of the most recent self-test contains 0001h; the Parameter Code field for the results of the second most recent test contains 0002h, etc.

#### **Self-test Segment Number**

This field identifies the number of the segment that failed during the self-test.

00h The segment that failed cannot or need not be identified.

#### **Self-test Code**

This field contains the value in the Self-test Code field of the Send Diagnostics command that initiated this device self-test.

#### **Self-test Results Value**

#### **Table 12: Self-Test Results Value**

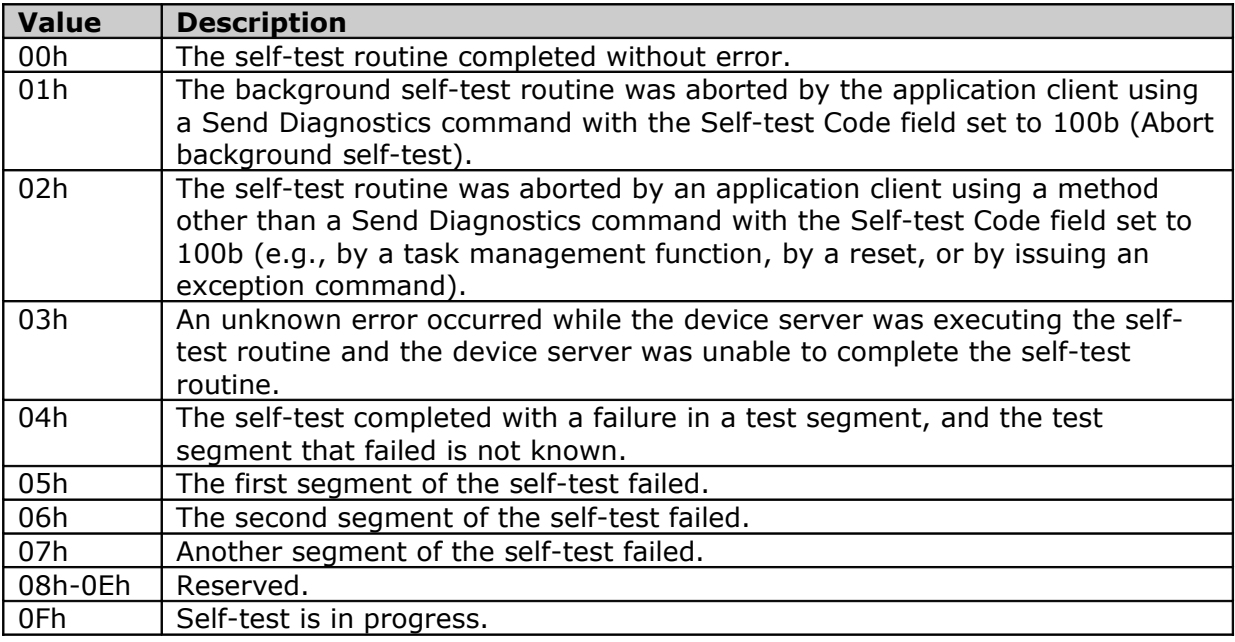

#### **Timestamp**

This field contains the total accumulated power-on hours of the device server at the time the self-test operation was completed. If the test is still in progress, the content of this field is 0. If the power-on hours for the device server at the time the self-test operation was completed is greater than FFFFh, the content of this field is FFFFh.

#### **Sense Key**

This field may contain a hierarchy of additional information relating to error or exception conditions that occurred during the self-test represented in the same format used by the sense data.

#### **Additional Sense Code (ASC)**

This field may contain a hierarchy of additional information relating to error or exception conditions that occurred during the self-test represented in the same format used by the sense data.

#### **Additional Sense Code Qualifier (ASCQ)**

This field may contain a hierarchy of additional information relating to error or exception conditions that occurred during the self-test represented in the same format used by the sense data.

#### **LBA of First Failure**

This field contains information that helps you locate the failure on the media. If the logical unit implements logical blocks, the content of this field is the first logical block address where a self-test error occurred. This implies nothing about the quality of any other logical block on the logical unit, since the testing during which the error occurred may not have been performed in a sequential manner. This value does not change (e.g., as the result of block reassignment). The content of this fields will be FFFFFFFFFFFFFFFFh if no errors occurred during the self-test or if the error that occurred is not related to an identifiable media address.

### **Last n Error Events**

The Last *n* Error Events log page (page code 07h) provides for a number of error-event records using the list parameter format of the log page. The number of these error-event records supported, *n*, is vendor specific. Each error-event record contains vendor specific diagnostic information for a single error encountered by the device. The parameter code associated with error-event record indicates the relative time at which the error occurred. A higher parameter code indicates that the error event occurred later in time.

The content of the PARAMETER VALUE field of each log parameter is ASCII data that may describe the error event. The contents of the character string is not defined by any standard.

When the last supported parameter code is used by an error-event record, the recording on this log page of all subsequent error information shall cease until one or more of the list parameters with the highest parameter codes have been reinitialized.

## **M4.2 Routine Menu**

Current self-tests provides for a short self-test and an extended self-test. The short selftest does read scan of a small area of the media in a short time. The area of the media scanned is vendor specific. The extended self-test does read scan of the entire media. As the capacity of disk drives increases, the time to complete the extended self-test becomes exceedingly long. The ATA/ATAPI standard defines a Selective self-test that allows the read scan portion of the self-test to test areas of the media specified by the user. This allows the time to complete the self-test to be altered and allows those areas deemed critical by the user to be scanned.

Command **SMART EXECUTE OFF-LINE IMMEDIATE** causes the device to immediately initiate the optional set of activities that collect SMART data in an off-line mode and then save this data to the device's non-volatile memory, or execute a self-diagnostic test routine in either captive (foreground) or off-line (background) mode.

When executing a self-test in **captive mode**, the device sets BSY to one and executes the self-test routine after receipt of the command. At the end of the routine, the device places the results of this routine in the Selftest execution status byte and executes command completion. If an error occurs while a device is performing, the routine the device may discontinue its testing, place the results of this routine in the Self-test execution status byte, and complete the command.

Tests run in captive mode may busy out the drive for the length of the test.

The **self-test routine recommended polling time** shall be equal to the number of minutes that is the minimum recommended time before which the host should first poll for test completion status. Actual test time could be several times this value. Polling before this time could extend the self-test execution time or abort the test depending on the state of bit 2 of the off-line data capability bits.

Results of self-test routine are reported in the **Self Test Error Log** in **Read Log Menu**. Note that on some disks the progress of the self-test can be monitored by watching this log during the self-test.

# **M4.2.1 Off-Line**

SMART off-line routine shall only be performed in the off-line mode. The results of this routine are placed in the Off-line data collection status byte.

Of-line collection on hard disk from Toshiba execute:

- Raw Read Error Rate test

- Partial Read Scanning

## **M4.2.2 Short Self-Test**

Depending on the value in the LBA Low register, this SMART Short self-test routine may be performed in either the captive or the off-line mode. This self-test routine should take about ones of minutes to complete.

This is a test in a different category than the immediate or automatic offline tests. The Self tests check the electrical and mechanical performance as well as the read performance of the disk. Their results are reported in the Self Test Error Log. The progress of the self-test can be monitored by watching this log during the self-test.

Short self-test on hard disk from Toshiba execute:

- Raw Read Error Rate test
- Write test
- Servo test
- Partial Read Scanning

## **M4.2.3 Extended Self-Test**

Depending on the value in the LBA Low register, this SMART Extended self-test routine may be performed in either the captive or the off-line mode. This self-test routine should take about tens of minutes to complete.

This is a longer and more thorough version of the Short Self Test described above.

Extended self-test on hard disk from Toshiba execute:

- Raw Read Error Rate test
- Write test
- Servo test
- Full Read Scanning

## **M4.2.4 Conveyance Self-Test**

Depending on the value in the LBA Low register, this SMART Conveyance self-test routine may be performed in either the captive or the off-line mode. This self-test routine is intended to identify damage incurred during transporting of the device. This self-test routine should take about minutes to complete.

## **M4.2.5 Selective Self-Test**

The SMART Selective self-test routine is an optional self-test routine.

Each range of LBA's is called a **"span"** and is specified by a starting LBA and an ending LBA. Note that the spans can overlap partially or completely.

If the routine is implemented, all features of the routine shall be implemented. Support for the routine is indicated in off-line data collection capabilities. This self-test routine shall include the initial tests performed by the Extended self-test routine plus a selectable read scan. The host shall not write the Selective self-test log while the execution of a Selective self-test command is in progress.

The user may choose to do read scan only on specific areas of the media. To do this, user shall set the test spans desired in the Selective self-test log and set the flags in the Feature flags field of the Selective self-test log to indicate do not perform off-line scan. In this case, the test spans defined shall be read scanned in their entirety. The Selective self-test log is updated as the self-test proceeds indicating test progress. When all specified test spans have been completed, the test is terminated and the appropriate self-test execution status is reported in the SMART READ DATA response depending on the occurrence of errors.

The test terminates when all test spans have been scanned. After the scan of the selected spans, a user may wish to have the rest of media read scanned as an off-line scan. In this case, the user shall set the flag to enable off-line scan in addition to the other settings. If an error occurs during the scanning of the test spans, the error is reported in the self-test execution status in the SMART READ DATA response and the offline scan is not executed. When the test spans defined have been scanned, the device shall then set the offline scan pending and active flags in the Selective self-test log to one, the span under test to a value greater than five, the self-test execution status in the SMART READ DATA response to 00h, set a value of 03h in the off-line data collection status in the SMART READ DATA response and shall proceed to do an off-line read scan through all areas not included in the test spans.

This off-line read scan shall complete as rapidly as possible, no pauses between block reads, and any errors encountered shall not be reported to the host. Instead error locations may be logged for future reallocation. If the device is powered-down before the off-line scan is completed, the off-line scan shall resume when the device is again powered up. From power-up, the resumption of the scan shall be delayed the time

indicated in the Selective self-test pending time field in the Selective self-test log. During this delay time, the pending flag shall be set to one and the active flag shall be set to zero in the Selective self-test log. Once the time expires, the active flag shall be set to one, and the off-line scan shall resume. When the entire media has been scanned, the off-line scan shall terminate, both the pending and active flags shall be cleared to zero, and the off-line data collection status in the SMART READ DATA response shall be set to 02h indicating completion.

During execution of the Selective self-test, the self-test executions time byte in the Device SMART Data Structure may be updated but the accuracy may not be exact because of the nature of the test span segments. For this reason, the time to complete off-line testing and the self-test polling times are not valid. Progress through the test spans is indicated in the selective self-test log.

A hardware or software reset shall abort the Selective self-test except when the pending bit is set to one in the Selective self-test log. The receipt of a SMART EXECUTE OFF-LINE IMMEDIATE command with 0Fh, Abort off-line test routine, in the LBA Low register shall abort Selective self-test regardless of where the device is in the execution of the command. If a second self-test is issued while a selective self-test is in progress, the selective self-test is aborted and the newly requested self-test is executed.

The selective self-test pending time is the time in minutes from power-on to the resumption of the off-line testing if the pending bit is set. At the expiration of this time, sets the active bit to one, and resumes the off-line scan that had begun before powerdown.

A hardware or software reset shall abort the Selective self-test except when the pending bit is set to one in the Selective self-test log. The receipt of a SMART command **Abort off-line test routine** shall abort Selective self-test regardless of where the device is in the execution of the command. If a second self-test is issued while a selective self-test is in progress, the selective self-test is aborted and the newly requested self-test is executed.

## **M4.2.6 Abort Off-Line Self-Test Routine**

This command aborts non-captive SMART Self Tests. Note that this command will abort the Offline Immediate Test routine only if your disk has the "Abort Offline collection upon new command" capability.

# **M4.3 Read Log Menu**

SMART disks maintain a lot of the error logs.

The error log is not disabled when SMART is disabled. Disabling SMART disables the delivering of error log information via the SMART READ LOG SECTOR command. If a device receives a firmware modification, all error log data is discarded and the device error count for the life of the device is reset to zero.

## **M4.3.1 Log Directory**

SMART Log directory is 512 bytes length and is optional. If implemented, the SMART Log Directory is SMART Log address zero, and is defined as one sector long. The log directory table defines number of sectors in the log at log address from 1 to 255.

The value of the SMART Logging Version word shall be 01h (or 0001h) if the drive supports multi-sector SMART logs. In addition, if the drive supports multi-sector logs, then the logs at log addresses 80-9Fh shall each be defined as 16 sectors long.

If the drive does not support multi-sector SMART logs, then log number zero is defined as reserved, and the drive shall return a command aborted response to the host's request to read log number zero.

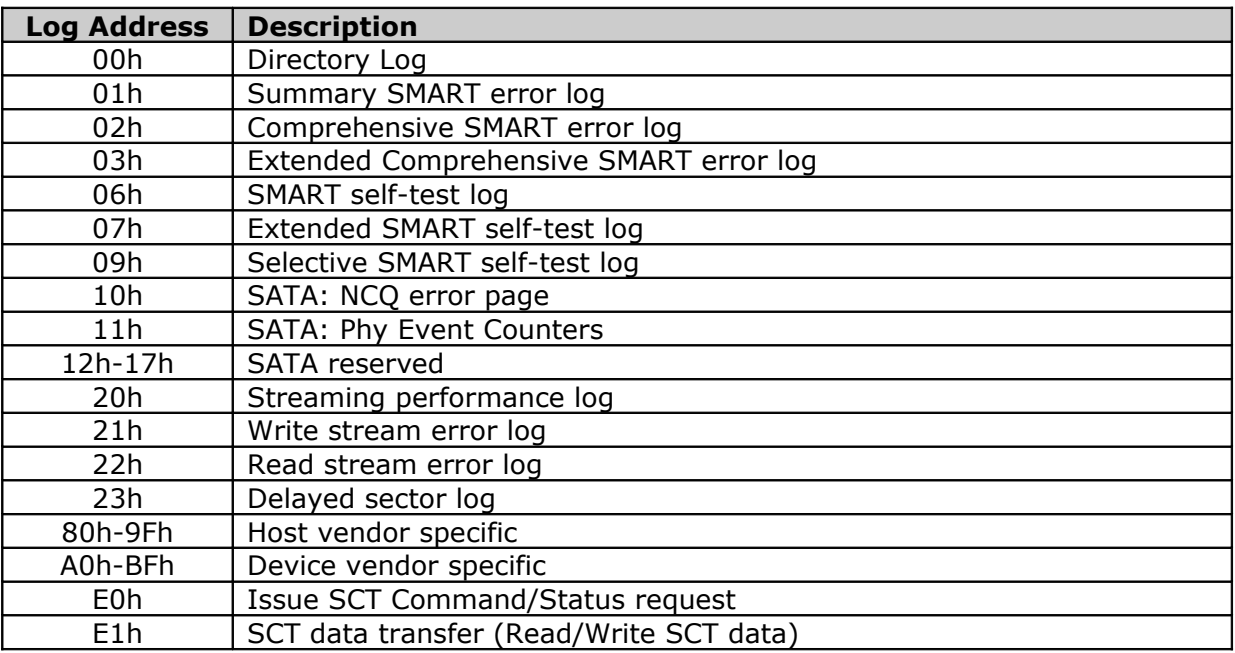

### **Table 13: SMART Directory Log**

## **M4.3.2 Summary Error Log**

Summary SMART error log data structures (log address 01h) shall include **UNC** (**Uncorrectable data error**) errors, **IDNF** (**Requested ID not found**) errors for which the address requested was valid, servo errors, write fault errors, etc. Summary error log data structures shall not include errors attributed to the receipt of faulty commands such as command codes not implemented by the device or requests with invalid parameters or invalid addresses.

**UNC (UNCorrectable):** data is uncorrectable. This refers to data which has been read from the disk, but for which the Error Checking and Correction (ECC) codes are inconsistent. In effect, this means that the data can not be read.

**IDNF (ID Not Found):** user-accessible address could not be found. For READ LOG type commands, IDNF can also indicate that a device data log structure checksum was incorrect.

If the command that caused the error was a READ or WRITE command, then the Logical Block Address (LBA) at which the error occurred will be printed. The LBA is a linear address, which counts 512-byte sectors on the disk, starting from zero. Because of the limitations of the SMART error log, if the LBA is greater than FFFFFFFh, then either no error log entry will be made, or the error log entry will have an incorrect LBA. This may happen for drives with a capacity greater than 137 GB.

The summary error log (512 bytes) is read-only and supports 28-bit addressing only. If the device supports **comprehensive error log** (address 02h), then the summary error log sector duplicates **the last five error entries** in the comprehensive error log.

The **error log index** indicates the error log data structure representing the most recent error. Only values 1 through 5 are valid. If there are no error log entries, the value of the error log index shall be zero.

The **device error count** field shall contain the total number of errors attributable to the device that have been reported by the device during the life of the device. These errors shall include UNC errors, IDNF errors for which the address requested was valid, servo errors, write fault errors, etc. This count shall not include errors attributed to the receipt of faulty commands such as commands codes not implemented by the device or requests with invalid parameters or invalid addresses. If the maximum value for this field is reached, the count shall remain at the maximum value when additional errors are encountered and logged.

An **error log data structure** shall be presented for each of the last five errors reported by the device. These errors log data structure entries are viewed as a circular buffer. That is, the first error shall create the first error log data structure; the second error, the second error log structure; etc. The sixth error shall create an error log data structure that replaces the first error log data structure; the seventh error replaces the second error log structure, etc. The error log index indicates the most recent error log structure. If fewer than five errors have occurred, the unused error log structure entries shall be zero filled.

### **Command Data Structure**

If the command data structure represents a command or software reset, the content of the command data structure shall be contents of the Device Control, Features, Sector Count, LBA Low, LBA Mid, LBA High, Device, and Command registers.

The fifth command data structure shall contain the command or reset for which the error is being reported. The fourth command data structure should contain the command or reset that preceded the command or reset for which the error is being reported, the third command data structure should contain the command or reset preceding the one in the fourth command data structure, etc.

If fewer than four commands and resets preceded the command or reset for which the error is being reported, the unused command data structures shall be zero filled, for example, if only three commands and resets preceded the command or reset for which the error is being reported, the first command data structure shall be zero filled. In some devices, the hardware implementation may preclude the device from reporting the commands that preceded the command for which the error is being reported or that preceded a reset. In this case, the command data structures are zero filled.

**Timestamp** shall be the time since power-on in milliseconds when command acceptance occurred. This timestamp is printed as **DD:HH:MM:SS:MSC**, where DD=days, HH=hours, MM=minutes, SS=seconds, and MSEC=milliseconds. Timestamp may wrap around (after 49.710 days).

### **Error Data Structure**

The error data structure shall contain the error description of the command for which an error was reported: contents of the Error, Sector Count, LBA Low, LBA Mid, LBA High, Device, and Status registers after command completion occurred.

**Extended error** information shall be vendor specific.

**State** shall contain a value indicating the state of the device when command was written to the Command register or the reset occurred as described:

**- Sleep** indicates the reset for which the error is being reported was received when the device was in the Sleep mode.

**- Standby** indicates the command or reset for which the error is being reported was received when the device was in the Standby mode.

**- Active/Idle with BSY cleared to zero** indicates the command or reset for which the error is being reported was received when the device was in the Active or Idle mode and BSY was cleared to zero.

**- Executing SMART off-line or self-test** indicates the command or reset for which the error is being reported was received when the device was in the process of executing a SMART off-line or self-test.

**Life timestamp** shall contain the power-on lifetime of the device in hours when command completion occurred.

SMART Error log is a list of errors detected by SMART during the disk's life.

## **M4.3.3 Comprehensive Error Log**

The comprehensive error log data structures shall include **UNC errors, IDNF errors for which the address requested was valid, servo errors, write fault errors, etc.** Comprehensive error log data structures shall not include errors attributed to the receipt of faulty commands such as command codes not supported by the device or requests with invalid parameters or invalid addresses.

The SMART Comprehensive error log provides **logging for 28-bit addressing only**. For 48-bit addressing see SMART Extended Comprehensive error log. The maximum size of the SMART comprehensive error log shall be 51 sectors. Devices may support fewer than 51 sectors.

The value of the **error log version** byte shall be set to 01h.

The **error log index** indicates the error log data structure representing the most recent error. If there have been no error log entries, the error log index is set to zero. Valid values for the error log index are zero to 255. Unused error log data structures shall be filled with zeros.

The error log is viewed as a circular buffer. The device may support from two to 51 error log sectors. When the last supported error log sector has been filled, the next error shall create an error log data structure that replaces the first error log data structure in sector zero. The next error after that shall create an error log data structure that replaces the second error log data structure in sector zero. The sixth error after the log has filled shall replace the first error log data structure in sector one, and so on.

The other entries are defined like for Summary Error Log.

## **M4.3.4 Extended Comprehensive Error Log**

For devices implementing the **General Purpose Logging feature set** only.

Error log data structures shall include **UNC errors, IDNF errors for which the address requested was valid, servo errors, write fault errors, etc.** Error log data structures shall not include errors attributed to the receipt of faulty commands such as command codes not implemented by the device or requests with invalid parameters or invalid addresses.

The maximum size of the Extended Comprehensive SMART error log is 65,536 sectors. Devices may support fewer than 65,535 sectors.

All 28-bit entries contained in the Comprehensive SMART log shall also be included in the Extended Comprehensive SMART error log with **the 48-bit entries**.

**The contents of word registers:** Bits (7:0) refer to the contents if the register were read with bit 7 of the Device Control register cleared to zero. Bits (15:8) refer to the contents if the register were read with bit 7 of the Device Control register set to one.

**Command data structure** contains data when the command register was written.

**Error data structure** contains data after command completion occurred.

## **M4.3.5 Self-Test Log**

The ATA-5 standard added an ATA error log and commands to run disk self-tests to the SMART command set. The SMART self-test log sector supports 28-bit addressing only. Self-test log contains results of the last 21 self-tests.

The **Lifetime** column in this log shows the power-on age in hours of the disk when the self-test was run. If a self-test finds an error, the Logical Block Address (LBA) in **Failing LBA** column shows where the error occurred on the disk. The **Remain** column shows the percentage of the self-test remaining when the error was found.

If you suspect that something is wrong with a disk, I strongly recommend running a long self-test to look for problems.

## **M4.3.6 Selective Log**

The Selective self-test log is a log that may be both written and read by the host. This log allows the host to select the parameters for the self-test and to monitor the progress of the self-test.

The selective self-test log shows the start/end Logical Block Addresses (LBA) of each of the five test spans, and their current test status. If the span is being tested or the remainder of the disk is being read-scanned, the current 65536-sector block of LBA's being tested is also displayed.

The selective self-test log also shows if a read-scan of the remainder of the disk will be carried out after the selective self-test has completed and the time delay before restarting this read-scan if it is interrupted.

## **M4.3.7 Log Dump**

This menu item reads SMART log regardless of SMART Directory Log. You can select number of log, count of sectors do you want to read and, if available, select a command to read SMART log.

You can select type of dump format (BYTE or WORD) also.

# **M4.4 Command Menu**

## **M4.4.1 Save Attribute Values**

In new standards this command have been marked as obsolete.

This command causes the device to immediately save any updated attribute values to the device's non-volatile memory regardless of the state of the attribute autosave timer. Upon receipt of this command from the host, the device sets BSY, writes any updated attribute values to non-volatile memory, clears BSY, and asserts INTRQ.

## **M4.4.2 Attribute Autosave**

In new standards this command have been marked as obsolete.

This command enables and disables the optional attribute autosave feature of the device. Depending upon the implementation, this command may either allow the device, after some vendor specified event, to automatically save its updated attribute values to nonvolatile memory; or this command may cause the autosave feature to be disabled. The state of the attribute autosave feature (either enabled or disabled) will be preserved by the device across power cycles.

Disabling this feature does not preclude the device from saving attribute values to nonvolatile memory during some other normal operation such as during a power-on or power-off sequence or during an error recovery sequence.

If this command is not supported by the device, the device shall abort the command upon receipt from the host, returning the Aborted command error.

During execution of the autosave routine the device shall not assert BSY nor deassert DRDY. If the device receives a command from the host while executing its autosave routine it must respond to the host within two seconds.

## **M4.4.3 Automatic Off-Line**

In new standards this command have been marked as obsolete.

This subcommand enables and disables the optional feature that causes the device to perform the set of off-line data collection activities that automatically collect attribute data in an off-line mode and then save this data to the device's non-volatile memory. Depending upon the implementation, this subcommand may either cause the device, after some vendor-specified event, to automatically initiate or resume performance of its off-line data collection activities; or this subcommand may cause the automatic off-line data collection feature to be disabled.

Disabling this feature does not preclude the device from saving attribute values to nonvolatile memory during some other normal operation such as during a power-on or power-off sequence or during an error recovery sequence.

The state of the automatic off-line data collection feature (either enabled or disabled) shall be preserved by the device across power cycles. Implementation of this feature is optional and vendor specific.

If the device does not support this subcommand, if SMART is disabled or if the values in the registers are invalid, an Aborted command error is posted.

# **M4.5 SMART Command Transport (SCT) Menu**

The SCT Command Transport provides a method for a host to send commands and data to a device and for a device to send data and status to a host using logs. Log Address E0h (SCT Command/Status) is used to issue commands and return status. Log Address E1h (SCT Data Transfer) is used to transport data.

For more information about SCT see [http://www.t13.org/.](http://www.t13.org/)

## **M4.5.1 SCT Status page (E0h)**

Status for an SCT command may be read at any time by reading the SCT Command/Status log. If the command involves data transfer, the host should check status before data is transferred to ensure that the device is ready. The host should also check status when the command is complete to confirm that the data was transferred without error. When the command is complete, the host may check status a third time to determine if the command succeeded, failed, or partially succeeded.

Reading the SCT Command/Status log retrieves the status information. The SCT status may be acquired any time that the host is allowed to send a command to the device. This command shall not change the power state of the device, nor terminate any background activity, including any SCT command in progress. This means if the device is in the Standby or Idle state, then the log request shall succeed.

## **M4.5.2 Set timer interval**

Set the time interval for temperature logging.

Value may be set to 0001h to FFFFh to specify the temperature logging interval in minutes. This value applies to the Absolute HDA Temperature History queue. Issuing this command shall cause the queue to be reset and any prior values in the queues shall be lost. Queue Index shall be set to zero and the first queue location shall be set to the current value. All remaining queue locations are set to 80h. The Sample Period, Max Op Limit, Over Limit, Min Op Limit and Under Limit values are preserved. The default is value 0001h.

## **M4.5.3 HDA Temperature History**

The Absolute HDA Temperature History (in degrees C) is preserved during the processing of all power and reset events with the requirement that when the device powers up, a new entry is made in the history queue with a value of 80h (i.e., an invalid absolute temperature value). This allows an application viewing the history to see the discontinuity in temperature resulting from the device being turned off. If the device does not sample temperatures during a certain power state (e.g., Sleep or Standby), then a value of 80h is entered into the history queue to indicate that temperature sensing has resumed.

When the Absolute HDA Temperature history is cleared (e.g., for new devices or after changing the Logging Interval) the Queue Index shall be set to zero and the first queue location shall be set to the current Absolute HDA Temperature value. All remaining queue locations shall be set to 80h.

# **M6. Hidden Areas Menu**

On hard disk can be these hidden areas:

### **Host Protected Area (HPA)**

The HPA was first introduced in the ATA-4 standard.

The primary function of the HPA is to store diagnostic utilities as well as a boot record; this is useful when it is not possible to boot from the primary partition. One can use the SET MAX ADDRESS command to reset the HPA to the maximum user addressable sectors, and then boot from what was the HPA. If the volatile bit is also set then the hard disk retains the new values on power up or reboot.

HPA (Host Protected Area) is a method with which the host (BIOS, OS) can "protect" or reserve an area of the HDD (or a given number of LBAs).

So, in order to create a HPA with data in it, you would first have to put data on those LBAs, then issue a SET MAX or SET MAX EXT (depending on the capacity of the HDD) in order to protect the data that was written. This will make those sectors "invisible" to the host.

Then, if you issue a SET MAX or SET MAX EXT with the number of LBAs returned in the READ NATIVE MAX ADDRESS or READ NATIVE MAX ADDRESS EXT command, it will then allow the system access to those LBAs and the data associated.

Spec says that "If a Host Protected Area has been created using the SET MAX ADDRESS command, all SET MAX ADDRESS EXT commands shall result in command aborted until the Host Protected Area is eliminated by use of the SET MAX ADDRESS command with the address value returned by the READ NATIVE MAX ADDRESS command."

An HPA created with a 28-bit Set Max command is eliminated by performing a 28-bit Set Max Address command with the value returned by a 28-bit Read Native Max Address command. It makes no difference if that Set Max is volatile or non-volatile, except that if the Set Max is non-volatile and power is cycled, the HPA will be restored.

### **Device Configuration Overlay (DCO)**

The DCO feature was first introduced in ATA-6 standard.

The DEVICE CONFIGURATION SET command can be used to reduce the capacity of the hard disk by setting the device parameters, or LBA, to the desired value.

### **Address Offset**

This address offset method allows HDD to boot from its reserved area.

The typical use would be to first set the HPA using the non-volatile SET MAX ADDRESS command, and then issue the SET FEATURES command to the hard disk. This will result in changing the location of the first sector (LBA 0), to the start of the protected area that was set using the non-volatile SET MAX ADDRESS command. Due to this change, the former user area now becomes the reserved area.

### **PARTIES**

PARTIES (**Protected Area Run Time Interface Extension Services**) is a BIOS feature which makes use of the Host Protected Area feature set. The main idea is that the system manufacturer reserves an area at the end of the disk. This area is configured to provide an emergency boot location, and may contain various diagnostic services. A means of booting from the protected area is provided by the BIOS.

The BIOS may password protect the PARTIES area which could make access impossible without vendor support or without moving the disk to a machine with a non-PARTIES BIOS.

## **M6.1 Overview of Hidden Areas**

This menu item will display summary about all hidden areas on hard disk.

## **M6.2 Auto Remove Hidden Areas**

With this menu item you can try to auto-remove present hidden areas.

# **M6.3 Dump of HPA area**

## **M6.4 Dump of DCO area**

# **M7. Device Configuration Overlay Menu**

## **ATA/ATAPI Device Configuration Overlay (DCO)**

DCO allows systems to modify the apparent features provided by a hard disk drive device. It provides a set of commands that allow a utility program to modify some of the commands, modes, and feature sets reported as supported by the hard disk drive. It can be used to hide a portion of the hard disk drive's capacity from being viewed by the operating system and the file system.

The optional Device Configuration Overlay feature set allows a utility program to modify some of the optional commands, modes, and feature sets that a device reports as supported in the IDENTIFY DEVICE or IDENTIFY PACKET DEVICE command data as well as the capacity reported.

Commands of Device Configuration Overlay feature set:

DEVICE CONFIGURATION FREEZE LOCK DEVICE CONFIGURATION IDENTIFY DEVICE CONFIGURATION RESTORE DEVICE CONFIGURATION SET

### **SATA II Device Configuration Overlay (DCO)**

The **Serial ATA II—Extensions to Serial ATA 1.0a r1.1 specification** defines additional SATA II parameters that can be controlled by the ATA-7 Device Configuration Overlay (DCO) feature set. The DCO feature set allows the host to disable use of some SATA II features, even across a power cycle, with very specific requirements to restore those functionalities. This feature set provides additional flexibility for the OEMs to control drive functionality. As an example, using DCO is a method to disable Native Command Queuing functionality on SATA drives.

It should be noted that disabling interface power management would disable support for host-initiated SATA interface power management, as well as any device-initiated SATA interface power management.

## **M7.1 Show Identify**

This command **DEVICE CONFIGURATION IDENTIFY** specifies the selectable commands, modes, capacity, and feature sets that the device is capable of supporting. After the execution of a **DEVICE CONFIGURATION SET** command, this information is no longer available from an IDENTIFY DEVICE or IDENTIFY PACKET DEVICE command.

# **M7.2 Modify**

The Device Configuration Overlay feature set may affect words (61:60), 63, (88:82), and (103:100) of the IDENTIFY DEVICE and IDENTIFY PACKET DEVICE command responses. Certain bits in these words that indicate that a command, mode, capacity, or feature set is supported and enabled may be cleared by a **DEVICE CONFIGURATION SET** command.

For a particular command, mode, capacity, or feature set, when a bit is cleared indicating that the device does not support the feature, the device shall not provide the feature. In addition, the maximum capacity of the device may be reduced. Since a Host Protected Area may be lost if the capacity of the device is reduced, when a Host Protected Area is set the **DEVICE CONFIGURATION SET** command shall cause the device to return command aborted. The address value returned by a READ NATIVE MAX ADDRESS or READ NATIVE MAX ADDRESS EXT command is modified by the **DEVICE CONFIGURATION SET** command modifying the maximum capacity of the device.

The term **'is allowed'** indicates that the device may report that a feature is supported and/or enabled.

If a **DEVICE CONFIGURATION FREEZE LOCK** command has been issued since the device powered-up, the **DEVICE CONFIGURATION SET** command shall cause the device to return command aborted. The settings made by a **DEVICE CONFIGURATION SET** command are maintained over power-down and power-up.

### **Example of the restrictions on changing of bits:**

If a user attempts to change maximum LBA address (SET or RESTORE) after establishing a protected area with SET MAX address, the device will abort that command.

If the user attempts to disable Security feature when the device is enabled and the Security feature is set, the device will abort that command.

The command will be abort if the device does not support this command, if a DEVICE CONFIGURATION SET command has already modified the original settings as reported by a DEVICE CONFIGURATION IDENTIFY command, if DEVICE CONFIGURATION FREEZE LOCK is set, if any of the bit modification restrictions described bellow are violated, or if a Host Protected Area has been established by the execution of a SET MAX ADDRESS or SET MAX ADDRESS EXT command, or if an attempt was made to modify a mode or feature that cannot be modified with the device in its current state.

### **Maximum LBA sectors restrictions**

Modifying the maximum LBA of the device also modifies the address value returned by a READ NATIVE MAX ADDRESS or READ NATIVE MAX ADDRESS EXT command.

This shall be the highest address accepted by the device after execution of the command. When this value is changed, the content of IDENTIFY DEVICE data words shall be changed as described in the SET MAX ADDRESS and SET MAX ADDRESS EXT command descriptions to reflect the maximum address set with this command. This value shall not be changed and command aborted shall be returned if a Host Protected Area has been established by the execution of a SET MAX ADDRESS or SET MAX ADDRESS EXT command with an address value less than that returned by a READ NATIVE MAX ADDRESS or READ NATIVE MAX ADDRESS EXT command. Any data contained in the Host Protected Area is not affected.

### **Host Protected Area feature set restrictions**

If a Host Protected Area has been established by use of the SET MAX ADDRESS or SET MAX ADDRESS EXT command, these bits shall not be cleared to zero and the device shall return command aborted.

## **M7.3 Restore**

This **DEVICE CONFIGURATION RESTORE** command disables an overlay that has been set by a MODIFY command and returns the IDENTIFY DEVICE or IDENTIFY PACKET DEVICE command data to that indicated by the **DEVICE CONFIGURATION IDENTIFY** command. Since a Host Protected Area may be lost if the capacity of the device is reduced, when a Host Protected Area is set the **DEVICE CONFIGURATION RESTORE** command shall cause the device to return command aborted.

If a **DEVICE CONFIGURATION FREEZE LOCK** command has been issued since the device powered-up, the **DEVICE CONFIGURATION RESTORE** command shall cause the device to return command aborted.

The device will abort that command if a Host Protected Area has been set by a SET MAX ADDRESS or SET MAX ADDRESS EXT command, or if DEVICE CONFIGURATION FREEZE LOCK is set.

## **M7.4 Freeze Lock**

A **DEVICE CONFIGURATION FREEZE LOCK** command prevents accidental modification of the state of the Device Configuration Overlay feature set. Devices always powers-up with configuration freeze lock not set. After a successful **DEVICE CONFIGURATION FREEZE LOCK** command is executed, the device aborts all Device Configuration Overlay feature set commands until the device is powered-down and powered-up again. The freeze locked state is not affected by hardware or software reset.

# **M7.5 Dump DCO**

This option will show 512 bytes as result from command Device Configuration Identify (DCO).

## **M7.6 Auto Remove DCO Area**

- 1. Read Device Configuration Overlay (DCO) data.
- 2. Write back DCO data to device with already corrected capacity.
- 3. In case of setting error we try to run Device Configuration Overlay Restore command.

# **M8. Security Menu**

This menu item is available only for drive, which support **Security Mode feature set** (bit 1 of word 82). Next features are described in word 128. Maximum password length is 32 characters.

**Drive Lock** is based on the industry standard ATA-3 specification. The standard uses a dual password structure featuring a **User** and **Master** password and defines two security modes, **High** and **Maximum**. Under **High** mode, the **Master** password can be used to unlock a protected hard drive and reset the **User** password. By contrast, in **Maximum** mode the **Master** password can only be used to reformat the hard drive and reset security options for the newly formatted drive.

In the **Maximum** mode, the **Master** password cannot be used to change the **User** password without first reformatting the hard drive. This protects against unauthorized access to hard drive by the owner of the **Master** password. In both security modes, if both passwords are lost, the hard drive is rendered permanently unusable. The decision to implement only the **High** mode was made to eliminate risk of data loss in the event only the **User** password is lost.

In **High security mode**, one can unlock the disk with either the user or master password by using the "SECURITY UNLOCK DEVICE" ATA command.

In **Maximum security mode**, one can not unlock the disk without knowing the passwords. One way to reuse the disk is to issue the SECURITY ERASE PREPARE command followed by SECURITY ERASE UNIT. However, The SECURITY ERASE UNIT command will require the Master password and all data will be erased as a result.

Laptops usually send Security frozen command to a drive once they lock/unlock the drive and to use Security commands after that you will need to re-power the drive but not a laptop itself.

Some BIOS is sending the Freeze (password freeze) on boot to all drives to prevent virus from setting passwords. Just power on the PC, boot it with HDAT2 disk and only plug the drive after the BIOS post. If you have a modular BIOS like Award you can mess with the bios and place there a special module to manage the ATA passwords directly on the **BIOS** 

## **Security Mode feature set**

The optional **Security Mode feature set** is a password system that restricts access to user data stored on a device. The system has two passwords, **User** and **Master**, and two security levels, **High** and **Maximum**. The security system is enabled by sending a user password to the device with the SECURITY SET PASSWORD command. When the security system is enabled, access to user data on the device is denied after a power cycle until the User password is sent to the device with the SECURITY UNLOCK command.

A Master password may be set in addition to the User password. The purpose of the **Master** password is to allow an administrator to establish a password that is kept secret from the user, and which may be used to unlock the device if the User password is lost. Setting the Master password does not enable the password system.

The security level is set to **High** or **Maximum** with the SECURITY SET PASSWORD command. The security level determines device behavior when the **Master** password is

used to unlock the device. When the security level is set to **High,** the device requires the SECURITY UNLOCK command and the **Master** password to unlock. When the security level is set to **Maximum,** the device requires a SECURITY ERASE PREPARE command and a SECURITY ERASE UNIT command with the **Master** password to unlock. Execution of the SECURITY ERASE UNIT command erases all user data on the device.

The SECURITY FREEZE LOCK command prevents changes to passwords until a following power cycle. The purpose of the SECURITY FREEZE LOCK command is to prevent password setting attacks on the security system. Sometimes this command will issue system BIOS. If device is locked with SECURITY FREEZE LOCK command, then program for this device will show a message "**!SECURITY: FROZEN**".

If device is locked with a password, then program for this device will show a message  $\mu$ ! **SECURITY: LOCKED"**.

A device that implements the **Security Mode feature set** shall implement the following minimum set of commands:

SECURITY SET PASSWORD SECURITY UNLOCK SECURITY ERASE PREPARE SECURITY ERASE UNIT SECURITY FREEZE LOCK SECURITY DISABLE PASSWORD

Support of the Security Mode feature set is indicated in IDENTIFY DEVICE word 82 and word 128.

## **Master Password Revision Code**

When the manufacturer ships the device, the state of the Security Mode feature shall be disabled. The initial **Master** password value is not defined by ATA standard.

If the **Master Password Revision Code** feature is supported, the manufacturer shall set the Master Password Revision Code to FFFEh. The valid revision codes are 0001h through FFFEh. A value of 0000h or FFFFh indicates that the Master Password Revision Code is not supported.

Each master password change decrements the master password revision code value.

## **User password lost**

If the **User** password sent to the device with the SECURITY UNLOCK command does not match the user password previously set with the SECURITY SET PASSWORD command, the device shall not allow the user to access data.

If the Security Level was set to **High** during the last SECURITY SET PASSWORD command, the device shall unlock if the **Master** password is received.

If the Security Level was set to **Maximum** during the last SECURITY SET PASSWORD command, the device shall not unlock if the **Master** password is received. The SECURITY ERASE UNIT command shall erase all user data and unlock the device if the Master password matches the last Master password previously set with the SECURITY SET PASSWORD command.

## **Attempt limit for SECURITY UNLOCK command**

The device shall have an attempt limit counter. The purpose of this counter is to defeat repeated trial attacks. After each failed User or Master password SECURITY UNLOCK command, the counter is decremented. When the counter value reaches zero the **EXPIRE bit** (bit 4) of word 128 in the IDENTIFY DEVICE information is set to one, and the SECURITY UNLOCK and SECURITY UNIT ERASE commands are command aborted until the device is powered off or hardware reset. The EXPIRE bit shall be cleared to zero after power-on or hardware reset. The counter shall be set to five after a power-on or hardware reset.

# **M8.1 Set Password**

This item is for command SECURITY SET PASSWORD to set password identifier (User, Master), security level (High, Maximum), new password and Master Password Revision Code for password Master.

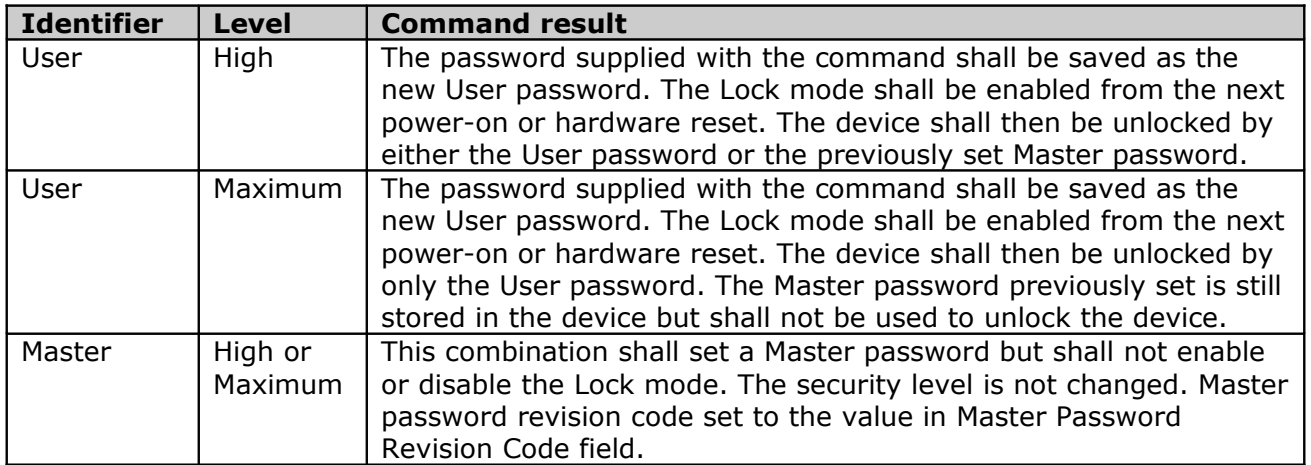

### **Table 14: Identifier and security level bit interaction**

## **M8.2 Freeze Lock**

The SECURITY FREEZE LOCK command shall set the device to Frozen mode. After command completion, any other commands that update the device Lock mode shall be command aborted. Frozen mode shall be disabled by power-off or hardware reset. If SECURITY FREEZE LOCK shall be issued when the device is in Frozen mode, the command executes and the device shall remain in Frozen mode.

Commands disabled by SECURITY FREEZE LOCK are:

SECURITY SET PASSWORD SECURITY UNLOCK SECURITY DISABLE PASSWORD SECURITY ERASE PREPARE SECURITY ERASE UNIT

## **M8.3 Unlock**

This command transfers 512 bytes of data from the host.

If the Identifier bit is set to Master and the device is in high security level, then the password supplied shall be compared with the stored Master password. If the device is in maximum security level then shall be the unlock command rejected.

If the Identifier bit is set to user then the device shall compare the supplied password with the stored User password.

If the password compare fails then the device shall return command aborted to the host and decrements the unlock counter. This counter shall be initially set to five and shall be decremented for each password mismatch when SECURITY UNLOCK is issued and the device is locked. When this counter reaches zero then SECURITY UNLOCK and SECURITY ERASE UNIT commands shall be command aborted until a power-on reset or hardware reset. SECURITY UNLOCK commands issued when the device is unlocked have no effect on the unlock counter.

## **M8.4 Disable Password**

The SECURITY DISABLE PASSWORD command transfers 512 bytes of data from the host. Device shall be in Unlocked mode.

The device shall disable the User password, and return the drive to the state "Security is disabled". This command shall not change the Master password or the Master Password Identifier.

If the selected password (User or Master) matches the password previously saved by the device, the device shall disable the Lock mode. This command shall not change the Master password. The Master password shall be reactivated when a User password is set.

The device shall return command aborted if the command is not supported, the device is in Locked mode, or the device is in Frozen mode.

## **M8.5 Erase Unit**

The SECURITY ERASE PREPARE command shall be issued immediately before the SECURITY ERASE UNIT command to enable device erasing and unlocking. This command prevents accidental loss of data on the device. The device shall return command aborted if the command is not supported or the device is in Frozen mode.

This command transfers 512 bytes of data from the host. If the password does not match the password previously saved by the device, the device shall reject the command with command aborted.

The SECURITY ERASE PREPARE command shall be completed immediately prior to the SECURITY ERASE UNIT command. If the device receives a SECURITY ERASE UNIT command without an immediately prior SECURITY ERASE PREPARE command, the device shall command abort the SECURITY ERASE UNIT command.

When Normal Erase mode is specified, the SECURITY ERASE UNIT command shall write **binary zeroes** to all user data areas. The Enhanced Erase mode is optional. When Enhanced Erase mode is specified, the device shall write **predetermined data patterns** to all user data areas. In Enhanced Erase mode, all previously written user data shall be overwritten, including sectors that are no longer in use due to reallocation.

This command shall disable the device Lock mode; however, the Master password shall still be stored internally within the device and may be reactivated later when a new User password is set.

Overwritten data left in track edges is normally unreadable magnetic noise, but the offtrack writes makes any possible coherent data in the track edges unrecoverable. Note that only drive internal technology is able to accomplish an off-track Secure Erase. There is no standardized **"write off-track"** command for any software utility to use.

Security erase is not a "format" neither "low level" : it's an internal function of the HDD that erase the content of LBA blocks (zerofill style). Therefore, data will be unrecoverable.

## **M8.6 Unlock device**

This menu item makes UNLOCK and DISABLE PASSWORD commands to unlock password of device and disable password together. Command UNLOCK allow unlock a device only for this session and after reset or power-off will be locked again. Command DISABLE PASSWORD will change security system state to disabled.

This item is useful if you want really to unlock the device.

# **M9. SET MAX (HPA) Menu**

The Host Protected Area security commands using a single command code and are differentiated from one another by the value placed in the Features register. In addition, a device supporting the Host Protected Area feature set may optionally include the security extensions. Following commands are defined in this feature:

READ MAX ADDRESS/READ MAX ADDRESS EXT SET MAX ADDRESS/SET MAX ADDRESS EXT SET MAX SET PASSWORD SET MAX LOCK SET MAX FREEZE LOCK SET MAX UNLOCK

Devices supporting these extensions shall set bit 10 of word 82 and bit 8 of word 83 of the IDENTIFY DEVICE response to one.

**HPA is defined as a reserved area** for data storage outside the normal operating file system. This area is hidden from the operating system and file system, and is normally used for specialized applications. Systems may wish to store configuration data or save memory to the HDD device in a location that the operating systems cannot change.

You can see at [M13.1.22](#page-77-0) **Address Offset Mode feature** also.

## **M9.1 Set Max Address**

This menu item is valid for ATA/SATA hard drive only when the **Host Protected Area feature set** (bit 10 in word 82) is implemented. Use prohibited when the **Removable feature set** (bit 2 in word 82) is implemented.

First, we have to explain the concept:

• **Native max address:** The native maximum address is the highest address accepted by the device in the factory default condition. The native maximum address is the maximum address that is valid when using the SET MAX ADDRESS command.

If the 48-bit Address feature set is supported and the 48-bit native max address is greater than 268,435,455, the READ NATIVE MAX ADDRESS command shall return a maximum value of 268,435,454.

• **Host Protected Area (HPA) feature set:** A reserved area for data storage outside the normal operating system file system is required for several specialized applications. Systems may wish to store configuration data or save memory to the device in a location that the operating systems cannot change. The optional Host Protected Area feature set allows a portion of the device to be reserved for such an area when the device is initially configured.

A device that implements the Host Protected Area feature set shall implement the following minimum set of commands:

READ NATIVE MAX ADDRESS SET MAX ADDRESS

A device that implements the Host Protected Area feature set and supports **the 48-bit Address feature set** shall implement the following additional set of commands:

READ NATIVE MAX ADDRESS EXT SET MAX ADDRESS EXT

Devices supporting this feature set shall set bit 10 of word 82 to one in the data returned by the IDENTIFY DEVICE or IDENTIFY PACKET DEVICE command.

The **READ NATIVE MAX ADDRESS** or **READ NATIVE MAX ADDRESS EXT** command allows the host to determine the maximum native address space of the device even when a protected area has been allocated.

The **SET MAX ADDRESS** or **SET MAX ADDRESS EXT** command allows the host to redefine the maximum address of the user accessible address space. That is, when the SET MAX ADDRESS or SET MAX ADDRESS EXT command is issued with a maximum address less than the native maximum address, the device reduces the user accessible address space to the maximum specified by the command, providing a protected area above that maximum address. The SET MAX ADDRESS or SET MAX ADDRESS EXT command shall be immediately preceded by a READ NATIVE MAX ADDRESS or READ NATIVE MAX ADDRESS EXT command. After the SET MAX ADDRESS or SET MAX ADDRESS EXT command has been issued, the device shall report only the reduced user address space in response to an IDENTIFY DEVICE command in words 60, 61, 100, 101, 102, and 103. Any read or write command to an address above the maximum address specified by the SET MAX ADDRESS or SET MAX ADDRESS EXT command shall cause command completion with the IDNF bit set to one and ERR set to one, or command aborted.

If the SET MAX ADDRESS or SET MAX ADDRESS EXT command is issued with a value that exceeds the native maximum address command aborted shall be returned.

A **volatility bit** in the Sector Count register allows the host to specify if the maximum address set is preserved across power-on or hardware reset cycles. On power-on or hardware reset the device maximum address returns to the last non-volatile address setting regardless of subsequent volatile SET MAX ADDRESS or SET MAX ADDRESS EXT commands. If Value volatile bit is set to one, the device shall preserve the maximum values over power-up or hardware reset. If Value volatile bit is cleared to zero, the device shall revert to the most recent non-volatile maximum address value setting over power-up or hardware reset.

Typical use of these commands would be:

#### **1. on reset**

a) BIOS receives control after a system reset

b) BIOS issues a READ NATIVE MAX ADDRESS or READ NATIVE MAX ADDRESS EXT command to find the max capacity of the device

c) BIOS issues a SET MAX ADDRESS or SET MAX ADDRESS EXT command to the values returned by READ NATIVE MAX ADDRESS or READ NATIVE MAX ADDRESS EXT d) BIOS read configuration data from the highest area on the disk

e) BIOS issues a READ NATIVE MAX ADDRESS or READ NATIVE MAX ADDRESS EXT command followed by a SET MAX ADDRESS or SET MAX ADDRESS EXT command to reset the device to the size of the file system

#### **2. on save to disk**

a) BIOS receives control prior to shut down

b) BIOS issues a READ NATIVE MAX ADDRESS or READ NATIVE MAX ADDRESS EXT command to find the max capacity of the device

c) BIOS issues a volatile SET MAX ADDRESS or SET MAX ADDRESS EXT command to the values returned by READ NATIVE MAX ADDRESS or READ NATIVE MAX ADDRESS EXT d) Memory is copied to the reserved area

e) Shut down completes

f) On power-on or hardware reset the device max address returns to the last non-volatile setting

These commands are intended for use only by system BIOS or other low-level boot time process. Using these commands outside BIOS controlled boot or shutdown may result in damage to file systems on the device. Devices should return command aborted if a subsequent non-volatile SET MAX ADDRESS or SET MAX ADDRESS EXT command is received after a power-on or hardware reset.

SET MAX ADDRESS command shall be aborted if a SET MAX ADDRESS EXT has established a host protected area and vice versa, SET MAX ADDRESS EXT command shall be aborted if a SET MAX ADDRESS has established a host protected area.

Hosts shall not issue more than one non-volatile SET MAX ADDRESS or SET MAX ADDRESS EXT command after a power-on or hardware reset. Devices should report an IDNF error upon receiving a second non-volatile SET MAX ADDRESS command after a power-on or hardware reset.

## **M9.2 Set Password**

The SET MAX SET PASSWORD command allows the host to define the password to be used during the current power-on cycle. The password does not persist over a power cycle but does persist over a hardware or software reset. This password is not related to the password used for the Security Mode Feature set. When the password is set, the device is in the Set Max Unlocked mode.

## **M9.3 Lock**

The SET MAX LOCK command allows the host to disable the SET MAX commands (except SET MAX UNLOCK) until the next power cycle or the issuance and acceptance of the SET MAX UNLOCK command. When this command is accepted, the device is in the Set max locked mode.

## **M9.4 Unlock**

The SET MAX UNLOCK command changes the device from the Set Max Locked mode to the Set Max Unlocked mode.

## **M9.5 Freeze Lock**

The SET MAX FREEZE LOCK command allows the host to disable the SET MAX commands (including Set Max Unlock) until the next power cycle. When this command is accepted, the device is in the Set Max Frozen mode.

# **M9.6 Auto Remove HPA Area**

# **M10. Quantum Menu**

It is menu of specific commands valid for hard drives Quantum and some Maxtor only. Originated was these commands implemented for Quantum's hard drives.

## **M10.1 Read Defect List**

Defect lists store information about defect in the user area of the disk. Two lists exist in the system area : G-list and P-list. Defects could be placed only in G-list or in the G-list and P-list together. It is not allowed to have defect only in P-list.

Factory list (P-) is static. User list (G-) is dynamic. The drive skips sectors in the P-List like they don't even exist. The drive uses replacement sectors for sectors in the G-List.

Performance-wise, bad sectors being in the P-List is better than being in the G-List. However there is no way to add to the P-List without changing the LBA of every sector after the one added to the P-List. This is fine if you are going to zerofill afterwards, but would not work on a drive with data.

**P-list (primary defect list)** is designated for defects found during manufacturing process (during execution of SelfScan routine). Defects placed in the P-list could be hidden by inline spare method in such way that graph of linear read/verify will not produce a spike. It is only possible to remap 32 sectors per each 65504 sectors. The defects placed in the P-list should have a record in the G-list as well.

**G-list (grown defect list)** is designated for defects created during normal use of the hard disk drive. Defects are added to the list either automatically (during AWRE or ARRE routines) or manually using Reallocate and Reallocate Phys (Super 10) commands. Those defects are always hidden by remap method that is guarantee user data from damage, because relationship between PBA (Physical Block Address) and LBA is kept the same for other sectors. This type of defects will produced spike on the read/verify graph. In addition to the defects described, the G-list contains a full copy of P-list.

The **Read Defect List** command is an extended AT command that enables the host to retrieve the drive's defect list. Prior to issuing this command, the host should issue the **Read Defect List Length** command. The defect list length is a fixed value for each Quantum/Maxtor product and can be calculated as follows:

Length in sectors =  $(((max, number of defects)*8+4)+511)/512)$ 

If value in column '**Sector**' is equal to **FFFFFFFFh** (-1), that indicate a bad track entries – it appears a text **'\*BAD TRACK\*'**.

Unfortunately, I do not have detailed description to explain this obtained data.

## **M10.2 Read Configuration**

The READ CONFIGURATION command displays configuration of the drive. Like the SET CONFIGURATION command, this command is secured to prevent accidentally accessing it.

When bit is set to one, it displays **'YES'**, contrary **'NO'**.

We got the following data:

- DisCache Parameters
- Error Recovery Parameters
- Device Parameters

## **M10.2.1 DisCache Parameters**

## **PE - Prefetch Enable [default bit=1]**

When set to one, this bit indicates the drive will perform prefetching. A PE bit set to zero indicates that no prefetching will occur. The CE bit must be set to one to enable use of the PE bit.

## **CE - Cache Enable [default bit=1]**

When set to one, this bit indicates that the drive will activate caching on all READ commands. With the CE bit set to zero, the drive will disable caching and use the RAM only as a transfer buffer.

## **M10.2.2 Error Recovery Parameters**

### **AWRE - Automatic Write Reallocation enabled [default bit=1]**

When set to one, indicates that the drive will enable automatic reallocation of bad blocks. Automatic Write Reallocation is similar to the function of Automatic Read Reallocation, but is initiated by the drive when a defective block has become inaccessible for writing.

An AWRE bit set to zero indicates that the drive will not automatically reallocate bad blocks.

### **ARR - Automatic Read Reallocation enabled [default bit=1]**

When set to one, indicates that the drive will enable automatic reallocation of bad blocks. The drive initiates reallocation when the ARR bit is set to one and the drive encounters a hard error - that is, if the triple-burst ECC algorithm is invoked.

When the ARR bit is set to zero, the drive will not perform automatic reallocation of bad sectors. If RC bit is one, the drive ignores this bit.

### **RC - Read Continuous [default bit=0]**

When set to one, this bit instructs the drive to transfer data of the requested length without adding delays to increase data integrity – that is, delays caused by the drive's error-recovery procedures. With RC set to one to maintain continuous flow of data and avoid delays, the drive may send data that is erroneous. When the drive ignores an error, it does not post the error. The RC bit set to zero indicates that potentially timeconsuming operations for error recovery are acceptable during data transfer.

### **EEC - Enable Early Correction [default bit=0]**

When set to one, this bit indicates that the drive will use its ECC algorithm if it detects two consecutive equal, nonzero error syndromes. The drive will not perform rereads

before applying correction, unless it determines that the error is uncorrectable. An EEC bit set to zero indicates that the drive will use its normal recovery procedure when an error occurs: rereads, followed by error correction. If the RC bit is set to one, the drive ignores the EEC bit.

### **Silent Mode enabled**

When set to one, this bit indicates the drive's acoustic emanations will be reduced.

### **DCR - Disable Correction [default bit=0]**

When set to one, this bit indicates that all data will be transferred without correction, even if it would be possible to correct the data. A DCR bit set to zero indicates that the data will be corrected if possible. If the data is uncorrectable, it will be transferred without correction, though the drive will attempt rereads. If RC is set to one, the drive ignores this bit. The drive will post all errors, whether DCR is set to zero or one.

### **Number of Retries [default byte=8]**

This byte specifies the number of times that the drive will attempt to recover from data errors by rereading the data, before it will apply correction. The drive performs rereads before ECC correction, unless EEC is set to one, enabling early correction.

### **ECC Correction Span [default byte=32]**

This byte specifies the maximum number of 10-bit symbols that can be corrected using ECC.

## **M10.2.3 Device Parameters**

### **WCE - Write Cache Enable [default=1]**

When this bit is set to one, the Quantum/Maxtor ATA hard disk drives enable the Write Cache. This indicates that the drive returns GOOD status for a write command after successfully receiving the data, but before data is written to the disk. A value of zero indicates that the drive returns GOOD status for a write command after successfully receiving the data and written to the disk. If the next command is another WRITE command, cached data continues to be written to the disk while new data is added to the buffer.

## **RUEE - Reallocate Uncorrectable Error Enables [default=1]**

When set to one, this bit indicates that the Quantum/Maxtor ATA hard disk drives will automatically reallocate uncorrectable hard errors, if the ARR bit is set to one.
# **M11. Dump/Save Menu**

This menu contains items for saving some informations.

# **M11.1 Save DEBUG Data**

If you have a trouble with some device, you can save all reasonable data informations about selected device into file and send me to analyze. In this case, you should do an option "**Save Detect Data**" also.

With this option are saving following informations:

- 256 words from IDENTIFY DEVICE or IDENTIFY DEVICE PACKET
- DPT/DPTE tables from Extended INT13h
- S.M.A.R.T.: threshold, data, some log pages
- Device Configuration Overlay data
- Native Max Address
- SCSI Log sense pages
- ASPI table

Program does not save any private information!

For file name are taken first eight characters of serial number. In case of null serial number or device does not support him is for file name used first eight characters of device name. Non-printable characters will be replaced with character  $\sum_{n=1}^{\infty}$ . Binary file is saved with type **BIX** to the current directory from where was program called.

Actual version of debug file is BBBAh.

# **M11.2 Save Detect Data**

This options save to the text file "**HDETECT.TXT**" all informations (controllers, devices etc.) detected at the start of program. File is saved to the current directory from where program was called.

# **M.13 Commands Menu**

# **M13.1 Command/Feature sets**

This choice shows all supported features. In column **"Status**" appears **"enabled**", when selected feature is enabled and "disabled", when this feature is disabled.

Feature showed with yellow color could be enabled or disabled with individual subcommands of command SET FEATURES or special commands. This can you make with arrow keys left or right. The other features are set from manufacturer in firmware of device and normally you cannot change it, only with special utilities from manufacturer for given device.

In words 82-84 of device is saved setting which feature sets device support. In words 85-87 of device is saved setting which feature sets are enabled for device.

Features M13.1.1 to M13.1.14: words 82/85 (in the IDENTIFY DEVICE response) Features M13.1.15 to M13.1.28: words 83/86 Features M13.1.29 to M13.1.41: words 84/87

## **M13.1.1 S.M.A.R.T. feature set**

The intent of self-monitoring, analysis, and reporting technology (the **SMART feature set**) is to protect user data and minimize the likelihood of unscheduled system downtime that may be caused by predictable degradation and/or fault of the device. By monitoring and storing critical performance and calibration parameters, SMART feature set devices attempt to predict the likelihood of near-term degradation or fault condition. Providing the host system the knowledge of a negative reliability condition allows the host system to warn the user of the impending risk of a data loss and advise the user of appropriate action. Support of this feature set is indicated in the IDENTIFY DEVICE response.

Devices that implement the PACKET Command feature set shall not implement the SMART feature set as described in ATA/ATAPI standard. Devices that implement the PACKET Command feature set and S.M.A.R.T. shall implement S.M.A.R.T. as defined by the command packet set implemented by the device. This feature set is optional if the PACKET Command feature set is not supported.

When S.M.A.R.T. is supported, then with SMART ENABLE OPERATIONS or SMART DISABLE OPERATIONS command could be S.M.A.R.T. enabled or disabled.

## **M13.1.2 Security Mode feature set**

The optional Security Mode feature set is a password system that restricts access to user data stored on a device. (See at Lock/Unlock Device Menu)

### **M13.1.3 Removable Media feature set**

The Removable Media feature set is intended only for devices not implementing the PACKET Command feature set. This feature set operates with Media Status Notification disabled. The MEDIA LOCK and MEDIA UNLOCK commands are used to secure the media and the MEDIA EJECT command is used to remove the media. While the media is locked, the eject button does not eject the media. Media status is determined by checking the media status bits returned by the MEDIA LOCK and MEDIA UNLOCK commands.

Power-on reset, hardware reset, and the EXECUTE DEVICE DIAGNOSTIC command clear the Media Lock (LOCK) state and the Media Change Request (MCR) state. Software reset clears the Media Lock (LOCK) state, clears the Media Change Request (MCR) state, and preserves the Media Change (MC) state.

## **M13.1.4 Power Management feature set**

A device shall implement power management. A device implementing the PACKET Command feature set may implement the power management as defined by the packet command set implemented by the device. Otherwise, the device shall implement the Power Management feature set as described in ATA/ATAPI standard.

The Power Management feature set permits a host to modify the behavior of a device in a manner that reduces the power required to operate. The Power Management feature set provides a set of commands and a timer that enable a device to implement low power consumption modes.

## **M13.1.5 PACKET Command feature set**

The optional PACKET Command feature set provides for devices that require command parameters that are too extensive to be expressed in the Command Block registers. Devices implementing the PACKET Command feature set exhibit responses different from those exhibited by devices not implementing this feature set.

Hard drive devices do not support this feature set.

## **M13.1.6 Write Cache**

If feature **Write Cache** is supported it could be enabled or disabled with command SET FEATURES.

## **M13.1.7 Read Cache (look-ahead)**

If feature **Look Ahead** is supported it could be enabled or disabled with command SET FEATURES.

## **M13.1.8 Release interrupt**

If feature **Release interrupt** is supported it could be enabled or disabled with command SET FEATURES.

## **M13.1.9 SERVICE interrupt**

If feature **SERVICE interrupt** is supported it could be enabled or disabled with command SET FEATURES.

## **M13.1.10 DEVICE RESET command**

## **M13.1.11 Host Protected Area feature set**

### **Host Protected Area (HPA)**

HPA is defined as a reserved area for data storage outside the normal operating file system. This area is hidden from the operating system and files system, and is normally used for specialized applications. Systems may wish to store configuration data or save memory to the hard disk drive device in a location that the operating systems cannot change.

HPA is generally known as **Host Protected Area** (called **Hidden Protected Area** by IBM). The HPA is a special area on your hard disk, usually hidden to partitioning tools. It includes all the software and data needed to recover the preloaded state of the notebook. The HPA also includes some diagnostic tools and a (MS Windows only) backup tool.

Removing the HPA is simple to effect, but may result in your not being able to access the machine's BIOS.

HPA is using by two technologies: **BEER** (Boot Engineering Extension Record) and **PARTIES** (Protected Area Run Time Interface Extension Services).

Detailed description see **[M13.1.25](#page-78-0) 48-bit Address feature set**.

### **M13.1.12 WRITE BUFFER command**

### **M13.1.13 READ BUFFER command**

### **M13.1.14 NOP command**

### **M13.1.15 DOWNLOAD MICROCODE command**

### **M13.1.16 READ/WRITE DMA QUEUED command**

## **M13.1.17 Compact Flash (CFA) feature set**

### **M13.1.18 Advanced Power Management feature set**

The **Advanced Power Management (APM) feature set** is an optional feature set that allows the host to select a power management level. The power management level is specified using a scale from the lowest power consumption setting of 01h to the maximum performance level of FEh. Device performance may increase with increasing power management levels. Device power consumption may increase with increasing power management levels.

A device may implement one power management method for two or more contiguous power management levels. For example, a device may implement one power management method from level 80h to A0h and a higher performance, higher power

consumption method from level A1h to FEh. Advanced power management levels 80h and higher do not permit the device to spin down to save power.

The Advanced Power Management feature set uses the following functions:

A SET FEATURES subcommand to enable Advanced Power Management A SET FEATURES subcommand to disable Advanced Power Management

Advanced Power Management is independent of the Standby timer setting. If both Advanced Power Management and the Standby timer are set, the device will go to the Standby state when the timer times out or the device's Advanced Power Management algorithm indicates that the Standby state should be entered.

The IDENTIFY DEVICE indicates that Advanced Power Management is supported, if Advanced Power Management is enabled, and the current advanced power management level if Advanced Power Management is enabled.

For APM change is used new menu.

## **M13.1.19 Removable Media Status Notification feature set**

If feature **Removable Media Status Notification feature set** is supported it could be enabled or disabled with command SET FEATURES.

## **M13.1.20 Power-Up in Standby (PUIS) feature set**

The optional Power-Up in Standby feature set allows devices to be powered-up into the Standby power management state to minimize inrush current at power-up and to allow the host to sequence the spin-up of devices. This optional feature set may be enabled or disabled via the SET FEATURES command or may be enabled by use of a jumper or similar means, or both. When enabled by a jumper, the feature set shall not be disabled via the SET FEATURES command. The IDENTIFY DEVICE or IDENTIFY PACKET DEVICE response indicates whether this feature set is implemented and/or enabled.

The enabling of this feature set shall be persistent after power-down and power-up. When this feature set is enabled, the device shall power-up into Standby.

A device may implement a SET FEATURES subcommand that notifies the device to spinup to the Active state when the device has powered-up into Standby. If the device implements this SET FEATURES subcommand and power-up into Standby is enabled, the device shall remain in Standby until the SET FEATURES subcommand is received. If the device implements this SET FEATURES subcommand, the fact that the feature is implemented is reported in the IDENTIFY DEVICE or IDENTIFY PACKET DEVICE response.

Power-up in standby (PUIS) is a hard disk configuration which prevents the drive from automatic spinup when power is applied. The spinup occurs later by an ATA command, only when the disk is needed, to conserve electric power.

**PUIS requires corresponding BIOS support. If PUIS is enabled on the drive but not supported by the BIOS, the drive will not be detected by the system.**

## **M13.1.21 SET FEATURES subcommand required to spin-up after power-up**

If the device does not implement the SET FEATURES subcommand to spin-up the device after power-up and power-up into Standby is enabled, the device shall spin-up upon receipt of the first command that requires the device to access the media.

## **M13.1.22 Address Offset Mode (Reserved Area Boot)**

This feature is described in "Address Offset Reserved Area Boot", INCITS TR27:2001.

Computer systems perform initial code booting by reading from a predefined address on a disk drive. To allow an alternate bootable operating system to exist in a reserved area on disk drive, Address Offset Feature provides a Set Feature function to temporarily offset the drive address space. The offset address space wraps around so that the entire disk drive address space remains addressable in offset mode. The Set Max pointer is set to the end of the reserved area to protect the data in the user area when operating in offset mode. This protection can be removed by a SET MAX ADDRESS / SET MAX ADDRESS EXT command to move the Set Max pointer to the end of the drive.

Set Feature Command Subcommand code 09h "**ENABLE ADDRESS OFSET MODE sub command**" offsets address LBA 0 (Cylinder 0, Head 0, Sector 1) to the start of a nonvolatile reserved area established using the SET MAX ADDRESS / SET MAX ADDRESS EXT command. The offset condition is cleared by SET FEATURE command Subcommand 89h "**DISABLE ADDRESS OFFSET MODE**", Software Reset, Hardware Reset or Power on Reset. Upon entering offset mode, the capacity of the drive returned in the IDENTIFY DEVICE data is the size of the former reserved area. A subsequent SET MAX ADDRESS / SET MAX ADDRESS EXT command using the address returned by READ MAX ADDRESS / READ MAX ADDRESS EXT command allows access to the entire drive. Addresses wrap so the entire drive remains addressable.

If a non-volatile reserved area has not been established before the device receives a SET FEATURES ENABLE ADDRESS OFFSET MODE sub command, the command fails with Abort error status.

Disable Address Offset Mode removes the address offset and sets the size of the drive reported by the IDENTIFY DEVICE command back to the size specified in the last nonvolatile SET MAX ADDRESS / SET MAX ADDRESS EXT command. IDENTIFY DEVICE Word 83 bit 7 indicates the device supports the Set Features Address Offset Mode. IDENTIFY DEVICE Word 86 bit 7 indicates the device is in address offset mode.

### **Before Enable Address Offset Mode**

A reserved area has been created using a non-volatile SET MAX ADDRESS command or SET MAX ADDRESS EXT command.

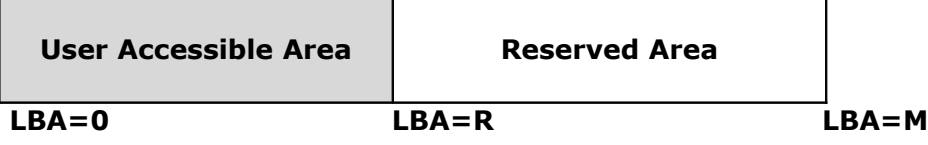

**After Enable Address Offset Mode**

The former reserved area is now the user accessible area. The former user accessible area is now the reserved area.

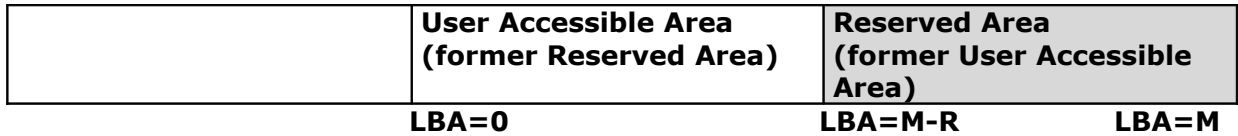

#### **After SET MAX ADDRESS/SET MAX ADDRESS EXT command**

Using the Value Returned by READ MAX ADDRESS/READ MAX ADDRESS EXT command

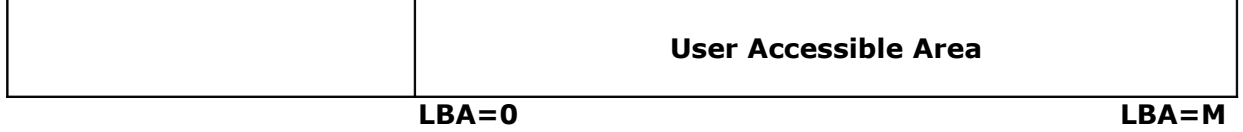

Set Feature Disable Address Offset Mode, hardware or Power on Reset returns the device to Address Offset Mode Disabled. Software reset returns the device to Address Offset Mode Disable if Set Features Disable Reverting to Power On Defaults has not been set.

## **M13.1.23 SET MAX security extension**

If this feature is enabled than with command SET MAX SET PASSWORD was enabled **SET MAX security extension** on device (device is locked).

### **M13.1.24 Automatic Acoustic Management feature set**

The **Automatic Acoustic Management (AAM)** feature set is an optional feature set that allows the host to select an acoustic management level. The acoustic management level ranges from the setting of 00h to FFh, although many levels are currently reserved. Device performance and acoustic emanation may increase with increasing acoustic management levels. The acoustic management levels may contain discrete bands. For example, a device may implement one acoustic management method from level 80h to A0h, and a higher performance, higher acoustic emanation method from level A1h to FEh.

For change is used special menu.

## <span id="page-78-0"></span>**M13.1.25 48-bit Address feature set**

The optional **48-bit Address feature set** allows devices with capacities up to 281,474,976,710,655 sectors. This allows device capacity up to 144,115,188,075,855,360 bytes (144 PB). In addition, the numbers of sectors that may be transferred by a single command are increased by increasing the allowable sector count to 16 bits (65,536 sectors).

Commands unique to the 48-bit Address feature set are:

- FLUSH CACHE EXT
- READ DMA EXT
- READ DMA QUEUED EXT
- READ MULTIPLE EXT
- READ NATIVE MAX ADDRESS EXT
- READ SECTOR(S) EXT
- READ VERIFY SECTOR(S)
- SET MAX ADDRESS EXT
- WRITE DMA EXT
- WRITE DMA QUEUED EXT
- WRITE MULTIPLE EXT
- WRITE SECTOR(S) EXT

The 48-bit Address feature set operates in LBA only. Devices implementing the 48-bit Address feature set shall also implement commands that use 28-bit addressing. 28-bit and 48-bit commands may be intermixed. Support of the 48-bit Address feature set is indicated in the IDENTIFY DEVICE response.

In a device implementing the 48-bit Address feature set, the Features register, the Sector Count register, the LBA Low register, the LBA Mid register, and the LBA High register are each a two byte deep FIFO. Each time one of these registers is written, the new content written is placed into the "most recently written" location and the previous content of the register is moved to "previous content" location.

The host may read the "previous content" of the Features, Sector Count, LBA Low, LBA Mid, and LBA High registers by first setting the **High Order Bit** (**HOB, bit 7**) of the Device Control register to one and then reading the desired register. If HOB (bit 7) in the Device Control register is cleared to zero the host reads the "most recently written" content when the register is read. A write to any Command Block register shall cause the device to clear the HOB bit to zero in the Device Control register. The "most recently written" content always is written by a register write regardless of the state of HOB (bit 7) in the Device Control register.

The device shall indicate support of the 48-bit Address feature set in the IDENTIFY DEVICE response. In addition, IDENTIFY DEVICE response words (103:100) contain the maximum user LBA  $+1$  that is accessible by 48-bit addressable commands.

If the value contained in IDENTIFY DEVICE response words (103:100) is equal to or less than 268,435,455, then the content of words (61:60) shall be as described in ATA/ATAPI standard. If the value in contained IDENTIFY DEVICE response words (103:100) is greater than 268,435,455, then the maximum value in words (61:60) shall be 268,435,455. That is, if the device contains greater than the capacity addressable with 28-bit commands, words (61:60) shall describe the maximum capacity that can be addressed by 28-bit commands.

When the 48-bit Address feature set is implemented, the native maximum address is the highest address accepted by the device in the factory default condition using a 48-bit Address feature set command. The native maximum address is the value returned by a READ NATIVE MAX ADDRESS EXT command. If the native maximum address of a device is equal to or less than 268,435,455, a READ NATIVE MAX ADDRESS shall return the native maximum address. If the native maximum address is greater than 268,435,455, a READ NATIVE MAX ADDRESS command shall cause the device to return a maximum value of 268,435,454.

When the 48-bit Address feature set is implemented, the SET MAX ADDRESS command shall execute. However, in addition to modifying the content of words (61:60), the new content of (61:60) shall also be placed in words (103:100). When a SET MAX ADDRESS EXT command is issued and the address requested is greater than 268,435,455, words (103:100) shall be modified to reflect the requested value but words 60 and 61 shall not be modified. When a SET MAX ADDRESS EXT command is issued and the address requested is equal to or less than 268,435,455, words (103:100) shall be modified to reflect the requested value and words 60 and 61 shall be modified as described.

The 48-bit Address feature set is not limited for device with capacity over 127 GB only. When BIOS and device support this feature, you can use this feature on device with capacity up to 127 GB.

The **major differences** between 48-bit addressing and 28-bit addressing are as follows:

1. In 28-bit addressing, there are only 28 bits available to access a given address on the hard drive, which when all bits are set equates to 137 GB.

2. By doubling the number of bits that can be used to access a given address, 48-bit LBA addressing pushes the maximum storage limit to 144 petabytes.

3. An additional benefit to the 48-bit capability is the ability to transfer more than 256 sectors per command (i.e., up to 65,536 sectors per command).

4. Interoperability between 48-bit and 28-bit addressing maintains compatibility between older hard drives and new, larger hard drives installed in the same system.

### **M13.1.26 Device Configuration Overlay feature set**

The optional Device Configuration Overlay feature set allows a utility program to modify some of the optional commands, modes, and feature sets that a device reports as supported in the IDENTIFY DEVICE or IDENTIFY PACKET DEVICE command response as well as the capacity reported. (See [detailed info\)](#page-57-0)

### **M13.1.27 FLUSH CACHE command**

### **M13.1.28 FLUSH CACHE EXT command**

### **M13.1.29 S.M.A.R.T. error logging**

### **M13.1.30 S.M.A.R.T. self-test**

### **M13.1.31 Media serial number is valid**

If bit 2 of word 84 is set to one, the device supports the media serial number field words (205:176). If bit 2 of word 87 is set to one, the media serial number field in words (205:176) is valid. This bit shall be cleared to zero if the media does not contain a valid serial number or if no media is present.

Words (205:176) contain the current media serial number. Serial numbers shall consist of 60 bytes. The first 40 bytes shall indicate the media serial number and the remaining 20 bytes shall indicate the media manufacturer.

For removable ATA devices (e.g., flash media with native ATA interfaces) that do not support removable media, the first 20 words of this field shall be the same as words

(46:27) of the IDENTIFY DEVICE response and the next ten words shall be the same as words (19:10) of the IDENTIFY DEVICE response.

This feature should be disabled if medium does not contain valid serial number or medium is not present.

## **M13.1.32 Media Card Pass Through Command feature set**

The Media Card Pass Through commands is implemented by a Media Pass Through device. A device implementing the Media Card Pass Through Command feature set is a bridge to one or more types of media card storage devices.

This feature set embeds small-format flash memory card commands inside the ATA commands. The adapter's firmware passes the embedded memory card's command to the memory card as is from the ATA command. The Media Card Pass Through Command feature set reduces the number of commands required for this feature set regardless of the number or type of memory card commands. It also reduces the adapter's firmware overhead in processing them. As new memory cards types are defined in the market, they can all be supported within this one feature.

- SD Card ATA Command Extension (SDA 3C)

- Smart Media ATA Command Extension (SSFDC Forum)

## **M13.1.33 Streaming feature set**

If bit 4 of word 84 is set to one, the device supports the Streaming feature set.

The Streaming feature set is an optional feature set that allows a host to request delivery of data from a contiguous logical block address range within an allotted time. This places a priority on time to access the data rather than the integrity of the data. Streaming feature set commands only support 48-bit addressing.

- Valid CONFIGURE STREAM command (Streaming feature set)

- A valid CONFIGURE STREAM command has been executed

## **M13.1.34 General Purpose Logging feature set**

If bit 5 of word 84 is set to one, the device supports the General Purpose Logging feature set (ATA/ATAPI-7).

The General Purpose Logging feature set provides a mechanism for accessing logs in a device. These logs are associated with specific feature sets such as S.M.A.R.T. Support of the individual logs is determined by support of the associated feature set. If the device supports a particular feature set, support for any associated log(s) is mandatory.

Support for the General Purpose Logging feature set shall not be disabled. If the feature set associated with a requested log is disabled, the device shall return command abort.

## **M13.1.35 WRITE DMA/MULTIPLE FUA EXT commands**

If bit 6 of word 84 is set to one, the device supports the WRITE DMA FUA EXT and WRITE MULTIPLE FUA EXT commands (ATA/ATAPI-7).

## **M13.1.36 WRITE DMA QUEUED FUA EXT command**

If bit 7 of word 84 is set to one, the device supports the WRITE DMA QUEUED FUA EXT command (ATA/ATAPI-7).

## **M13.1.37 World Wide Name**

If bit 8 of word 84 is set to one, the device supports a world wide name (ATA/ATAPI-7).

**WWN (World Wide Name):** This is a 64-bit worldwide unique name based upon a company's IEEE identifier (see IDENTIFY DEVICE Words 108:111). The company's IEEE unique identifier shall be assigned by the IEEE/RAC (**IEEE Registration Authority Committee**) as specified by ISO/IEC 13213:1994 (see [Operating Procedures](http://standards.ieee.org/regauth/rac_procedures_r2.doc) at http://standards.ieee.org/regauth/rac\_procedures\_r2.doc).

## **M13.1.38 URG bit for READ STREAM DMA/PIO commands**

If bit 9 of word 84 is set to one, the device supports the **URG bit** for READ STREAM DMA and READ STREAM PIO commands.

The **Urgent bit** (**URG**) in the READ STREAM and WRITE STREAM commands specifies that the command should be completed in the minimum possible time by the device and shall be completed within the specified **Command Completion Time Limit**.

URG specifies an urgent transfer request.

## **M13.1.39 URG bit for WRITE STREAM DMA/PIO commands**

If bit 10 of word 84 is set to one, the device supports the **Urgent bit** (**URG**) for WRITE STREAM DMA and WRITE STREAM PIO commands.

## **M13.1.40 Time-limited Read/Write feature set**

If bit 11 of word 84 is set to one, the device supports the **Time-limited Read/write feature set** (ATA/ATAPI-7). If bit 11 of word 84 is set to zero, the device is working in normal PC mode.

The purpose of the Time-limited Read/Write feature set is to define a mode of operation that balances performance with reliability. This feature set is optional for devices not implementing the PACKET Command feature set and prohibited for devices implementing the PACKET Command feature set

The basic idea is for the host to define (to the device) a maximum time limit during which a group of commands is expected to complete. The device shall attempt to guarantee completion (of the group of commands) within the time limit. The timer (in the device) has these mutually exclusive states: **disabled**, **armed**, **running** and **expired**. The timer does NOT apply to each individual command, but to the combined time

required to execute a 'group' of commands. If the device does not complete a qualified command before the timer expires, the device shall either abort the command or continue (possibly transferring incorrect data).

## **M13.1.41 Time-limited Read/Write feature set Read/write continuous**

If bit 12 of word 84 is set to one, the device supports the Read Continuous and Write Continuous mode within the Time-limited Read/Write feature set (ATA/ATAPI-7).

### **M13.1.42 IDLE IMMEDIATE with UNLOAD FEATURE**

The IDLE IMMEDIATE command allows the host to immediately place the device in the Idle mode. Command completion may occur even though the device has not fully transitioned into the Idle mode.

The optional unload feature of the IDLE IMMEDIATE command provides a method for the host to cause a device that has movable read/write heads to move them to a safe position.

Upon receiving an IDLE IMMEDIATE command with the unload feature, a device shall:

1) stop read look-ahead if that operation is in process;

2) stop writing cached data to the media if that operation is in process;

3) if a device implements unloading its head(s) onto a ramp, then the device shall retract the head(s) onto the ramp;

4) if a device implements parking its head(s) in a landing zone on the media, then the device shall park its head(s) in the landing zone; and

5) transition to the Idle mode.

The device shall retain data in the write cache and resume writing the cached data onto the media after receiving a Software Reset, a Hardware Reset, or any new command except IDLE IMMEDIATE with unload feature.

A device shall report command completion after the head(s) have been unloaded or parked. The time required by a device to complete an unload or park operation is vendor specific.

# **M13.2 View/Search Device**

With this tool you can:

- view sector data in hexadecimal and ASCII format
- search sector to find data

## **View device**

### **Key J = Jump**

With key "**J**" you can directly jump to selected sector number.

### **Keys PageDown/PageUp**

The two keys are used to scroll down or up to see next or previous part of sector dump.

If the PageDown or PageUp key is pressed along with the CTRL key, it will directly jump to next or previous sector number without scrolling over sector parts.

## **Search device**

In parameters menu (key **"P - Params"**) you can select search object:

- string (default)
- empty sector
- non-empty sector

#### **String**

With key "**S**" you can enter wanted string in ASCII writeable characters or you can enter hexadecimal code for special character (key "**H**" along with the ALT key).

In parameters menu you can set search parameters:

- case or non case sensitive searching
- string type is ASCII or UNICODE
- exact location of string in sector

E.g. you want search any sector with boot signature 55AAh only. You know this boot signature is on the last two byte positions in sector: 510 and 511.

In parameters menu:

- 1. set case sensitive option to YES,
- 2. set string type to ASCII,
- 3. set position in sector to 510.

In sector view press a key "**S**", then "**ALT+H**", type 55 and AA and just press a key "**F7**" to run search.

### **Empty sector**

With this option program will search for sector filled with binary zeroes 00h.

### **Non-empty sector**

This option is opposite to searching for empty sector. With this option program will search for sector which contains any data (not only binary zeroes 00h).

# **M13.3 ATA Commands**

There is set of an ATA commands.

For detailed information about ATA commands see [http://www.t13.org/.](http://www.t13.org/)

# **M13.4 SATA Commands**

At present is there only one SATA command.

## **M13.4.1 Reset SATA log 11h**

This Counter Reset Mechanism uses the READ LOG EXT command. When the device receives a READ LOG EXT command for log page 11h with value in the Features register, the device shall return the current counter values for the command and then reset all Phy event counter values.

# **M14. Defect Menu**

This menu is available for SCSI devices with loaded ASPI drivers only.

The **READ DEFECT DATA (10)** command requests that the device server transfer the medium defect data to the application client. If the device server is unable to access the medium defect data, it shall terminate the command with CHECK CONDITION status. The sense key shall be set to either MEDIUM ERROR, if a medium error occurred, or NO SENSE, if medium defect data does not exist. The additional sense code shall be set to DEFECT LIST NOT FOUND. Some device servers may not be able to return medium defect data until after a FORMAT UNIT command has been completed successfully.

## **Medium defects**

Any medium has the potential for defects that cause data to be lost. Therefore, each logical block may contain additional information that allows the detection of changes to the user data and protection information, if any, caused by defects in the medium or other phenomena, and may also allow the data to be reconstructed following the detection of such a change (e.g., ECC bytes). Some direct-access block devices allow the application client to examine and modify the additional information by using the READ LONG commands and the WRITE LONG commands. The application client may use the WRITE LONG commands to induce a defect to test the defect detection logic of the directaccess block device or to emulate an unrecoverable logical block when generating a mirror copy.

Defects may also be detected and managed during processing of the FORMAT UNIT command. The FORMAT UNIT command defines four sources of defect information: the PLIST, CLIST, DLIST, and GLIST. These defects may be reassigned or avoided during the initialization process so that they do not affect any logical blocks. The sources of defect location information (i.e., defects) are defined as follows:

## **Primary defect list (PLIST)**

The primary defect list (PLIST) is the list of defects that may be supplied by the original manufacturer of the device or medium. They are are considered **permanent defects**. The PLIST is located outside of the application client-accessible logical block space. The PLIST is accessible by the device server (to reference while formatting), but it is not accessible by the application client except through the READ DEFECT DATA command. Once created, the original PLIST shall not be subject to change.

The PLIST is located inside a reserved area.

### **Logical unit certification list (CLIST)**

This list includes defects detected by the device server during an optional certification process executed during the FORMAT UNIT command. This list shall be added to the GLIST.

## **Data defect list (DLIST)**

This list of defect descriptors may be supplied to the device server by the application client in the data-out buffer transfer of the FORMAT UNIT command. This list shall be added to the GLIST. The DEFECT LIST LENGTH in the defect list header may be zero, in that case there is no DLIST.

### **Grown defect list (GLIST)**

The grown defect list (GLIST) includes all defects sent by the application client or detected by the device server. The GLIST does not include the PLIST. If the CMPLST bit is zero, the GLIST shall include DLISTs provided to the device server during the previous and the current FORMAT UNIT commands. The GLIST shall also include:

- a) defects detected by the format operation during medium certification,
- b) defects previously identified with a REASSIGN BLOCKS command,
- c) defects previously detected by the device server and automatically reallocated.

The direct-access block device may automatically reassign defects if allowed by the Read-Write Error Recovery mode page.

Defects may also occur after initialization. The application client issues a REASSIGN BLOCKS command to request that the specified logical block address be reassigned to a different part of the medium. This operation may be repeated if a new defect appears at a later time. The total number of defects that may be handled in this manner is vendorspecific. In the usual case, a defect that has been reassigned no longer has an LBA.

Defect management on direct-access block devices is vendor-specific. Direct-access block devices not using a removable medium may optimize the defect management for capacity or performance or both. Some direct-access block devices that use a removable medium do not support defect management or use defect management that does not impede the ability to interchange the medium.

The grown defect list can be cleared by performing a special FORMAT UNIT command and providing it specific parameters to clear the list. If you clear the defect list, eventually your operating system will attempt to put good data on blocks that were previously marked as bad and you would have data loss.

## **Write failures**

If one or more commands performing write operations are in the task set and are being processed when power is lost (e.g., resulting in a vendor-specific command timeout by the application client) or a medium error or hardware error occurs (e.g., because a removable medium was incorrectly unmounted), the data in the logical blocks being written by those commands is indeterminate. When accessed by a command performing a read or verify operation (e.g., after power on or after the removable medium is mounted), the device server may return old data, new data, or vendor-specific data in those logical blocks.

Before reading logical blocks which encountered such a failure, an application client should reissue any commands performing write operations that were outstanding.

## **M14.1 Read Defect P-List**

P-list (**primary defect list**) is designated for defects found during manufacturing process.

# **M14.2 Read Defect G-List**

G-list (**grown defect list**) is designated for defects created during normal use of the hard disk drive.

# **M15. Diagnostic Menu**

This menu is for SCSI devices only and is experimental now.

The RECEIVE DIAGNOSTIC RESULTS and SEND DIAGNOSTIC DATA commands implement vendor-unique pages to test the drive during the manufacturing process.

# **M15.1 Diagnostic Pages**

### **Table 15: Diagnostic Pages**

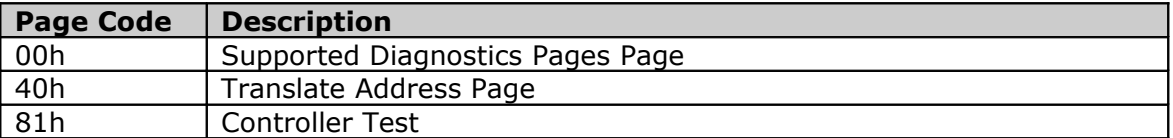

The Translate Address page allows the initiator to translate a logical block address into a physical sector address or a physical sector address to a logical block address. The address to be translated is passed to the target during the Data Out phase associated with the Send Diagnostic command and the results are returned to the initiator during the Data In phase following the Receive Diagnostic Results command. The translated address is returned in the Translate Address page—Receive Diagnostic.

# **4. Parameters**

Here are introduced parameters, their values are changeable and depends on type of device.

# **4.1 Device access**

**Values**: None, Ext.INT13h, INT13h, ATAPI, ASPI, ATA\_PIO **Default**: depends on type of device

This parameter defines used type of access to the selected device.

• **NONE** For given device is not available any type of access. • **Ext.INT13h** For accessing is used extended interrupt 13h (Ext.INT13h). This choice is available only when direct-access device support Ext.INT13h. Available functions: VERIFY, READ, WRITE, SEEK • **INT13h** For accessing is used standard interrupt 13h. This choice is available only for direct-access devices. Available functions: VERIFY, READ, WRITE, SEEK, READ\_ECC, WRITE\_ECC • **ATA\_PIO** Device is accessing direct via ATA ports. Available functions: VERIFY, READ, WRITE, SEEK • **ATAPI** Type of direct access for ATAPI devices (CD-ROM, ZIP) via ATAPI ports. Available functions: READ, SEEK • **ASPI** Access to SCSI devices is via functions of ASPI drivers. This choice is available only when ASPI manager is installed. Available functions: READ, WRITE, SEEK • **ATA\_PCI\_DMA** (not available) Access to device using DMA as bus master. Available only for PCI ATA controllers, which support bus master. Device is accessing direct via DMA ports. Available functions: READ, WRITE

# **4.2 Type of Testing**

**Values**: available functions for selected device **Default**: Verify

This parameter determines type of test functions.

Testing is divided into 6 basic functions:

- VERIFY
- READ
- WRITE
- READ\_ECC
- WRITE\_ECC
- SEEK

Each test has his own first function (Verify, Read and Write/Wipe). If a call of this first function returns an error, we make the function call again.

1. if a call of this first function return an error, but the second function call is O.K., it will show a warning message [first character  $=$  /W]

2. if a first and second call of this first function return an error it will show a warning message about error [second character]

3. if a call of next function return an error it will show an error message [third and fourth characters]

In other words, first function will be called again if her first calling produced error. The other functions will be called only one times.

In brackets [] are showed the characters, which are the first characters of used functions. First character "W" in brackets [1 means Warning.

## **4.2.1 Verify**

**TEST:** Test **Verify** performs verification of sectors only without writing. It does not read contents of sector, but only CRC code.

### **INDICATION**: [W/V]

**USAGE:** Test detects bad sectors with incorrect CRC only.

**DATA LOSS:** It performs verification only, never come to loss of data.

## **4.2.2 blockVerify**

**TEST:** Test **blockVerify** is like test **Verify**, but when error occurs in tested blocks of sectors he is not doing consecutive verification of single sectors in readden block of sectors and immediately return error flag. Instead counting of bad sectors is used counting whole blocks of sectors, in which was detected error (one or more). Verification is executed without writing. It will not read contents of sector, but only CRC code.

#### **INDICATION**: [W/V]

**USAGE:** Test detects whole blocks of CRC bad sectors.

**DATA LOSS:** It is doing verification whole block of sectors, never come to data loss.

## **4.2.3 VerifyWriteVerify**

**TEST:** Test **VerifyWriteVerify** perform verification of sectors like test **Verify**. When test find erroneous sector (it is not possibly to read the contents of this sector), it will do writing prepared pattern (default '**HDAT**') before into sector. The write in case of CRC error will correct this CRC error and "bad" sector will be useable again. Writing into sector cause a loss of data informations in selected sector. If at writing appears error again it is probably real bad sector. After writing function will be perform function **Verify** again.

For testing and recovering bad sectors written in FAT table you should use a program HDAT2FS.

### **INDICATION**: [W/V/W/V]

**USAGE:** Possibility to repair of bad sectors with wrong CRC code.

**DATA LOSS:** At sectors with a good CRC code come not to data loss. At sectors with wrong CRC code come at writing to data loss in bad sector.

## **4.2.4 blockVerifyWriteVerify**

**TEST:** Test **blockVerifyWriteVerify** is same like test **VerifyWriteVerify**, but in case of finding error in tested block of sectors will be not execute checking or writing into single sectors, but whole block of sectors will be count as erroneous. In original test, **VerifyWriteVerify** will be in case of an error overwritten only bad sectors, not all sectors. In this test will be in case of an error overwritten every sector in tested block. Instead of one sector, this test is working with whole block of sectors. Hereby is speed up testing and repairing of bad sectors, but with possibility of data loss from good sectors in block, which is detected as bad.

### **INDICATION**: [W/V/W/V]

**USAGE:** Possible uses to repair whole block, which contain many bad sectors.

**DATA LOSS:** At tested block of sectors, which contain CRC bad sectors, will be loss informations in whole block of sectors. If tested block of sectors does not contain bad sectors, no data will be loss.

## **4.2.5 Read**

**TEST:** Test **Read** executes reading of sectors only. It is analogy to test **Verify**, but this function read the contents of sectors.

#### **INDICATION**: [W/R]

**USAGE:** Test detects bad sectors only.

**DATA LOSS:** It is executing read only, never come to data loss.

## **4.2.6 ReadReadCompare**

**TEST:** Test **ReadReadCompare** execute reading sectors without writing (like function **Read**). As opposed to function **Read,** selected sectors will be read twice into two different buffers (but during testing in the same memory places) and then will compare their contents.

#### **INDICATION:** [W/R/R/C]

**USAGE:** Test detects bad sectors - errors at reading /R/R. If error happen at memory buffers comparing (error /C) it could be bad memory (main memory of PCs), bad cache memory of CPU's or hard disks, optionally bad functionality of controller:

- write to device something else read over
- defective cable

- at SCSI devices not functional or bad termination

With this test you could detect bad ATA controllers in VIA chipsets.

**DATA LOSS:** Execute read only, never come to data loss.

## **4.2.7 ReadWrite**

**TEST:** Test **ReadWrite** execute reading and writing of sectors. Into sectors is writing the contents of sectors from buffer filled at reading before.

**INDICATION:** [W/R/W]

**USAGE:** With concurrent reading and writing can be detected:

- controller error (shift of data at writing or at reading)
- bad cache memory of device
- found CRC bad sectors will be repaired with consecutive writing
- good writing with incorrect reading or contrary

**DATA LOSS:** It executes reading with writing and should not come to data loss with these exceptions:

- overwriting of bad sectors

- power failure or shutdown of PCs

## **4.2.8 ReadWriteRead**

**TEST:** Test **ReadWriteRead** execute reading sectors, writing sectors, and new reading after writing. Into sectors is writing the content of sectors from buffer filled at reading before. To reading of sectors is used the same method like at test **ReadReadCompare**: selected sector is reading twice in two different, but during test same, memory buffers.

**INDICATION:** [W/R/W/R]

**USAGE:** With concurrent reading and writing can be detected:

- controller error (shift of data at writing or at reading)
- bad cache memory of device
- found CRC bad sectors will be repaired with consecutive writing
- good writing with incorrect reading or contrary

**DATA LOSS:** It executes reading with writing and should not come to data loss with these exceptions:

- overwriting of bad sectors

- power failure or shutdown of PCs

## **4.2.9 ReadWriteReadCompare**

**TEST:** Test **ReadWriteReadCompare** (powerful) execute reading sectors, writing sectors, new reading after writing and comparing their contents. Into sectors is writing the content of sectors from buffer filled at reading before. To reading of sectors is used the same method like at test **ReadReadCompare**: selected sector is reading twice in two different, but during test same, memory buffers.

### **INDICATION:** [W/R/W/R/C]

**USAGE:** With concurrent reading and writing can be detected:

- controller error (shift of data at writing or at reading)
- bad cache memory of device
- found CRC bad sectors will be repaired with consecutive writing
- good writing with incorrect reading or contrary

**DATA LOSS:** It executes reading with writing and should not come to data loss with these exceptions:

- overwriting of bad sectors

- power failure or shutdown of PCs

## **4.2.10 Wipe**

**TEST:** Test **Wipe** will overwrite all sectors on device with before prepared pattern (default '**HDAT**').

### **INDICATION**: [W/W]

**USAGE:** Erasing and overwriting all data on device. Therefore, it will be eliminating all CRC bad sectors too. This test detects errors of writing.

**DATA LOSS:** All data will be loss.

## **4.2.11 WipeReadWipe**

**TEST:** Test **WipeReadWipe** at first overwrite sector with before prepared pattern (default 'HDAT'). Then read over this sector (check of writing) and overwrite his again like in first step.

#### **INDICATION:** [W/W/R/W]

**USAGE:** Like at test **Wipe**: Erasing and overwriting all data on device. Therefore, it will be eliminating all CRC bad sectors too. This test detects errors of writing and reading. This test could be used for device erasing with read/write testing.

**DATA LOSS:** All data will be loss.

## **4.2.12 ReadECC**

**TEST:** Test **ReadECC** read only ECC code of sectors. It is not doing verification, reading even writing of sectors. This test is available only for standard interrupt INT13h and therefore you can use it for device capacity up to 8.4 GB only. In addition, this interrupt function can operate only with one sector hence it follows his slow functionality.

#### **INDICATION**: [W/E]

**USAGE:** Reading and eventual show of ECC codes of sectors.

**DATA LOSS:** Execute read ECC codes only, never come to data loss.

## **4.2.13 WriteECC**

**TEST:** Test **WriteECC** is writing "bad" CRC code into sector on device. It does not execute any test. This test is available only for standard interrupt INT13h and therefore you can use it for device capacity up to 8.4 GB only. In addition, this interrupt function can operate only with one sector hence it follows his slow functionality.

On new PCs it will not work because BIOS is calling a 'dummy' function only.

### **INDICATION**: [W/E]

**USAGE:** So it is possibility to create bad sectors on device (up to 8.4 GB). For example, prepare a hard drive to claim in service department.

**DATA LOSS:** All data will be loss and created "forced" bad sectors.

### **4.2.14 Seek**

**TEST:** Test **Seek** execute heads movement only. It is not doing verification, reading even writing of sectors. For standard interrupt INT13h is doing for cylinder, for extended interrupt INT13h for sectors.

#### **INDICATION**: [W/S]

**USAGE:** Test heads movement on whole device.

**DATA LOSS:** Execute seek only, never come to data loss.

## **4.3 Direction of Testing**

**Values:** Forward, Backward, PingPong **Default**: Forward

This parameter determines direction of device testing. A default setting is **Forward**. Another choice is **Backward** and **PingPong**, which is combination of Forward and Backward and first is used Forward. Settings PingPong is valid only if parameter **Batch Passes** has value greater than 1.

## **4.4 Block of tested sectors**

**Values:** 1 up to 65,535 **Default:** 127

This parameter determines number of sector of standard size 512 bytes, which are used on handling with device. If is used test function READ, it will be allocated buffer with size 127x512 bytes (if is enough free memory). If is not enough available memory value of this parameter will be automatically adjust (decreased) to maximum available memory.

## **4.5 First sector**

**Values:** 0 up to max. addressable sector of device

### **Default:** 0

Value of parameter (LBA address) is first usable sector for testing or viewing of device.

# **4.6 Last sector**

**Values:** 0 up to max. addressable sector of device **Default**: last addressable sector of device

Value of parameter (LBA address) is last usable sector for test or browse of device. Together with parameter "First sector" you can easy set up test or browse area of device.

# **4.7 LOG file**

**Values:** enabled, disabled **Default**: disable

Output log is defined for PC device testing only. It contains all basic information about tested drive and all occurred errors.

If this parameter is set to **enable**, then program will write protocol (log) at device testing into file. File name is derived from serial number of device or if serial number is empty or is not supported from device name. In both cases is used first eight characters and type is "**LOG**".

Output device is identical with device where program is loaded from, e.g. program was loaded from diskette A:, output log shall be written on diskette A:.

Name of output log (DOS notation 8.3):

**Name** = last 8 characters of serial number of device or (if invalid) of device name; if need invalid character will be replaced with character '\_'

**Type** = '.LOG'

#### **Errors at writing log:**

Left down on the screen appears a message '**LOG file =**' with output log name. If color of this text is changed from normal system color (gray) to red color (it could be also possibly in the time of testing), which means some of write error occurred (not enough space, write protect etc.). Incomplete output file is closed and write into file shall not be continued. In this case, test of device shall continue without any user intervention.

Exception to this rule is first open of output file (space allocation). When an error is occurred (e.g. diskette is write protected), text '**LOG file =**' with output log name does not appear.

## **4.8 Batch Passes**

**Values:** 1 up to 65,535 **Default:** 1

Parameter set number of test repetitions. If you want to use **PingPong** test you must set this parameter to value greater than 1.

# **4.9 Count of retry on error**

**Values:** 0 up to 255 **Default:** 3

This value determines number of function repetitions on error calling. If some function cannot, e.g. read sector, this function will try again 3-times. Value 0 means no repetitions for function calling – this is better for speed-up of bad sectors testing.

## **4.10 Device reset on error**

**Values:** enabled, disabled **Default**: disabled

If this parameter is set to **enable**, then on every error occurrence (read or write error) will be perform reset on selected device before re-run used function. In the current version reset will be used for floppy and hard disk devices only.

# **4.11 Show C/H/S**

**Values:** enabled, disabled **Default**: disabled

If this parameter is set to **enable**, then on screen it will appear LBA sector address and sector address in C/H/S form (cylinder, head, and sector).

# **4.12 Sound**

**Values:** enabled, disabled **Default**: enabled

If this parameter is set to **enable**, then program will generate a sound, mostly in case of an error. Using keys **CTRL + S,** you can disable or enable sound at any time.

## **4.13 Pause on detect-screen**

**Values:** enabled, disabled **Default**: disabled

If screen is full then for settings **enable** will appear text '**Pause On Screen, press any key...** ' down on the screen and program is waiting for input from keyboard to continue of listing. This is apply only for so called detect screen.

# **4.14 Running mode**

**Values:** AUTO, MANUAL **Default**: MANUAL

This parameter determines mode of program running. In the current version is fully functional mode MANUAL only.

# **4.15 Read/Scan mode**

**Values:** AUTO, READ, SCAN **Default:** AUTO

This parameter determines acquirement type of system informations on selected device. With value **READ** program will read all this informations from device only if all required data field are filled. With value **SCAN** program will looking for required informations on default-designated places assigned by parameter **Boundary mode**.

With value **AUTO** at first is used parameter value **READ**. If loading of informations will be not successful will be used parameter value **SCAN**.

# **4.16 LBA/CHS mode**

**Values:** AUTO, LBA, CHS, AUTO, N/A **Default:** AUTO

# **4.17 Boundary mode**

**Values:** AUTO, Cylinder, Head, Sector **Default:** AUTO

This parameter determines boundary for searching of items about file system on device.

## **4.18 Boot signature**

**Values:** enabled, disabled **Default**: disabled

# **4.19 Prevent removal**

**Values:** enabled, disabled **Default**: disabled

# **4.20 Eject medium**

**Values:** enabled, disabled **Default**: disabled

# **4.21 DIR: ROOT only**

**Values:** enabled, disabled **Default**: disabled

# **4.22 Show ECC**

**Values:** enabled, disabled **Default**: disabled

With setting **enable** during testing will display in addition so-called ECC codes (Error Corrections Code). This parameter is valid only for functions ReadECC and WriteECC.

## **4.23 Fill write buffer**

**Values:** 'HDAT' or any ASCII character **Default**: 'HDAT'

With used function WRITE (using e.g. on bad sectors repair) will be sector overwritten with preallocated write buffer. This parameter determines contents of this buffer. E.g. with value 'HDAT' and on bad sectors repair you can search a string 'HDAT' in files and find out which file is corrupted with any bad sector or not.

# **4.24 Fill time stamp**

**Values:** enabled, disabled **Default**: enabled

With used function **WRITE** (using e.g. on bad sectors repair) will insert into write buffer time stamp (date and time of write). This is useful – in View/Search mode you can find a time, when user wiped your hard drive or some sectors only.

# **X. Messages**

# **X.1 Device Status Messages**

Following messages could appear on the main device menu.

There are two common messages:

#### **UNKNOWN**

This message means that program cannot get any information from device or required status is undefined.

#### **NOT\_SUPPORTED**

Device does not supports corresponding feature set.

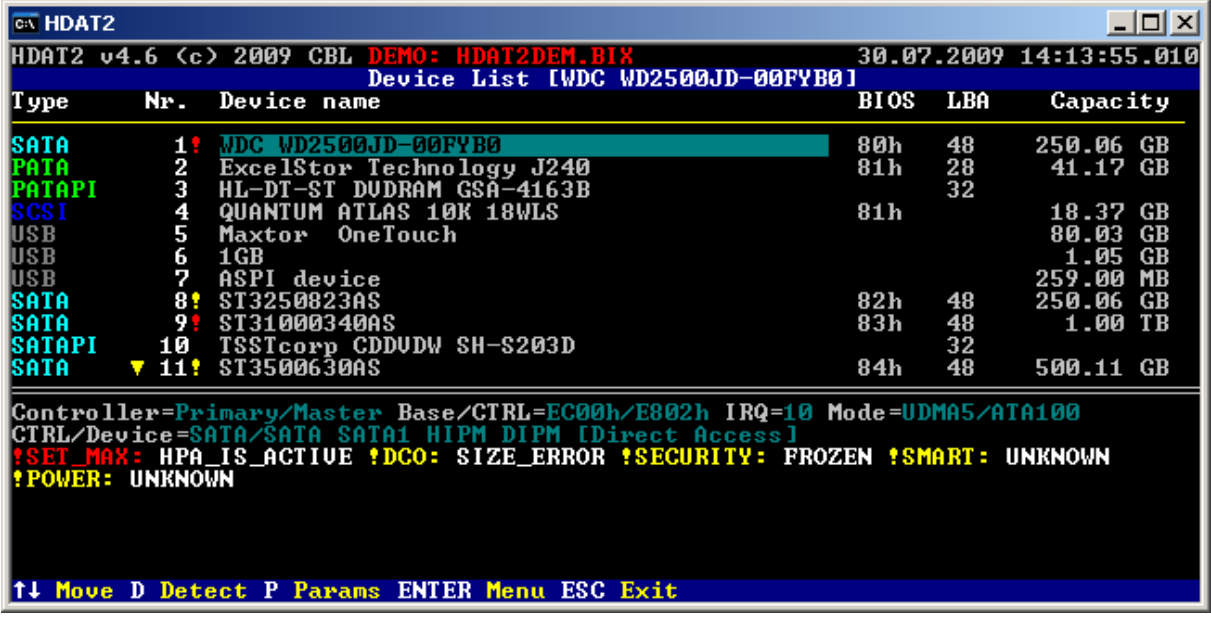

**Picture 1: Device Menu**

### **X.1.1 !SET MAX:**

### **HPA\_NOT\_SUPPORTED**

Device does not supports Host Protected Area (HPA) feature set.

#### **SEC\_NOT\_SUPPORTED**

Device does not supports SET MAX Security Extension feature set.

#### **HPA\_IS\_ACTIVE**

Maximum LBA address (count of sectors) of drive is less than native maximum address (means **Host Protected Area** is set).

To restore native maximum address (full capacity) in SET MAX (HPA) menu select item '**[Set Max Address](#page-65-0)**'. Item 'Value volatile' should be configured to '**hard setting**'. Now you can press a key '**S**' to set (restore) native maximum address.

### **PASSWORD**

With SET MAX SET PASSWORD command was set a password.

#### **LOCKED**

Device is either locked via SET MAX SET PASSWORD command or is frozen via SET MAX FREEZE LOCK command.

#### **SIZE\_ERROR**

Extreme (rare) case, when sector count of device is greater than value from READ NATIVE MAX ADDRESS command. In most cases it is faulty firmware.

## **X.1.2 !SMART:**

#### **DISABLED**

SMART feature set is supported, but disabled.

#### **O.K.** (in green color)

SMART attributes and SMART status is O.K.

**WARNING** (in yellow color)

Some of those non-critical attributes has bad value: 184-189, 199-200, 202-203.

**ERROR** (in red color)

Some of those critical attributes has bad value: 5, 196-198, 201, 220.

**ALERT** (in red color)

SMART reports a failure of drive. Look at '**[S.M.A.R.T. Menu](#page-29-0)**' for detailed informations. It is time to make a data backup!

### **X.1.3 !SECURITY:**

#### **ENABLED**

The security has been enabled by setting an User password with the SECURITY SET PASSWORD command. If not, then there is no valid User password.

When security is enabled, the device is locked (i.e., access to user data on the device is denied) after a power-on reset is processed.

The device is locked until a SECURITY UNLOCK command completes without error.

**The security state enabled/not locked/not frozen:** this state shall be entered when either a SECURITY SET PASSWORD command (user password) or a SECURITY UNLOCK command completes without error.

**The security state disabled/not locked/not frozen** (full access to device): this state shall be entered when the device is powered-up or a hardware reset is received with the Security feature set disabled or when the Security feature set is disabled by a SECURITY DISABLE PASSWORD or SECURITY ERASE UNIT command.

### **LOCKED**

Drive is locked with a password using SECURITY SET PASSWORD command. Look at '**[Security Menu](#page-59-0)**' menu and try 'Unlock device' item.

**Caution:** When device is in security locked mode then are all SET MAX and Device Configuration Overlay (DCO) commands aborted (and many others).

#### **FROZEN**

Drive is frozen with SECURITY FREEZE LOCK command. There could be two reasons:

1. Some program has issued this command – you should turn power off and then turn power on.

2. This command has been issued by BIOS – turn power off, remove data cable from this drive (not a power cable), turn power on and after boot from floppy or CD drive you can connect data cable back to drive and run HDAT2. Do not worry – program can detect this 'dead' device – but so far PATA only, not SATA devices.

## **X.1.4 !DCO:**

### **NOT\_SUPPORTED**

Device does not supports Device Configuration Overlay feature set.

#### **DCO\_IS\_ACTIVE**

It is similar as HPA are. With DCO MODIFY command was reduced size of hard disk.

#### **FROZEN**

Device is in state, which prevents accidental modification of the Device Configuration Overlay settings. Device Configuration freeze lock condition shall be cleared by a powerdown. The solution is described at **"!SECURITY: FROZEN"**.

#### **SIZE\_ERROR**

Extreme (rare) case, when sector count of device from READ NATIVE MAX ADDRESS command is greater than value from DCO IDENTIFY command. In most cases it is faulty firmware.

## **X.1.5 !ATA MODE:**

**XXX [max. YYY]**

Drive is running transfer mode XXX, but this drive supports maximum (higher) transfer mode YYY. It could be your controller does not supports this maximum transfer mode. Look in menu on **Device Information** for more informations.

## **X.1.6 !EDD:**

### **HPA\_IS\_ACTIVE**

This is the same as for SET MAX command, but it is not made with SET MAX command.

### **NOT\_SUPPORTED**

Extended INT13h does not supports "Enhanced Disk Drive support subset".

## **X.1.7 !OFFSET:**

### **ADDRESS\_OFFSET**

Address Offset Mode (Reserved Boot Area) is enabled. To learn more about this feature use web search engine for PARTIES.

## **X.1.8 !POWER:**

### **ACTIVE**

In Active mode (normal mode) the device is capable of responding to commands. During the execution of a media access command a device shall be in the Active state. Power consumption is greatest in this state.

For example, when a read/write command is performed, the hard disk is shifted to the active mode.

#### **IDLE**

In Idle mode the device is capable of responding to commands but the device may take longer to complete commands than when in the Active mode. Power consumption may be reduced from that of Active mode.

Hint: The hard disk is rotating, the interface (PCB) is active, but the read/write circuit is off.

### **STANDBY**

In Standby mode the device is capable of responding to commands but the device may take longer to complete commands than in the Idle mode. The time to respond may be as long as 30 seconds. Power consumption may be reduced from that of Idle mode.

Hint: The hard disk is not rotating, but the interface (PCB) is active.

# **X.2 Error Messages of INT13h/Ext.INT13h**

Described error messages are valid for standard and extended interrupt INT13h.

- 00h: Successful completion
- 01h: Invalid function in AH or invalid parameter
- 02h: Address mark not found
- 03h: Disk write-protected
- 04h: Sector not found/read error
- 05h: Reset failed (hard disk)
- 06h: Disk changed (floppy)
- 07h: Drive parameter activity failed (hard disk)
- 08h: DMA overrun
- 09h: Data boundary error (attempted DMA across 64K boundary or >80h sectors)
- 0Ah: Bad sector detected (hard disk)
- 0Bh: Bad cylinder detected (hard disk)
- 0Ch: Unsupported cylinder or invalid media/media type not found
- 0Dh: Invalid number of sectors on format (PS/2 hard disk)
- 0Eh: Control data address mark detected (hard disk)
- 0Fh: DMA arbitration level out of range (hard disk)
- 10h: Uncorrectable CRC or ECC error on read
- 11h: Data ECC corrected (hard disk)
- 20h: Controller failure
- 31h: No media in drive (INT 13h extensions), no such drive (Compaq)
- 32h: Incorrect drive type stored in CMOS (Compaq)
- 40h: Seek failed
- 80h: Drive not ready (command failed to complete or time out)
- 97h: Subfunction D7h not supported for this device
- AAh: Drive not ready (hard disk)
- B0h: Media not locked in drive (removable media)
- B1h: Media locked in drive (removable media)
- B2h: Media not removable (removable media)
- B3h: Media in use (removable media)
- B4h: Lock count exceeded (removable media)
- B5h: Valid eject request failed (removable media)
- B6h: Media present but read protected (removable media)
- BBh: Undefined error (hard disk)
- C3h: Formatted Command Packet is too short
- CCh: Write fault (hard disk)
- E0h: Status register error (hard disk)
- FEh: Carry flag is set, but AH=0
- FFh: Sense operation failed (hard disk)

Error numbers B0h-B6h are applying to **Extended INT13h removable media/volume**. Error numbers 97h and C3h are applying to **Extended INT13h Send Packet Command**.

Error number FEh is a user added error message.

If occurs error which is not listed above it will be display text **'Unknown error'**.

## **X.3 Error Messages of ASPI**

### **ASPI Host Error Messages**

**00h: Host adapter did not detect any error**

**04h: Command aborted by caller**

### **05h: Command aborted by HBA**

**09h: Timed out while SRB was waiting to be processed**

#### **0Bh: While processing SRB, the adapter timed out**

#### **0Dh: While processing SRB, the adapter received a MESSAGE REJECT**

### **0Eh: A bus reset was detected**

### **0Fh: A parity error was detected**

Possible data corruption on SCSI bus.

### **10h: The adapter failed in issuing REQUEST SENSE**

#### **11h: Selection timeout**

#### **12h: Data overrun/underrun (data length)** The amount of data requested does not match the amount of data returned.

#### **13h: Unexpected bus free**

SCSI bus went to 'bus free' state unexpectedly.

Target disconnected from the bus without notice. Check for bad hardware.

### **14h: Target bus phase sequence failure**

### **1Ah: Bad SGList**

#### **1Bh: Auto request sense failed**

 Request sense command on previous command that generated a check condition has failed. An attempt to start an auto request packet failed. Another auto request packet may already be in transport.

#### **20h: HBA hardware error**

 Check the adapter and cabling. Be sure that the host adapter is firmly seated in the slot. The host adapter might be malfunctioning; contact the host adapter manufacturer for assistance.

#### **21h: Target didn't respond to ATN (reset)**

#### **22h: SCSI bus reset by HBA**

#### **23h: SCSI bus reset by other device**

### **ASPI Target Error Messages**

- 00h: Status good (no target status)
- 02h: Check condition (sense data valid)
- 04h: Condition met
- 08h: Specified target/LUN is busy
- 10h: Intermediate
- 14h: Intermediate-condition met
- 18h: Reservation conflict
- 22h: Command terminated
- 28h: Queue full

### **ASPI Command/SRB Error Messages**

**SCSI Request Block (SRB)** contains command to issue for ASPI manager and is used from driver and application program.

- 00h: SRB being processed
- busy, in progress
- 01h: SRB completed without error - done
- 02h: SRB aborted by host - aborted
- 03h: Unable to abort SRB
	- abort fail
- 04h: SRB completed with error - error
- 10h: SRB in progress with POST Nokia - busy POST
- 80h: Invalid ASPI command
- 81h: Invalid host adapter number
- 82h: SCSI device not installed
- bad device
- E0h: Invalid parameter set in SRB
- E4h: ASPI for windows failed init
- E5h: ASPI is busy (No resources available to execute command)
- E6h: Buffer size to big to handle

# <span id="page-105-0"></span>**X.4 Error Messages of PnP**

Bit 7 set to one indicates error.

### **Successful codes** = 00h:

• 00h: SUCCESS - Function completed successfully

### **Warning codes** = 01h-7Fh:

- 01h: Reserved
- 7Fh: NOT\_SET\_STATICALLY

- Warning that indicates a device could not be configured statically, but was successfully configured dynamically. This return code is used only when function 02h is requested to set a device both statically and dynamically.

### **Error codes** = 81h-FFh:

- 81h: UNKNOWN\_FUNCTION - Unknown, or invalid, function number passed
- 82h: FUNCTION\_NOT\_SUPPORTED - The function is not supported on this system
- 83h: INVALID\_HANDLE - Device node number/handle passed is invalid or out of range
- 84h: BAD\_PARAMETER - Function detected invalid resource descriptors or resource descriptors were specified out of order.

• 85h: SET\_FAILED

- Set Device Node function failed

- 86h: EVENTS\_NOT\_PENDING - There are no events pending
- 87h: SYSTEM\_NOT\_DOCKED - The system is currently not docked
- 88h: NO\_ISA\_PNP\_CARDS - Indicates that no ISA Plug and Play cards are installed in the system
- 89h: UNABLE\_TO\_DETERMINE\_DOCK\_CAPABILITIES
- Indicates that the system was not able to determine the capabilities of the docking station
- 8Ah: CONFIG\_CHANGE\_FAILED\_NO\_BATTERY - The system failed the undocking sequence because it detected that the system unit did not have a battery
- 8Bh: CONFIG\_CHANGE\_FAILED\_RESOURCE\_CONFLICT - The system failed to successfully dock because it detected a resource conflict with one of the primary boot devices; such as Input, Output, or the IPL device
- 8Ch: BUFFER\_TOO\_SMALL - The memory buffer passed in by the caller was not large enough to hold the data to be returned by the system BIOS
- 8Dh: USE\_ESCD\_SUPPORT - This return code is used by functions 09h and 0Ah to instruct the caller that reporting resources explicitly assigned to devices in the system to the system BIOS must be handled through the interfaces defined by the ESCD Specification
- 8Eh: MESSAGE\_NOT\_SUPPORTED - This return code indicates the message passed to the system BIOS through function 04h, Send Message, is not supported on the system
- 8Fh: HARDWARE\_ERROR - This return code indicates that the system BIOS detected a hardware failure

# **X.5 Error Messages of ESCD**

Error messages of ESCD are identical with PnP because for access to ESCD are used the same functions of PnP BIOS (look at  $X.4$ ). Here are described error codes of ESCD functions only.

- 00h: SUCCESS
- Function completed successfully
- 55h: ESCD\_IO\_ERROR\_READING - The system BIOS could not read or write the Extended System Configuration Data (ESCD) from nonvolatile storage
- 56h: ESCD\_INVALID - The system does not have a valid Extended System Configuration Data (ESCD) in nonvolatile storage
- 59h: ESCD\_BUFFER\_TOO\_SMALL - The memory buffer passed in by the caller was not large enough to hold the data to be returned by the system BIOS
- 5Ah: ESCD\_NVRAM\_TOO\_SMALL
- All of the ESCD cannot be stored in the NVRAM storage available on this system • 81h: FUNCTION\_NOT\_SUPPORTED
- The function is not supported on this system

## **Z. References**

- [1] **ATA/ATAPI/SATA/SATAPI standards** [\[http://www.t13.org/\]](http://www.t13.org/)
- [2] **SCSI Storage Interfaces** [\[http://www.t10.org/\]](http://www.t10.org/)
- [3] **BIOS Enhanced Disk Drive Services (EDD) T13/1484D**
- [4] **BIOS Enhanced Disk Drive Services-2 (EDD-2) T13/1484D rev.3 21.02.2002**
- [5] **Standard BIOS 32-bit Service Directory Proposal** Revision 0.4, 18.06.1993 Phoenix Technologies Ltd., PC Division, Desktop Product Line
- [6] **Compaq/Phoenix/Intel: Plug and Play BIOS Specification** v1.0A 05.05.1994
- [7] **Compaq/Phoenix/Intel: EXTENDED SYSTEM CONFIGURATION DATA SPECIFICATION (ESCD)** v1.02A 31.05.1994, Part Number 485547-001
- [8] **Compaq/Phoenix/Intel: BIOS Boot Specification (BBS)** v1.01 11.01.1996
- [9] **[International System of Units \(SI\)](http://physics.nist.gov/cuu/Units/index.html)** [http://physics.nist.gov/cuu/Units/index.html]
- [10] **[Enhanced S.M.A.R.T. Get S.M.A.R.T. for Reliability, 07/1999](http://www.seagate.com/docs/pdf/whitepaper/enhanced_smart.pdf)** [http://www.seagate.com/docs/pdf/whitepaper/enhanced\_smart.pdf]
- [11] **[Enhanced Host Controller Interface \(EHCI\) specification rev. 1.0](http://www.intel.com/technology/usb/download/ehci-r10.pdf)** [http://www.intel.com/technology/usb/download/ehci-r10.pdf]
- [12] **[Partition types: List of partition identifiers for PCs](http://www.win.tue.nl/~aeb/linux/partitions/partition_types-1.html)** [http://www.win.tue.nl/~aeb/linux/partitions/partition\_types-1.html]
- [13] **S.M.A.R.T. Applications Guide for the ATA Interface SFF-8055i rev.1.2** 26.04.1996
- [14] **Seagate Advanced SCSI Architecture II Technology Paper** [HTML]
- [15] **[Hale Landis: ATA-ATAPI](http://www.ata-atapi.com/)** [http://www.ata-atapi.com/]
- [16] **[SMART Attribute Annex](http://www.t13.org/docs2005/e05148r0-ACS-SMARTAttributesAnnex.pdf)** [http://www.t13.org/docs2005/e05148r0-ACS-SMARTAttributesAnnex.pdf]